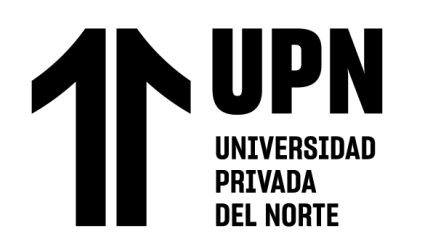

FACULTAD DE INGENIERÍA Carrera de **INGENIERÍA CIVIL**

# "COMPARACIÓN DE LOS MÉTODOS DE LEOPOLD E ÍNDICE DE RIESGO PARA LA EVALUACIÓN DEL IMPACTO AMBIENTAL EN LA ETAPA DE CONSTRUCCIÓN DEL PROYECTO PRESA CHONTA EN CAJAMARCA"

Tesis para optar al título profesional de:

# **INGENIERA CIVIL**

# **Autor:**

Evelyn Fiorela Aliaga Cojal

Asesor:

Mg. Tulio Edgar Guillén Sheen https://orcid.org/0000-0001-5024-7595

Cajamarca - Perú

<span id="page-1-0"></span>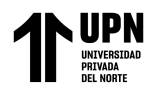

# **JURADO EVALUADOR**

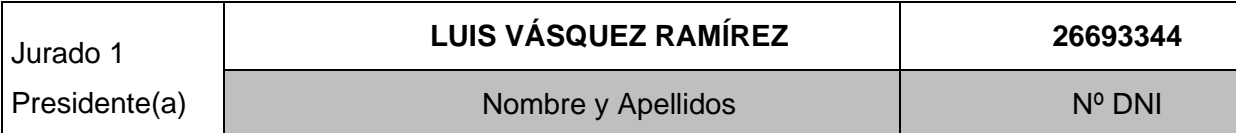

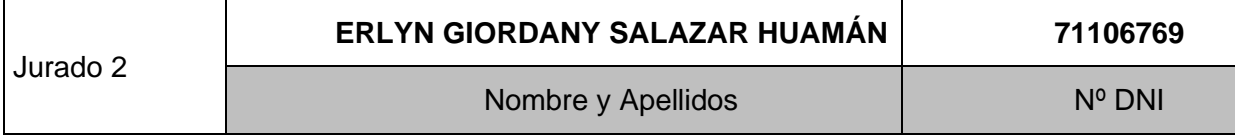

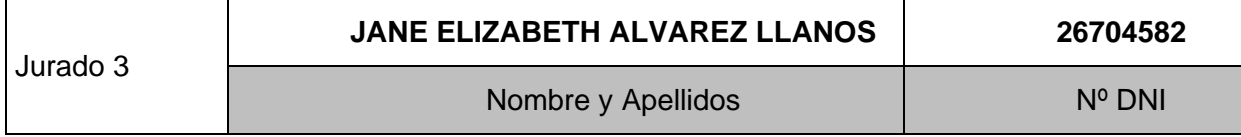

<span id="page-2-0"></span>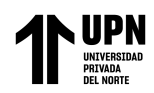

# **INFORME SIMILITUD**

# Ouriginal

#### **Document Information**

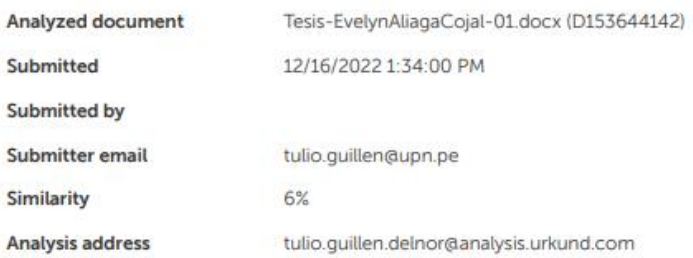

<span id="page-3-0"></span>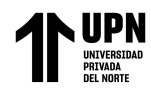

# **DEDICATORIA**

A mis padres, mi esposo, mi hermana y mis dos hijas con mucho amor y cariño le dedico

todo mi esfuerzo y trabajo puesto para la realización de esta tesis.

<span id="page-4-0"></span>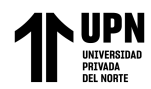

# **AGRADECIMIENTO**

A mis padres por ser el pilar fundamental en todo lo que soy, en toda mi educación, tanto académica, como de la vida y a mi esposo por su incondicional apoyo perfectamente mantenido a través del tiempo.

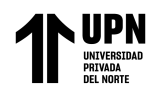

# **TABLA DE CONTENIDO**

<span id="page-5-0"></span>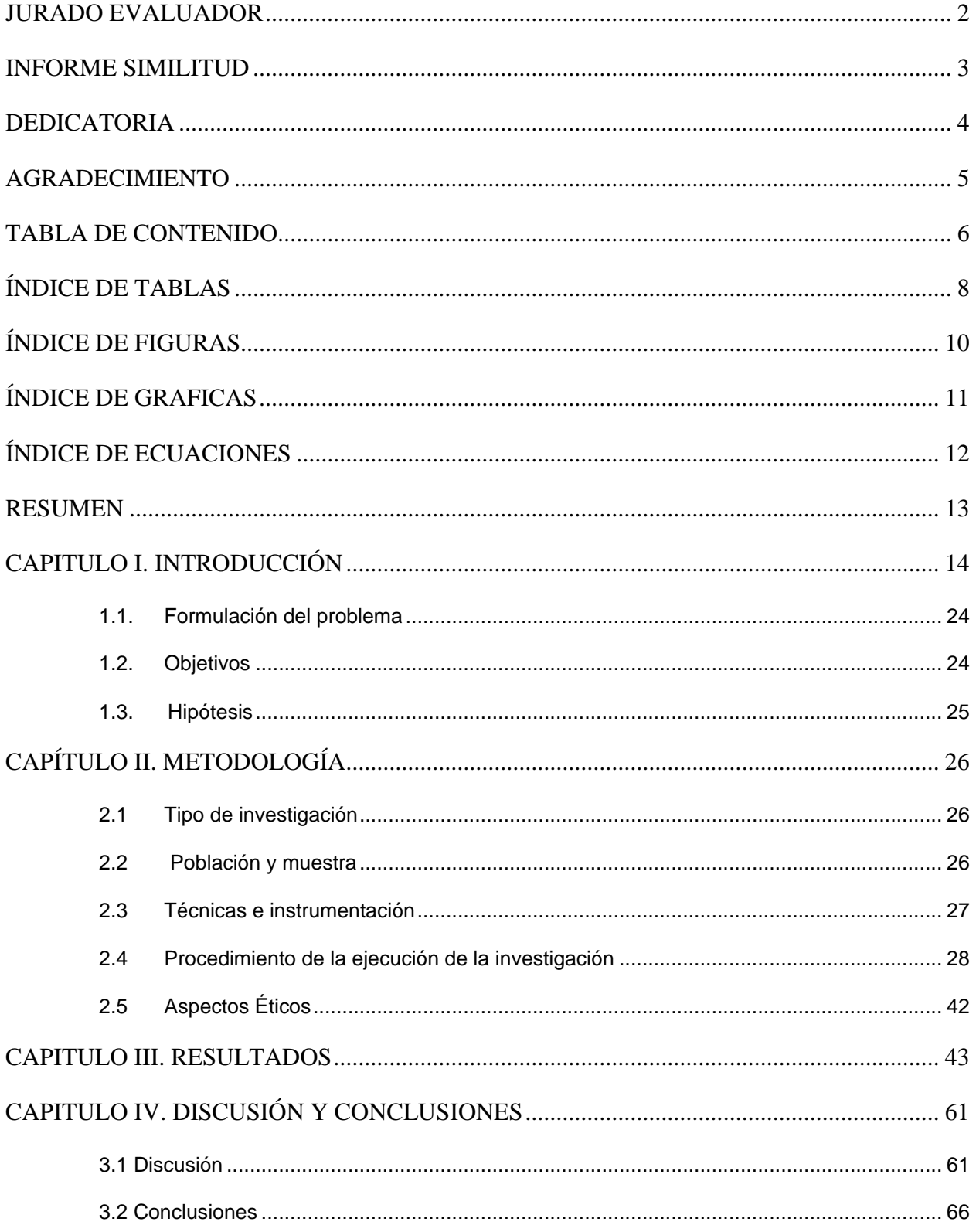

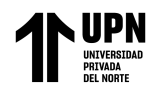

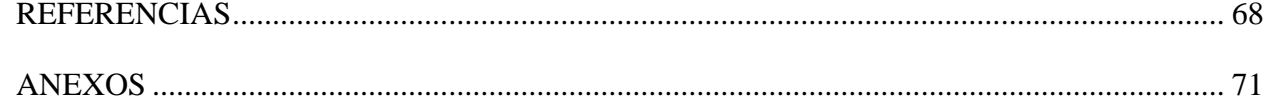

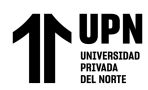

# **ÍNDICE DE TABLAS**

<span id="page-7-0"></span>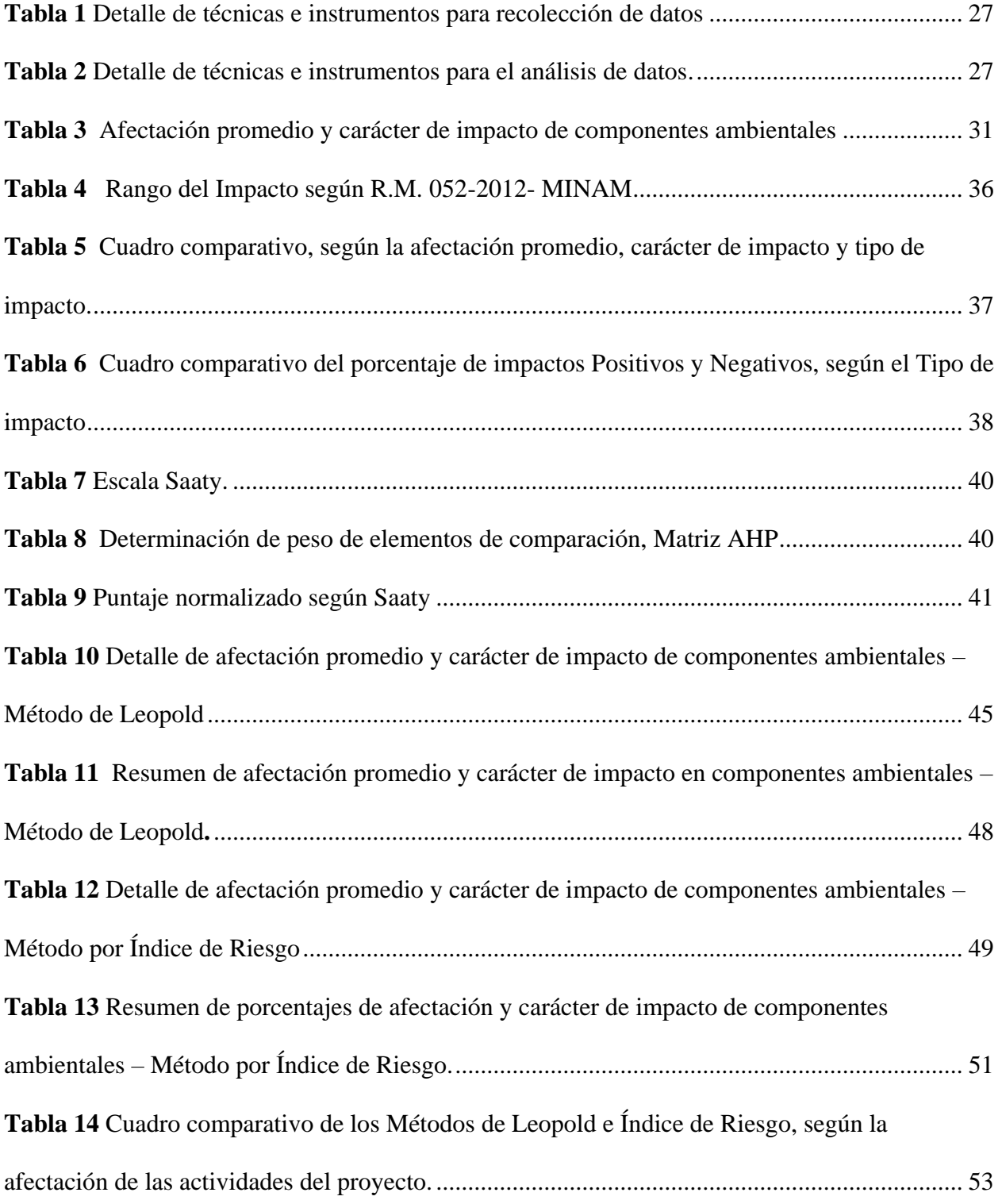

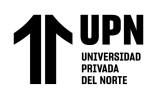

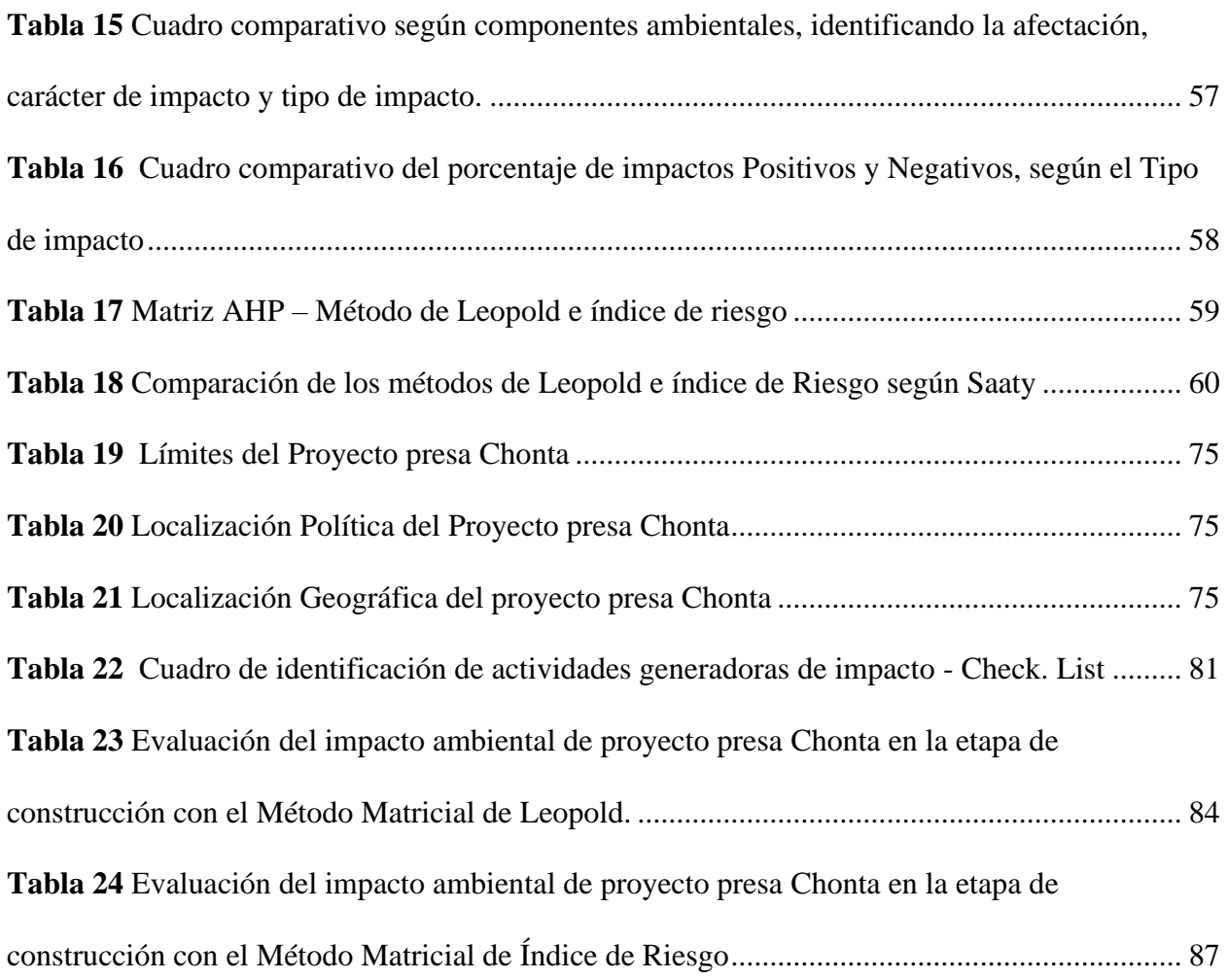

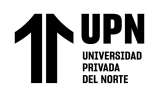

# **ÍNDICE DE FIGURAS**

<span id="page-9-0"></span>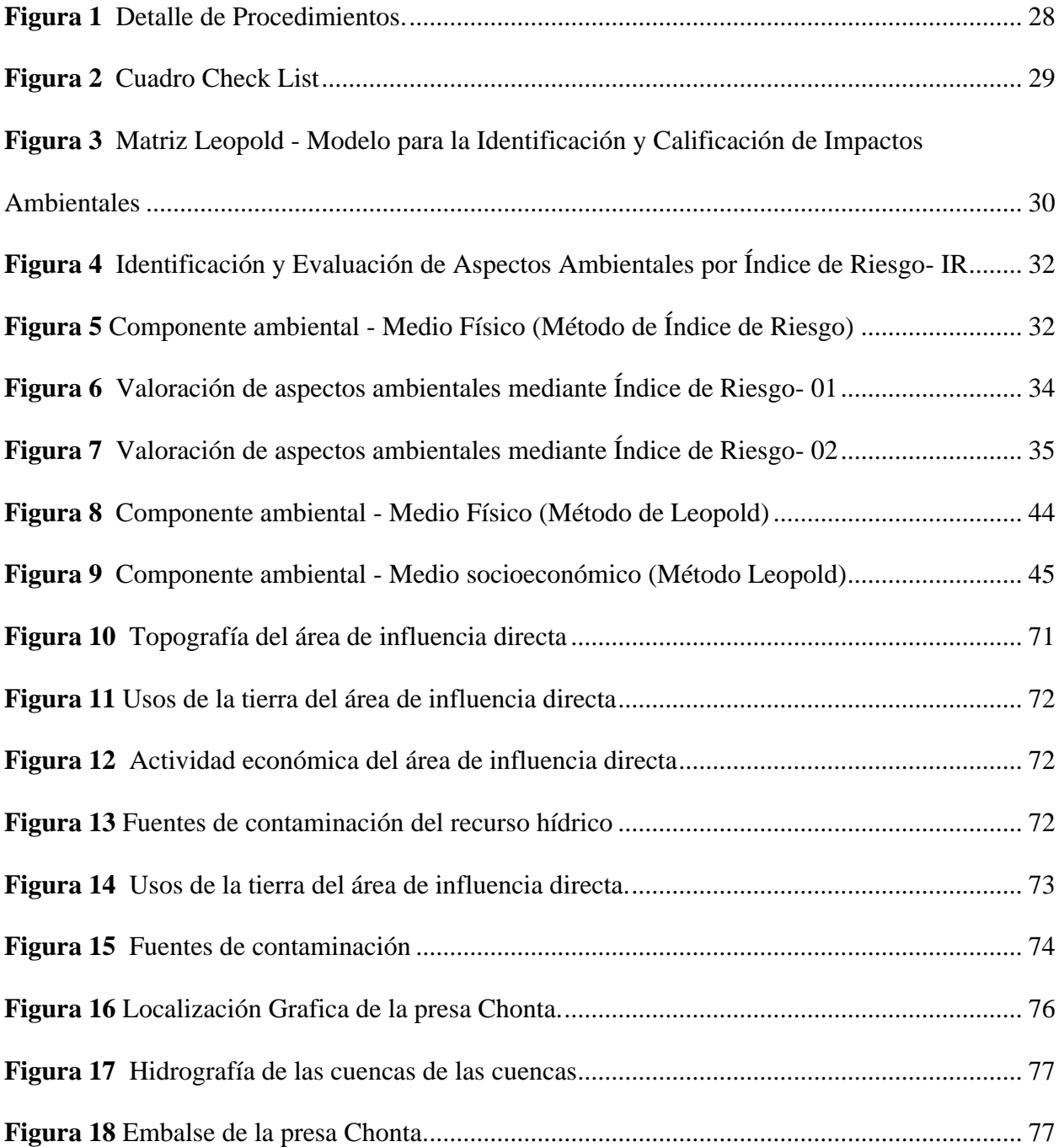

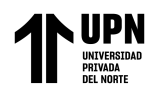

# **ÍNDICE DE GRAFICAS**

<span id="page-10-0"></span>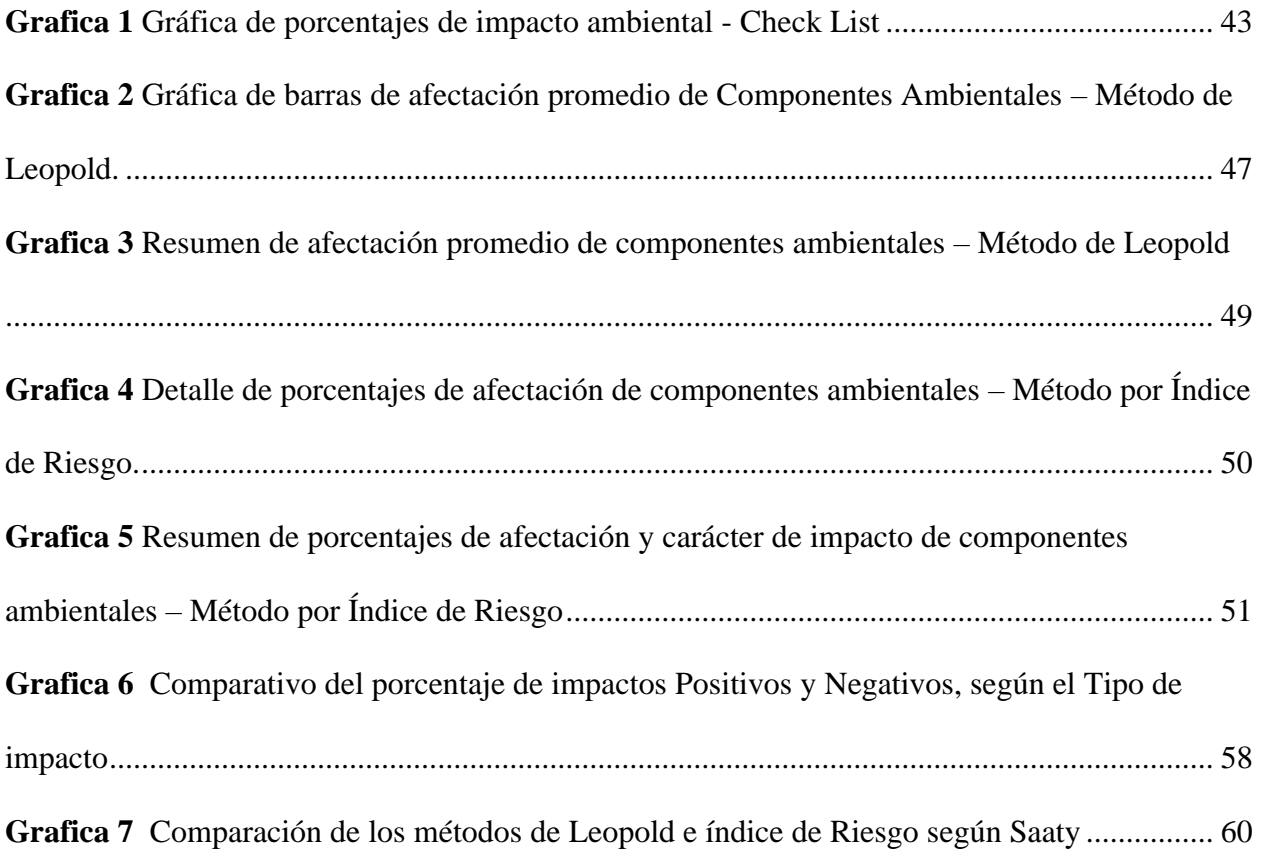

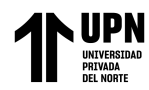

# **ÍNDICE DE ECUACIONES**

<span id="page-11-0"></span>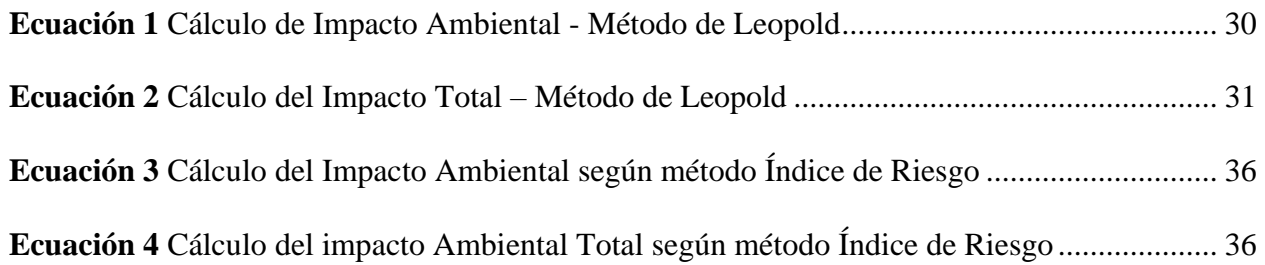

## **RESUMEN**

<span id="page-12-0"></span>Debido a la diversidad de metodologías que existen para evaluar los impactos ambientales en obras de construcción civil, esta investigación tiene como objetivo principal comparar los métodos de Leopold e Índice de Riesgo en el estudio impacto ambiental en la etapa de construcción del proyecto presa Chonta en Cajamarca. Las técnicas que se utilizaron fueron observación directa y el análisis documental del expediente técnico de la presa Chonta. Posteriormente, se procedió a realizar la evaluación del impacto ambiental mediante los métodos de Leopold e Índice de Riesgo. Calificando las afectaciones como: Insignificante, Bajo, Medio, Alto; según sean positivos o negativos. Seguidamente la comparación se realizó según componentes ambientales, según el tipo de impacto y según el Proceso de Análisis Jerárquico (AHP), Finalmente, se concluyó que la hipótesis inicial se cumple, ya que el método de Leopold es que el brinda mejores resultados a comparación del método índice de Riesgo.

**PALABRAS CLAVE**: Impacto Ambiental, Represa, Leopold, Índice de Riesgo.

# **CAPITULO I. INTRODUCCIÓN**

<span id="page-13-0"></span>Las presas son estructuras hidráulicas conocidas por su versatilidad ya que están estrechamente relacionadas con los embalses, el control de inundaciones, el riego de cultivos, el abastecimiento de agua potable, la generación de energía hidroeléctrica, la piscicultura y, en algunos casos, las actividades recreativas (Maldonado Santafé, 2021).

Según ICOLD (Comisión Internacional de Grandes Represas) las presas son obras de ingeniería que consisten en bloquear un paso de agua para crear un embalse que luego sirva para estimular diversas actividades productivas. Las centrales hidroeléctricas producen energía renovable porque se basan en recursos naturales, en este caso agua, y pueden cubrir las necesidades energéticas actuales, lo que las convierte en una de las formas de generación de energía más extendidas (Maldonado Santafé, 2021).

Hay muchas presas en el mundo que pueden usar agua para irrigación, generación de energía o simplemente planificación de inundaciones. La energía hidroeléctrica es la fuente más común de energía renovable en el mundo y representa aproximadamente el 71% de la electricidad renovable del mundo. China lidera el mercado como el mayor productor de energía hidroeléctrica, seguida por Estados Unidos, Brasil, Canadá, India y Rusia (Larraín, 2010).

En la presa hidroeléctrica más grande del mundo Tres Gargantas situada en el curso del río Yangtsé en China, proyecto con un gran impacto ambiental como social que tiene una capacidad de 42 000 millones de toneladas de agua, se tuvo que reubicar a 1'300,000 de pobladores que habitaban por debajo de 175 metros sobre el nivel del mar, se evaluaron los efectos sociales pero no se tomaron las medidas necesarias estandarizadas a nivel internacional para la evaluación y mitigación de los daños sociales y ambientales (López-Pujol, 2018).

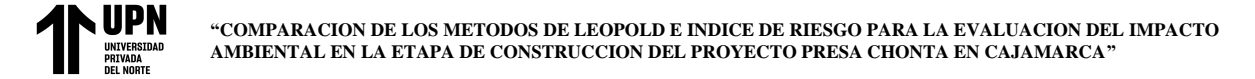

En el Perú se utiliza un gran potencial hídrico de los diversos ríos, lagos y lagunas para generar la electricidad que utilizamos. Esta generación hidroeléctrica representa el 60% de toda la electricidad en el país. En la región de Cajamarca existe el proyecto Especial de Jequetepeque-Saña llamada Gallito Ciego, ubicada en la localidad de Tembladera, distrito de Yonán, provincia de Contumazá que provienen de los ríos de Cajamarca y Namora con una capacidad de 400 mmc, tiene una altura de 105.4 metros. Se creó con el propósito regar más de 100 hectáreas de cultivo de los valles Jequetepeque- Saña beneficiando a 244 familias, pero los pobladores de Montegrande y Chungal fueron afectadas en su infraestructura y luego abandonadas y desmanteladas, su agricultura, la base de su economía y su habitad fueron destruidos de manera definitiva, además de la flora y fauna de la zona (Santos Arias, 2019).

En la actualidad, la escases de agua en Cajamarca genera consecuencias considerables tanto en la ciudad como en las áreas rurales, esta situación hace que se formulen diversas propuestas para mejorar la dotación del líquido elemento y que el periodo de sequía no tenga efectos adversos. Una de las principales propuestas es la construcción de la presa Chonta que se encuentra ubicada a 20 kilómetros de Cajamarca, donde se pretende embalsar 46 millones de metros cúbicos de agua. Sin embargo, a pesar del grado de importancia que tiene el proyecto la ejecución no es del agrado de algunos pobladores debido a cuestiones técnicas y sociales (Díaz Briones, 2019).

Los beneficios de las presas son enormes y deben reconocerse, pero los efectos negativos pueden ser excesivos y a menudo superan a los positivos, la lista de problemas asociados con el tipo de ingeniería es larga y las consecuencias ambientales y sociales son significativas. El papel principal de las presas es cambiar el curso del río, lo que puede provocar varios cambios en el entorno natural, como su transformación, fragmentación o desaparición completa. Esta última combinación con la eutrofización y la concentración de contaminantes en el agua puede tener

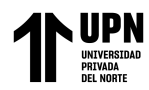

graves consecuencias a largo plazo para la biodiversidad acuática y terrestre, como se ha observado en varias presas alrededor del mundo. En cuanto al impacto social, principalmente la migración forzada de personas y cambios en sus estilos de vida. Además, la pérdida del patrimonio cultural y la propagación de enfermedades son consecuencias significativas de la construcción de presas. Otras consecuencias importantes son el cambio climático local y el aumento de la frecuencia de terremotos y deslizamientos (Dourojeanni, 2019).

En este sentido, cobra aún más importancia el desarrollo de estudios de impacto ambiental (EIA) para proyectos de infraestructura, ya que el riesgo de impactos negativos sobre la flora, la fauna y el medio ambiente en general es enorme y será responsabilidad de los involucrados. desarrollo de proyectos, tomar las medidas necesarias para que la construcción de estos proyectos no altere o dañe el medio ambiente (https://repositorio.upn.edu.pe/, 2019).

Mientras tanto, el propósito de EIA es crear un equilibrio entre el desarrollo de las actividades humanas y el medio ambiente. Además, esta valoración no pretende ser un obstáculo en el desarrollo del país, por el contrario, quiere mostrar la sobreexplotación del medio natural. Cualquier tipo de obra que se realice y tenga un impacto en el medio ambiente requiere de un estudio de impacto ambiental para identificar medidas de mitigación (Oliveira Lanchotti, 2018).

A nivel legal, se han logrado algunas iniciativas interesantes, como la Ley No. 27446 del Sistema Nacional de Evaluación de Impacto Ambiental, estableciendo procesos y mecánicos unificados, incluidos otros requisitos, etapas y alcance de la evaluación ambiental del proyecto ambiental. A cambio, a su vez, por el art. 9 Ley No. 28611, El entorno general del medio ambiente, el objetivo de la política ambiental nacional es mejorar la calidad de la vida humana, garantizar la existencia de ecosistemas saludables, rentables y funcionales durante mucho tiempo, así como el

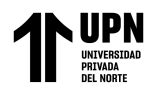

desarrollo sostenible del país a través de la prevención, protección y restauración del medio ambiente y sus factores, equilibrando el uso de recursos naturales responsables (Galarza, 2018).

Con el fin de evaluar la significancia de los impactos ambientales, se han desarrollado diferentes metodologías. La literatura reporta métodos de listas, redes de interacciones, matrices de interacciones, sistemas cartográficos, indicadores, análisis multicriterio, simulación y predicción, software y Ad-Hoc. De todas estas metodologías, las de mayor uso son Conesa, RAM, Arboleda y Matriz de Leopold (Villegas, 2018).

*La Matriz de Leopold* fue desarrollada en la década de 1970 por la Dra. Luna Leopold y sus colegas para su uso en proyectos de construcción y es particularmente útil, debido a su propósito y contenido, para la evaluación inicial de proyectos que pueden tener impactos ambientales significativos. Esta matriz incluye una lista de 100 actividades que pueden tener un impacto en el medio ambiente y 88 características ambientales. Esta combinación crea una matriz con 8.800 ranuras. (García-Cano, 2018).

Este método consiste en un cuadro de doble entrada, en el que se colocan en forma de líneas, factores ambientales que pueden verse afectados y en las columnas las acciones del proyecto (ver Figura 3), para luego trazar una diagonal en la cuadrícula que corresponda a la acción y al factor que entre en relación, situados en las columnas y en las filas, respectivamente. A su vez, cada casilla distingue la "magnitud" y la "importancia" del impacto en una escala del 1 al 10. (García-Cano, 2018).

La magnitud, a la que se le otorga un número del 1 al 10, representando el número 10 la alteración máxima provocada sobre el factor ambiental que se esté considerando, y el número 1,

la mínima alteración. Estos valores irán precedidos por un signo + o -, en función de si representan efectos positivos o negativos sobre el medio, respectivamente (García-Cano, 2018).

La importancia o ponderación representa el peso relativo que cada uno de los factores ambientales marcados dentro del proyecto en cuestión. También representa la posibilidad de que se presente alguna (García-Cano, 2018).

Cuando se tienen todas las cuadrículas completadas se procede a la interpretación o evaluación de los valores para luego compararse, sumarse o acumularse entre sí. (García-Cano, 2018).

*La Matriz de Índice de Riesgo* incluye una lista de 8 actividades que propone el autor y que pueden tener un impacto en el medio ambiente, las cuales son: "tratamiento de aguas residuales, generación de residuos demencia, generación de residuos industriales, derrames y contaminación del suelo, generación de ruido y vibraciones. el consumo de energía y, en última instancia, el consumo de agua" (ver figura 5); combinados con las actividades realizadas, forman una matriz. Cada aspecto ambiental se cuantifica mediante parámetros que propone el autor según los siguientes aspectos: frecuencia/probabilidad, riesgo/toxicidad y cantidad/volumen. Finalmente, el impacto ambiental total se calcula sumando los valores obtenidos por frecuencia/probabilidad, riesgo/toxicidad y cantidad/volumen (ver Figura 4, 6 y 7) (Oliveira Lanchotti, 2018).

Frente a la variedad de metodologías existentes para EIA, se resalta el hecho de que la escogencia del método a utilizar dependerá de la cantidad de información disponible y de los recursos asignados para la elaboración de los estudios. Las metodologías han sido sujetas a diferentes observaciones, principalmente porque las herramientas específicas para la evaluación del impacto presentan inconsistencias metodológicas asociadas a que varios de los criterios de

evaluación no están escalados, es decir, carecen de rangos o juicios de valoración claros. Es por ello la importancia de escoger adecuadamente el método antes de evaluar (Villegas, 2018).

Dada la problemática, muchos autores buscan en sus investigaciones determinar qué tipo de metodología se adecua más a cada tipo de proyecto.

De fondo se encuentra la tesis de Martínez Montagut (2020) titulada: "Análisis comparativo entre el Método Leopold y el EPM-Arboleda para la identificación de impactos ambientales en la intervención de vías principales urbanas", con el objetivo de realizar un análisis comparativo entre el método Leopold y el EPM-Arboleda para la identificación y valoración de impactos ambientales en la intervención de vías principales urbanas. Utilizando como muestra un tramo de 3 Km lineales de avenida Las Palmas que se encuentra ubicada en la ciudad de Medellín, la cual estuvo sujeta a obras de rehabilitación durante el año 2018 y 2019, identificando las actividades del proyecto susceptibles de producir Impacto que pueden generar las obras de intervención de la vía mencionada. Desarrollaron las matrices de Leopold y EPM-Arboleda y comparo sus resultados como parte del proceso de evaluación ambiental que requieren los proyectos de infraestructura vial a nivel urbano. Utilizando como metodología un cuadro comparativo de los resultados de las dos matrices, se concluyó que, en la realización de obras de rehabilitación vial en zonas urbanas el método EPM Arboleda es más apropiado porque permite medir la evolución del impacto en el tiempo y, por lo tanto, se hace un análisis más completo sobre las afectaciones que puede sufrir el entorno durante el proyecto.

(Suarez Soto, 2018) En su artículo llamado: "Análisis comparativo de los métodos de evaluación de impacto ambiental aplicados en el subsector vial en Colombia", con el objetivo de comparar las metodologías de evaluación de impacto ambiental aplicados en proyectos, obras o actividades del subsector vial en Colombia. Usando una metodología de investigación documental

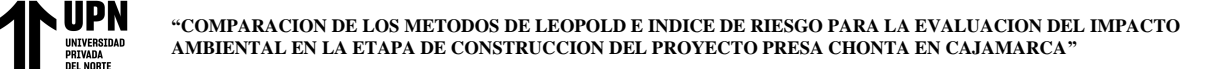

de la evolución de las metodologías usadas, logrando identificar las de mayor aplicación en Colombia en la vigencia 2014 como son: el método de Leopold en la etapa de identificación, el método de Arboleda en la etapa de calificación y el método Ad-Hoc en la etapa de evaluación. Finalmente concluye que el uso de un método en el momento de realizar EIA depende del criterio del responsable de dicho análisis y de las necesidades específicas del proyecto en cuestión. Existen varios tipos de métodos de EIA, pero ninguno de ellos cumple con todos los requisitos necesarios para poder aplicarse a todo tipo de proyectos. Es por ello, que ningún método debe usarse aisladamente en los EIA.

(Quispe Percca, 2022) En su tesis llamada: "Análisis comparativo de dos métodos de evaluación cualitativa del impacto ambiental generado por las actividades que desarrolla el proyecto minero la Mocha-a en Ananea", ubicado en la provincia de San Antonio de Putina y Región de Puno, teniendo en cuenta que todo proyecto que se desarrolle requiere de un estudio de impacto ambiental para obtener una certificación ambiental, sin embargo, la normativa peruana no indica que metodología se debe utilizar, y poco se menciona sí diferentes metodologías influirán en los resultados de dicho estudio. Por ello, el objetivo principal fue realizar un análisis comparativo entre dos métodos de evaluación cualitativa del impacto ambiental generado por las actividades que desarrolla el Proyecto Minero La Mocha-A, dedicada a la explotación del yacimiento de placer aurífero de tipo fluvioglaciar, ubicado en el sector Chaquimayo, distrito de Ananea. La metodología de investigación es descriptiva analítica de enfoque cuantitativo. Se aplicó los métodos de evaluación de impactos ambientales de Criterios Relevantes Integrados (CRI) y método de V. Conesa, a partir de ello realizaron un análisis comparativo reflejado en un cuadro seccionado por cuatro criterios comparativos con una perspectiva general de la comparación realizada, demostrando que entre ambas metodologías existen ciertas similitudes y

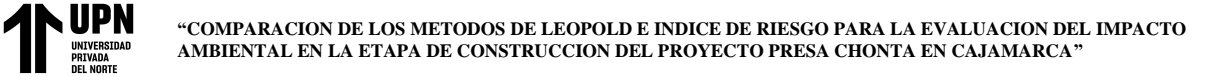

diferencias. Concluyendo que para la evaluación cualitativa del impacto ambiental generado por las actividades que desarrolla el proyecto minero La Mocha-A, ambos métodos son válidos, sin embargo el método de Criterios Relevantes Integrados (CRI) es considerado como el más eficaz, por ser apropiado y ventajoso conforme al análisis realizado para éste estudio, ya que evidencia un procedimiento más simplificado y sencillo de aplicar, además de manifestar resultados más explícitos, válidos y óptimos para la evaluación cualitativa del impacto ambiental generado por las actividades que desarrolla el proyecto minero La Mocha-A.

(Idrogo Guevara, 2019) En su tesis "Comparación de dos metodologías de estudio de impacto ambiental en el mejoramiento y ampliación del sistema de agua potable y desagüe del caserío Luceropata, Distrito de Longar - Rodríguez de Mendoza – Amazonas", alega que: la elaboración de estudios de impacto ambiental es una labor rutinaria en el quehacer del Ingeniero Ambiental; sin embargo, poco se menciona de si diferentes metodologías de evaluación influirán en los resultados de dicho estudio. Teniendo como principal objetivo desarrollar el estudio de impacto ambiental para el proyecto "Mejoramiento y ampliación del sistema de agua potable y desagüe del caserío Luceropata, distrito de Longar – provincia de Rodríguez de Mendoza – Amazonas". Usando dos metodologías basadas en la matriz de Leopold y matriz de Conesa Fernández. Obtuvieron como resultados, que usando la matriz de Conesa Fernández el estudio de impacto ambiental uso diez criterios, mientras que la matriz de Leopold uso un método cualitativo, identificando impactos / actividades y su origen, sin proporcionar un valor, estableciendo su importancia y magnitud. En conclusión; los resultados comparados muestran que la matriz más adecuada es la de Conesa Fernández para estudios de impacto medioambiental.

(Neira Cosavalente, 2019) en sus tesis titulado: "Eficiencia del método de matriz de Leopold y método Multicriterio en la evaluación de impacto ambiental de la carretera Granja-

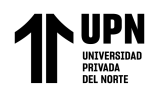

Porcón (Tramo emp. Pe. -1nf-Kharm Porkon, ver Porcón Alto), Cajamarca, 2018". Teniendo como objetivo determinar qué método de evaluación de impacto ambiental es más efectivo entre la matriz de Leopold y la matriz Multicriterio. Utilizando como método de comparación el método AHP, se procedió a realizar un análisis comparativo entre ambos métodos aplicando el proceso analítico jerárquico (AHP por sus siglas en ingles). Con los resultados obtenidos se logró evidenciar que el Método Multicriterio es en 10% más eficiente que la Matriz de Leopold para Evaluar los Impactos Ambientales de la carretera Granja Porcón (Tramo EMP. PE.-1NF-Granja Porcón, Centro Poblado Porcón Alto), debido a que este utiliza valores cuantitativos y que permitieron obtener resultados con mayor exactitud, sin embargo, la matriz de Leopold es más amigable al usuario y más sencilla de emplear; además sugiere que ambos métodos se complementan abordando las indefiniciones del otro, y que la combinación de ambos ofrece información de mayor calidad (Neira Cosavalente, 2019).

Como menciona Neira Cosavalente en su tesis logra comparar los métodos utilizando Analytic Hierarchy Process (AHP), traducido al español Proceso Analítico Jerárquico. Existen diferentes métodos comparativos, que ayudan a la toma de decisiones. La toma de decisiones puede definirse como el estudio para identificar y elegir alternativas basadas en valores y preferencias del decisor (Crisóstomo & Herrera, 2018). El mismo autor, termina enunciando que es un proceso en el cual se reduce la incertidumbre sobre ciertas alternativas para permitir una elección razonable entre ellas. El proceso de toma de decisiones envuelve una serie de pasos: identificar los problemas, determinar las preferencias, comparar las alternativas y determinar la mejor alternativa, cuando la toma de decisiones posee sólo un criterio para su selección, es un proceso extremadamente intuitivo, ya que sólo se debe elegir la alternativa con el mayor puntaje de preferencia. Sin embargo, cuando la toma de decisiones posee múltiples criterios surgen muchos

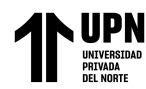

problemas: cómo definir los pesos de cada criterio, qué dependencia tiene una preferencia sobre otra, qué conflictos existen entre los criterios, entre otros. Dichos problemas parecen complicar la decisión y se hace necesario usar métodos más sofisticados como los métodos multicriterio de toma de decisiones: Weighting Rating and Calculating (WRC), Choosing By Aventajé (CBA), Analytic Hierarchy Process (AHP) (Crisóstomo & Herrera, 2018), etc.

El proceso Analytic Hierarchy Process (AHP) es sencillo de entender y explicar. Es por derecho propio un método cuantitativo y permite ser implementado sin mayores dificultades en planillas de cálculo (Nantes, 2019). Fue desarrollado a finales de los 60 por Thomas Saaty quien lo utilizó para establecer comparaciones entre pares de elementos organizados en matrices y seleccionar la mejor alternativa entre diferentes opciones. El mismo requiere según los autores que quienes tomen las decisiones brinden evaluaciones subjetivas respecto a la importancia relativa de cada uno de los criterios, especificando posteriormente su preferencia con relación a cada una de las alternativas de decisión y para cada criterio, lo cual posibilita una jerarquización con prioridades para cada una de las alternativas de decisión (Neira Cosavalente, 2019).

Para realizar la comparación pareada se utiliza la Escala Fundamental de Saaty (ver Tabla7). Esta es una de las claves del éxito de este método, ya que esta escala nos permite transformar aspectos cualitativos en cuantitativos, facilitando notablemente la comparación entre las distintas alternativas y dando lugar a resultados más objetivos y fiables. Sin entrar en detalles matemáticos, cabe destacar que otro de los puntos fuertes del método es poder valorar e indicar además la intensidad de dicha preferencia según la escala. Ayudando a la toma de decisión para validarla como la mejor opción (Gonzáles, 2019).

En este contexto, y debido a la variedad de métodos de evaluación de impacto ambiental, el objetivo de este trabajo es determinar cuál de los métodos entre el método de Leopold y el

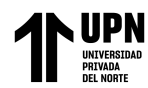

método del Índice de Riesgo, evalúa mejor en el estudio de impacto ambiental en la etapa de construcción de la presa Chonta en Cajamarca, considerado todos los aspectos físicos y socioeconómicos. Teniendo en cuenta que, la presa Chonta representa un gran proyecto para Cajamarca ya que busca mejorar la calidad de vida de la población al entregar agua potable a una gran cantidad de personas, mejorar la capacidad de riego para la agricultura, generar electricidad y además de generar puestos de trabajo para la población; a pesar de todos los beneficios, este proyecto puede traer consecuencias catastróficas de todo tipo. Es por ello la importancia de elegir bien el método a la hora de evaluar este tipo de proyectos. Por otro lado, esta investigación busca comparar uno de los métodos más utilizados como es el método de Leopold, y uno de los menos empleados como es el método Índice de Riesgo, utilizando como método de comparación el Proceso Analítico Jerárquico AHP (Analytic Hierarchy Process) un método cuantitativo, que permite ser implementado sin mayores dificultades en planillas de cálculo.

### <span id="page-23-0"></span>**1.1. Formulación del problema**

¿Cuál de los métodos: Leopold o Índice de Riesgo evalúa mejor en el estudio de impacto ambiental en la etapa de construcción del proyecto presa Chonta en Cajamarca?

### <span id="page-23-1"></span>**1.2. Objetivos**

### **Objetivo General**

• Comparar los métodos de Leopold e Índice de Riesgo en el estudio impacto ambiental en la etapa de construcción del proyecto presa Chonta en Cajamarca.

### **Objetivos específicos**

• Realizar es estudio impacto ambiental en la etapa de construcción del proyecto presa Chonta mediante el Método de Leopold.

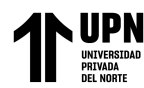

• Realizar es estudio impacto del impacto ambiental en la etapa de construcción del proyecto presa Chonta mediante el Método Índice de Riesgo.

# <span id="page-24-0"></span>**1.3. Hipótesis**

Entre los métodos de Leopold e Índice de Riesgo para el estudio de impacto ambiental en la etapa de construcción del proyecto Presa Chonta en Cajamarca, el método que brinda mejores resultados es el método de Leopold.

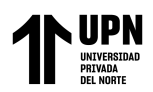

# **CAPÍTULO II. METODOLOGÍA**

## <span id="page-25-1"></span><span id="page-25-0"></span>**2.1 Tipo de investigación**

Esta investigación es no experimental de tipo básica, ya que está dedicada a la búsqueda de nuevos conocimientos, recoger información de la realidad objetiva para enriquecer el conocimiento científico. De nivel descriptiva, por que analiza, mide, compara para identificar, reconocer y presentar características del hecho u objeto de estudio. Con un enfoque Cualitativo, ya que utiliza la recolección y análisis de los datos para afinar las preguntas de investigación. Según su diseño es no experimental transversal, ya que no manipula variables y la toma de datos a la muestra se realiza por única vez (Martines Mediano, 2018).

### <span id="page-25-2"></span>**2.2 Población y muestra**

Considerando que la población es el conjunto o la totalidad de elementos que se van a investigar, mientras que la muestra es un subconjunto o parte de la población en que se llevará a cabo la investigación (Pimienta Lastra, 2018).

Teniendo en cuenta los conceptos mencionados, para la presente investigación se consideró como *Población* al conjunto de métodos de evaluación de impacto ambiental tales como: Listas de Chequeo, matriz de Leopold, Sistema de Battelle, Diagrama de Redes, método de Check List, método de Conesa, matriz Índice de Riesgo, Diagrama de Redes, etc.

Y como *Muestra* a dos métodos, el método de Leopold (uno de los más utilizados para EIA) y el método de Índice de Riesgo (uno de los menos utilizados).

En el Anexo 2 se muestra las generalidades proyecto la presa Chonta, tanto como la ubicación, diagnóstico ambiental del área de influencia, características de la presa Chonta, objetivos y beneficios del proyecto; los planos del proyecto se encuentran en el Anexo 3.

## <span id="page-26-0"></span>**2.3 Técnicas e instrumentación**

*Técnicas e instrumentos de "recolección de datos"*: se utilizó como técnica la observación directa (inspección de área) permitiéndonos identificar la realidad o situación actual del área de influencia de la muestra, como la topografía, clima, uso de tierras, actividades económicas, fuentes de contaminación (Ver Anexo 2). Se utilizo como instrumentos libreta de apuntes y cámara fotográfica, teniendo un registro de fotografías en el Anexo 1.

El detalle de las técnicas e instrumentos para la recolección de datos en la Tabla1.

### <span id="page-26-1"></span>**Tabla 1**

*Detalle de técnicas e instrumentos para recolección de datos*

| <b>Técnicas</b>        | <b>Justificación</b>                              | <b>Instrumentos</b>  |
|------------------------|---------------------------------------------------|----------------------|
| Observación<br>directa | Permitiendo identificar la situación actual en la | - Cámara fotográfica |
|                        | que se encuentra el área de influencia directa de | - Libreta de apuntes |
|                        | la presa Chonta.                                  | - Lapiceros          |

*Técnicas e instrumentos utilizados para el "análisis de datos"*: en la Tabla 2 se muestra

las técnicas e instrumentos utilizados para el análisis de datos obtenidos en el desarrollo de esta investigación. En el análisis documental se analizó el Expediente Técnico de la presa Chonta, en la misma que hemos encontrado las partidas a realizarse, toda esta información nos ha servido para realizar la evaluación de impacto ambiental a través de los Métodos de Leopold e Índice de Riesgo.

#### <span id="page-26-2"></span>**Tabla 2**

*Detalle de técnicas e instrumentos para el análisis de datos.*

| <b>Técnicas</b>     | <b>Justificación</b>               | <b>Instrumentos</b>     |
|---------------------|------------------------------------|-------------------------|
| Análisis documental | Revisión y análisis del expediente | - Expediente Técnico de |
|                     | técnico de la presa Chonta         | la presa Chonta         |

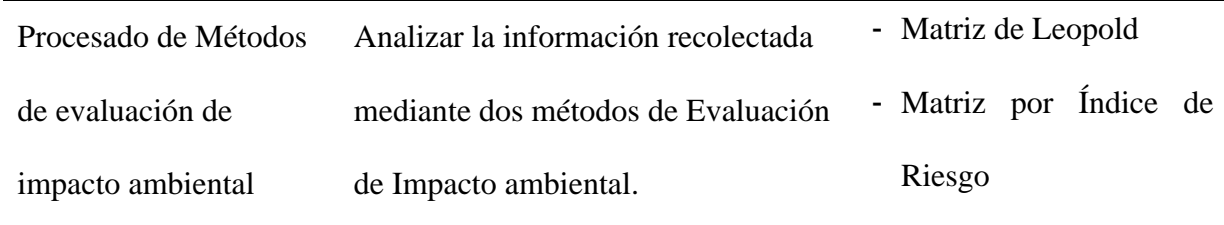

En conclusión, la recolección de datos se realizó mediante visitas de campo, además del análisis documental del expediente técnico del proyecto.

# <span id="page-27-0"></span>**2.4 Procedimiento de la ejecución de la investigación**

Este estudio fue diseñado en cuatro pasos que involucran la recolección de datos y el procesamiento de la información, los detalles del proceso se muestran en la Figura 1 en las líneas a continuación.

### <span id="page-27-1"></span>**Figura 1**

*Detalle de Procedimientos.*

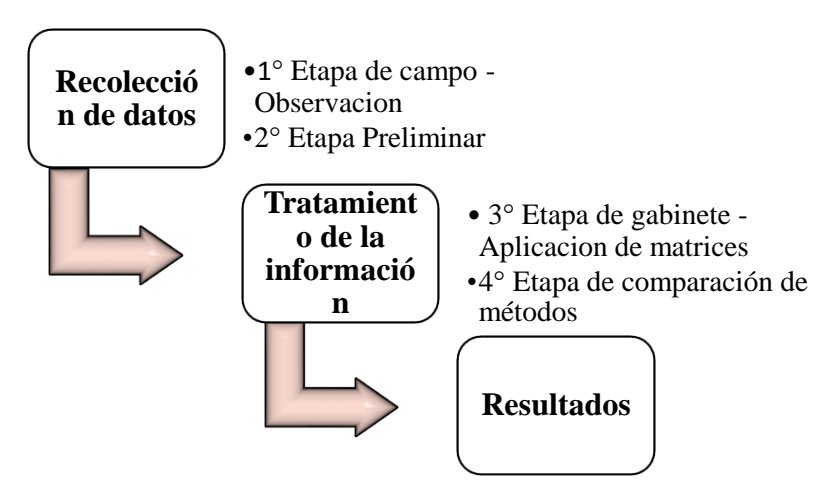

- **Primera etapa:** *etapa de campo*, la recolección de datos se llevó a cabo in situ para identificar y verificar el estado del área de estudio, destacando información sobre el estado actual del
- entorno físico y socioeconómico (ver Anexo 1). La información nos ayudará a identificar actividades que puedan afectar la construcción de la presa Chonta.
- **Segunda etapa**: *etapa preliminar de gabinete*, consistió en la recopilación de la información, delimitación del área de influencia directa e indirecta, además de la selección de materiales cartográficos: mapas planos, etc. (Ver Anexos 2 y 3)
- **Tercera etapa**: *etapa de gabinete*: durante el período de oficina, toda la información recopilada se ha procesado para realizar la evaluación de impacto ambiental mediante los métodos de Índice de Riesgo y Leopold. Para evaluar el impacto ambiental, se han realizado los siguientes pasos:
	- **Paso 1**: *Identificación de fuentes potenciales de impactos ambientales*, en el primer paso, todas las actividades del proyecto presa Chonta documentados expediente técnico del proyecto, fueron identificados para su evaluación en una lista de verificación o Check List con el fin de identificar qué actividades del proyecto pueden tener impactos potenciales.

# **Figura 2**

*Cuadro Check List*

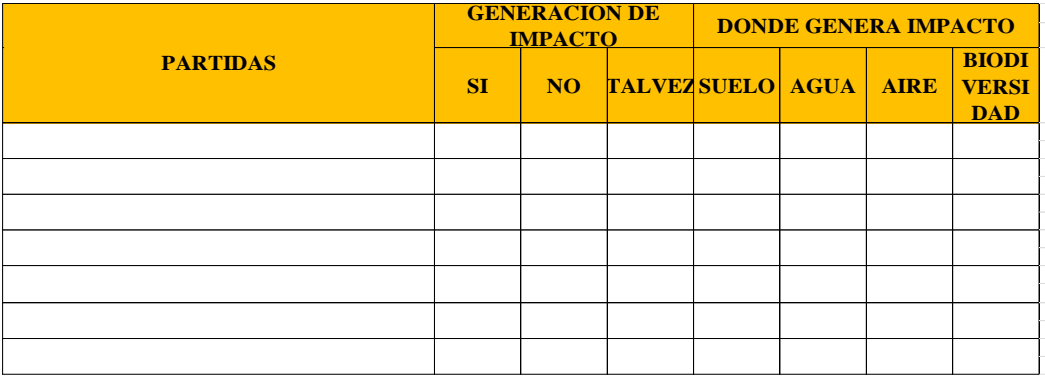

- **Paso 2**: *Evaluación de impacto ambiental utilizando el método de Leopold*, para construir la Matriz de Leopold, se necesitó identificar los componentes ambientales susceptibles a recibir impactos, dichos componentes forman parte de las filas de la

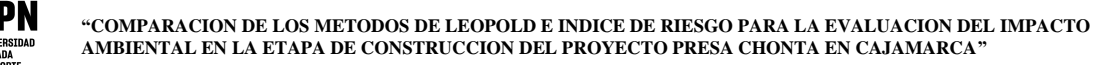

matriz, mientras que las actividades conforman el cabezal de las columnas (ver Fig.

3).

## <span id="page-29-0"></span>**Figura 3**

*Matriz Leopold - Modelo para la Identificación y Calificación de Impactos Ambientales*

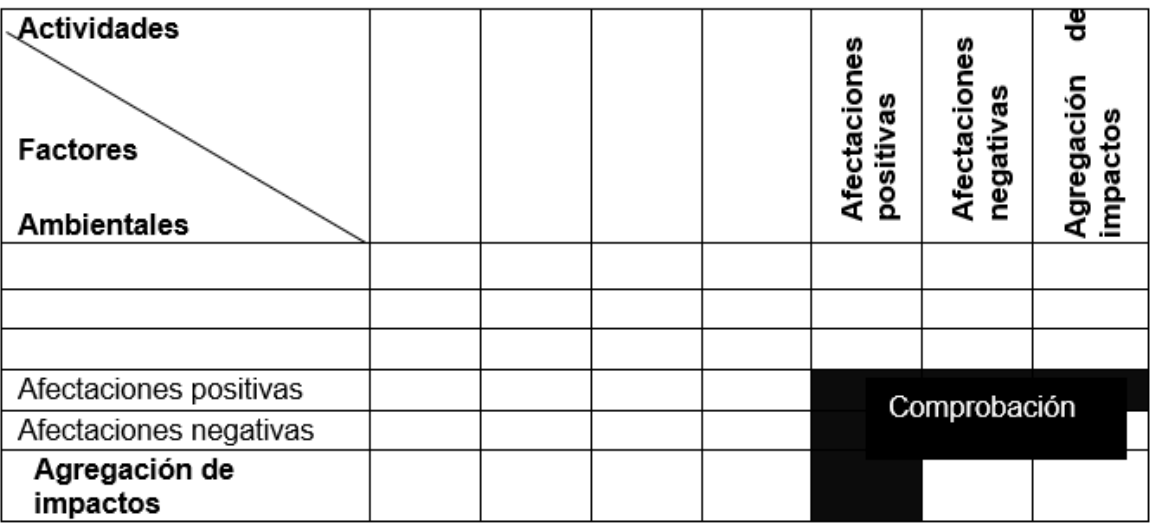

La valoración consistió en ponderar la magnitud y la importancia, cada una en un rango

del 1 al 10 si el impacto es positivo y del -1 al -10 si el impacto es negativo.

El impacto ambiental se calculó con el producto entre la magnitud y la importancia.

#### <span id="page-29-1"></span>**Ecuación 1**

*Cálculo de Impacto Ambiental - Método de Leopold*

 $I.A. = Magnitud \times Importancia$ 

El impacto total sobre cada factor ambiental se calculó sumando todos los impactos

generados por las acciones del proyecto.

# <span id="page-30-1"></span>**Ecuación 2** *Cálculo del Impacto Total – Método de Leopold*

 $I. Total = \sum Magnitud \times Importancia$ 

*Interpretación de la información:* se determinó para cada componente ambiental , la afectación, afectación promedio y carácter del impacto de los componentes ambientales

# <span id="page-30-0"></span>**Tabla 3**

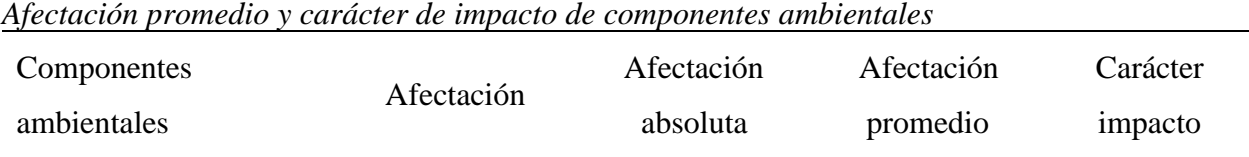

Además, se realizó un cuadro resumen de la tabla anterior, se calculó la afectación promedio de cada componente ambiental, a fin de tener un alcance del impacto producido a cada componente ambiental general.

# - **Paso 3:** *Evaluación de impacto ambiental utilizando el método del Índice de Riesgo*

A diferencia de la matriz de Leopold, la matriz del Índice de Riesgo proporciona una lista de componentes ambientales que potencialmente puedan afectarse por cualquier actividad del proyecto, los cuales son: vertido de aguas residuales, generación de residuos comunes, generación de emisiones atmosféricas, generación de residuos peligrosos , derrames y contaminantes de suelo y generación de ruido o vibraciones (ver Figura 4), estos componentes forman parte del encabezado de la columna; mientras que las actividades que se identificaron en la tabla de Check List son parte de del encabezado de las filas de la matriz (Figura 5).

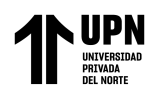

# **Figura 4**

*Identificación y Evaluación de Aspectos Ambientales por Índice de Riesgo- IR*

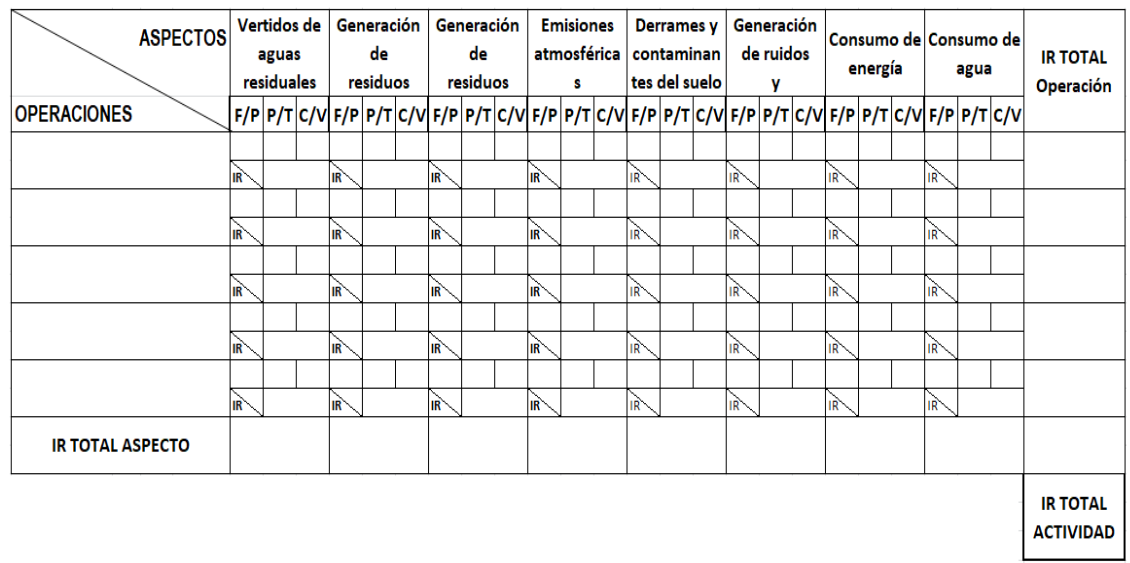

**Fuente***. Corporación Americana de Desarrollo 2022*

#### <span id="page-31-0"></span>**Figura 5**

*Componente ambiental - Medio Físico (Método de Índice de Riesgo)*

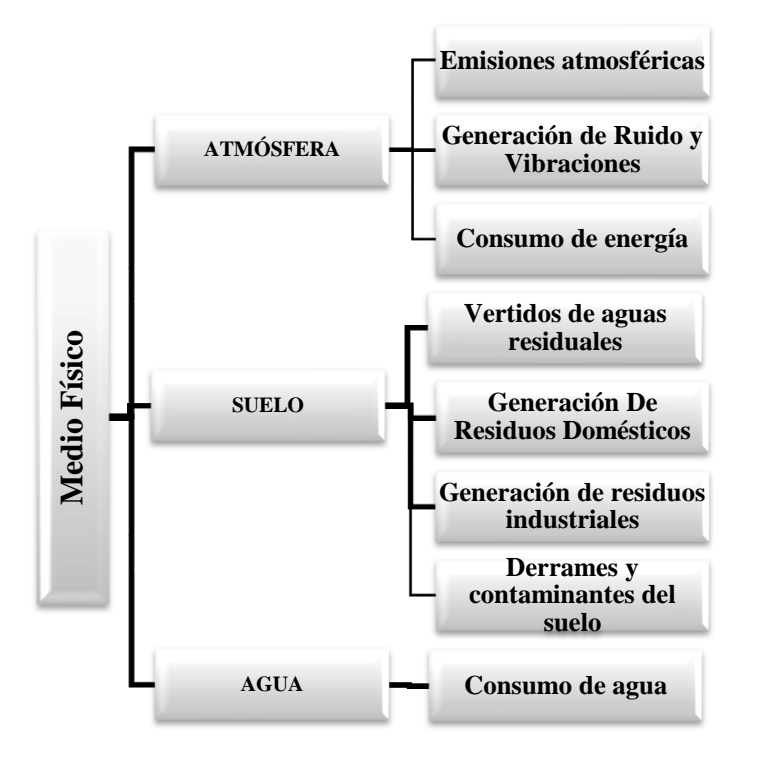

La valoración de los aspectos ambientales se realizó con una ponderación que propone el método, esta ponderación va del 1al 4 teniendo en cuenta la Frecuencia/ Probabilidad, Peligrosidad/Toxicidad, Cantidad/Volumen. Para mayor detalle revisar Figura 6 y 7

Para finalizar esta etapa se calculó impacto total sobre cada factor ambiental, sumando la Frecuencia/ Probabilidad, Peligrosidad/Toxicidad, Cantidad/Volumen (ver Ecuación 3). El impacto total se obtuvo sumando todos los impactos generados por las actividades del proyecto (ver Ecuación 4).

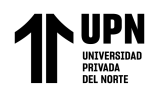

# <span id="page-33-0"></span>**Figura 6**

*Valoración de aspectos ambientales mediante Índice de Riesgo- 01*

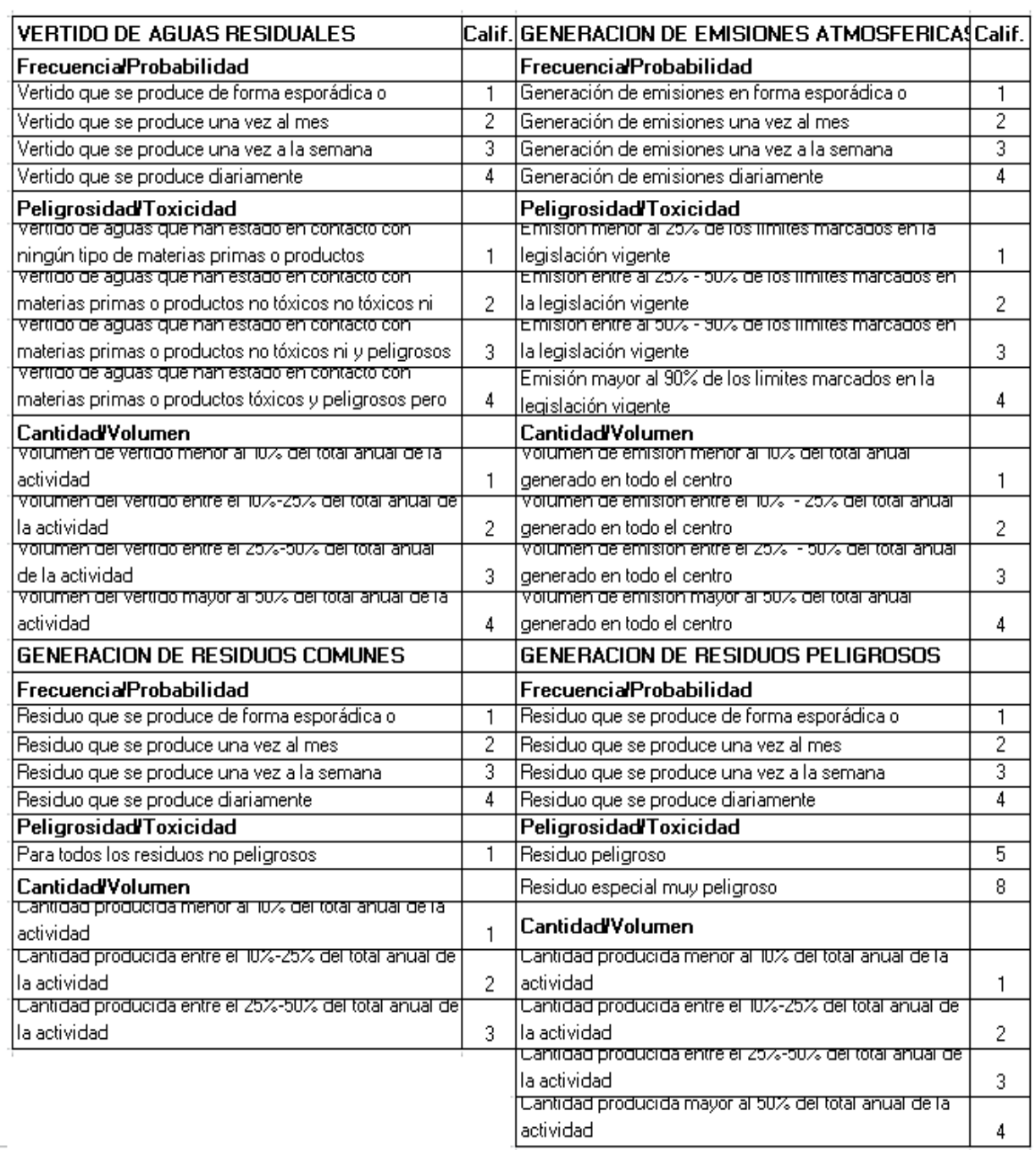

**Fuente.** *Corporación Americana de Desarrollo, 2022*

 $\mathcal{L}_{\mathcal{L}}$ 

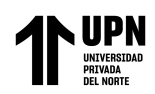

# <span id="page-34-0"></span>**Figura 7**

*Valoración de aspectos ambientales mediante Índice de Riesgo- 02*

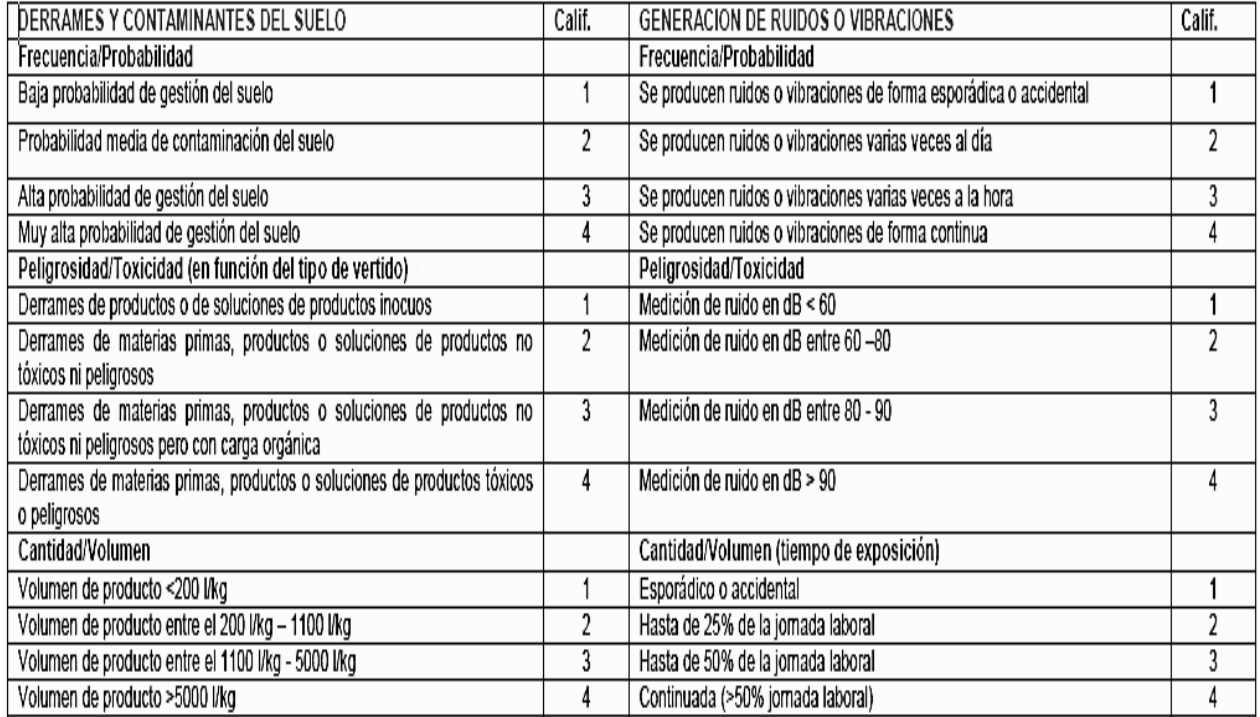

| CONSUMO DE ENERGÍA, COMBUSTIBLE Y AGUA                                |   |
|-----------------------------------------------------------------------|---|
| Frecuencia/Probabilidad                                               |   |
| Consumo de forma esporádica o accidental                              |   |
| Consumo que se produce una vez al mes                                 |   |
| Consumo que se produce una vez a la semana                            |   |
| Consumo que se produce diariamente                                    | 4 |
| Peligrosidad/Toxicidad (en función del tipo de vertido)               |   |
| Para cualquier consumo de energía o agua                              |   |
| Cantidad/Volumen                                                      |   |
| Cantidad consumida <10% del total anual de la actividad               |   |
| Cantidad consumida entre el 10% - 25% del total anual de la actividad |   |
| Cantidad consumida entre el 25% - 50% del total anual de la actividad |   |
| Cantidad consumida >50% del total anual de la actividad               |   |

**Fuente***. Corporación Americana de Desarrollo, 2021*

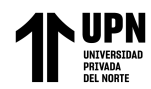

<span id="page-35-1"></span>**Ecuación 3** *Cálculo del Impacto Ambiental según método Índice de Riesgo*

 $I.A. = F/P + P/T + C/V$ 

# <span id="page-35-2"></span>**Ecuación 4**

*Cálculo del impacto Ambiental Total según método Índice de Riesgo*

$$
I.A. Total = \sum F/P + P/T + C/V
$$

- **Cuarta etapa**: *comparación de métodos,* una vez realizada el estudio de impacto ambiental de los métodos de Leopold e índice de Riesgo, se pasó a comparar los resultados obtenidos en cada método, a continuación, se detallarán los pasos que se siguieron:
	- **Paso 1**: *Comparación de métodos según la afectación de las actividades del proyecto***,**

en este punto de la investigación se realizó un cuadro comparativo de los dos métodos en función a la afectación de las actividades del proyecto, identificando el carácter de impacto, el tipo de impacto utilizando los parámetros propuestos por la Resolución Ministerial 052 – 2012 - MINAM, mostradas en la Tabla 4.

# <span id="page-35-0"></span>**Tabla 4** *Rango del Impacto según R.M. 052-2012- MINAM*

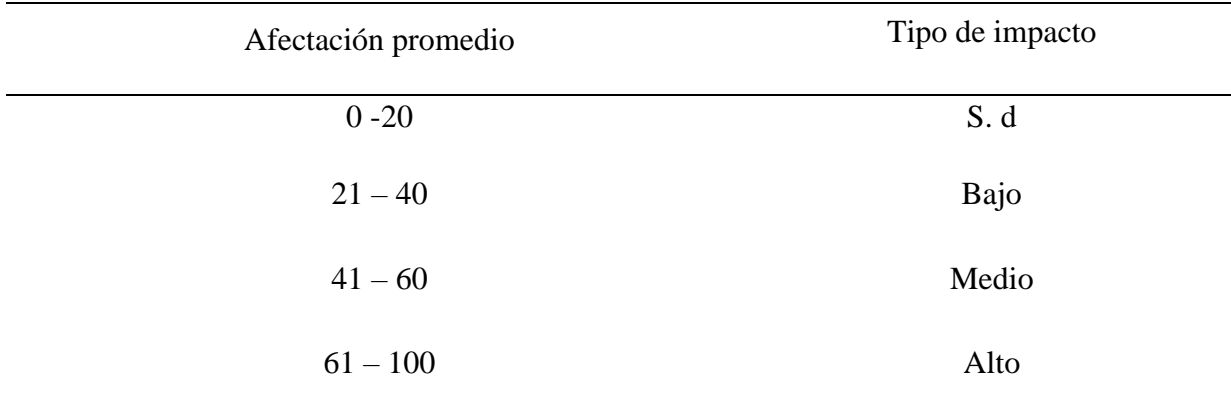

**Fuente***. Tomada de SEIA, 2022*
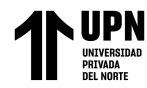

- **Paso 2**: *Comparación de métodos según componentes ambientales***,** en este punto de la investigación se realizaron cuadros comparativos. La primera tabla (ver Tabla 5) compara los resultados obtenidos por los dos métodos según los componentes ambientales, además identifica el carácter de impacto, el tipo de impacto utilizando los parámetros propuestos por la Resolución Ministerial 052 – 2012 - MINAM, mostradas en la Tabla 4.

### **Tabla 5**

*Cuadro comparativo, según la afectación promedio, carácter de impacto y tipo de impacto.*

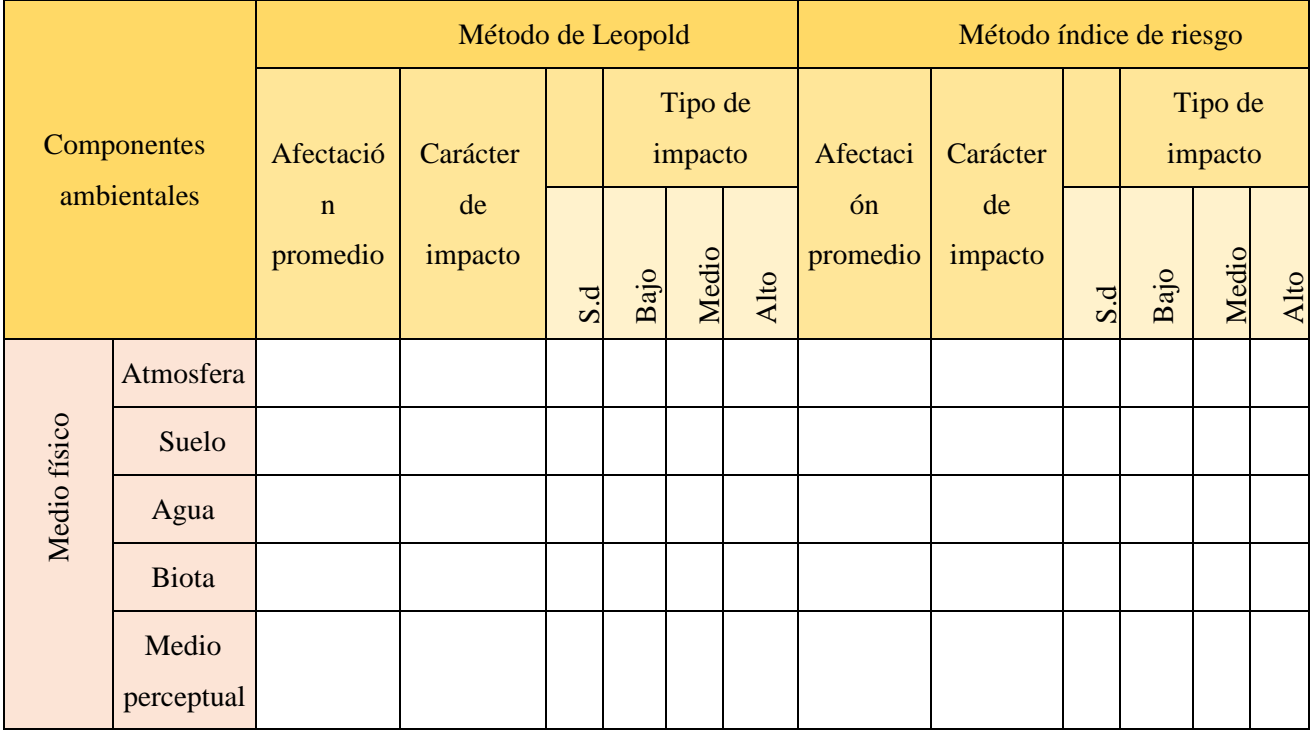

- **Paso 3**: *Comparación de métodos según el tipo de impacto,* seguidamente se calculó el porcentaje de impactos positivos y negativos, para luego comparar dichos porcentajes de cada método, según el tipo de impacto (insignificante, bajo, moderado y alto) (ver Tabla 6).

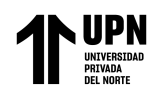

### **Tabla 6**

*Cuadro comparativo del porcentaje de impactos Positivos y Negativos, según el Tipo de impacto*

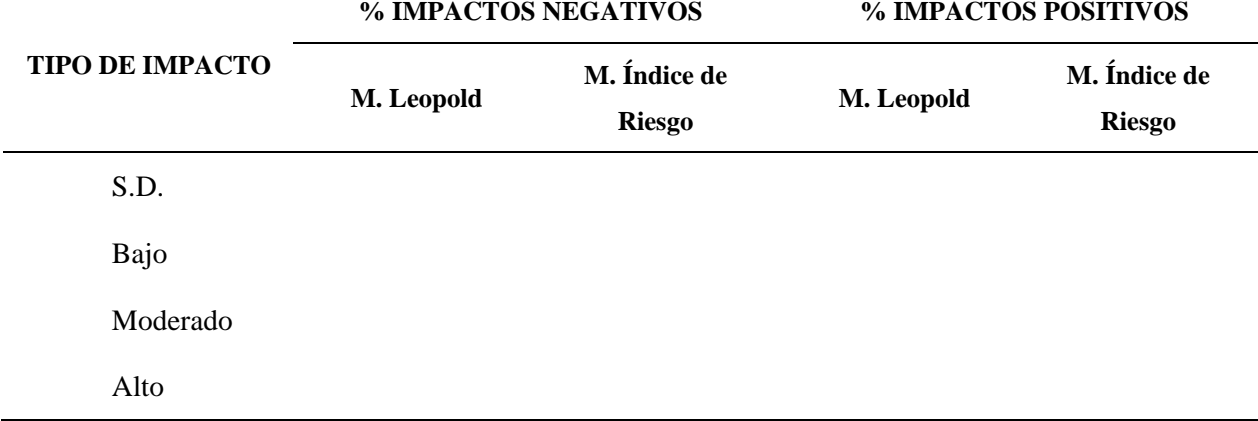

- *Comparación de métodos según el Proceso de Análisis Jerárquico (AHP),* una vez desarrolladas por completo el estudio de impacto ambiental por la matriz Leopold e Índice de Riesgo se procedió a realizar un análisis comparativo aplicando el proceso de analítico jerárquico (AHP por sus siglas en ingles) para determinar cuál de los métodos empleados ofrece mejores resultados.

El proceso de jerarquía analítica (AHP) ayuda a establecer una comparación entre dos métodos, organizados como una matriz, ayudando a seleccionar entre distintas alternativas en función de una serie de criterios o variables de selección, normalmente jerarquizadas, y que suelen entrar en conflicto entre sí, para esto se requiere que los tomadores de decisiones evalúen subjetivamente la importancia relativa de cada método, luego indiquen sus preferencias para cada alternativa de decisión y para cada criterio, esto permite crear una jerarquía con niveles de prioridad. para todas las soluciones (Neira Cosavalente, https://repositorio.upn.edu.pe/, 2019).

En definitiva, se trata de una matriz de comparación por pares, donde el decisor determina su preferencia relativa de un concepto respecto a otro, e indica además la intensidad de dicha preferencia según la escala (Gonzáles, 2019).

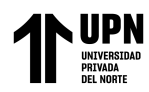

En este sentido, en este estudio se establecieron los siguientes elementos de comparación:

- o **Factores ambientales**: se refiere a la evaluación del espectro de factores ambientales abióticos, bióticos y antropogénicos de muchos factores considerados.
- o **Perspectiva**: Se evalúan diferentes cantidades de factores para el análisis de impacto ambiental.
- o **Valoración:** e refiere a la capacidad de determinar si un impacto ambiental es leve, moderado o severo.
- o **Subjetividad:** En esta sección, la confiabilidad de los resultados se evalúa considerando si depende de la percepción de los profesionales de la EIA o si se obtuvo a través de un procedimiento objetivo.
- o **Utilidad:** Con ayuda de esta categoría se evaluará la utilidad de los resultados obtenidos, es decir, se determinará si los datos obtenidos son valiosos en sí mismos o no según los criterios establecidos por cada método.
- o **Complejidad:** se refiere a la facilidad que tiene el método para ser aplicado.

Una vez establecidos los criterios se procedió a construir una matriz que permitiera determinar la importancia de cada elemento, comparándolos entre sí, aplicando para ello la escala establecida por Saaty (ver Tabla 7) como se puede observar en la Tabla 8.

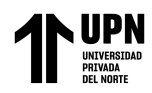

# **Tabla 7**

*Escala Saaty.*

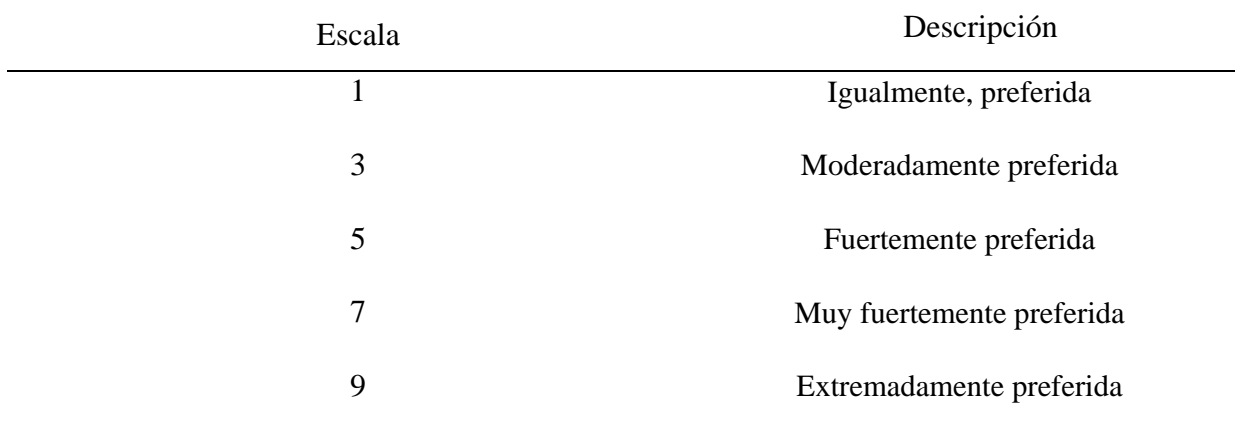

**Fuente.** *Tomada de Adaptación de Osorio Orejuela (2020)*

### **Tabla 8**

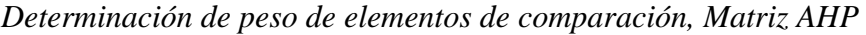

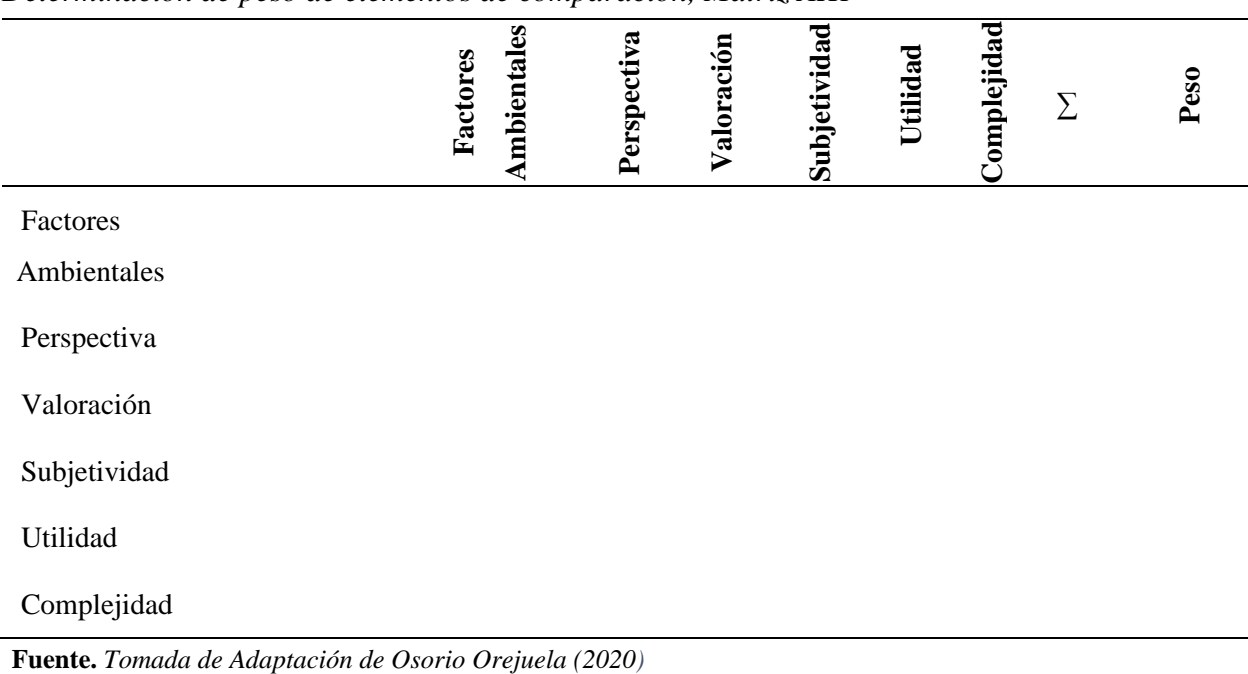

Según la escala de Saaty se debe asignar en primer lugar una puntuación considerando lo siguiente: la diagonal de la matriz, es decir, la intersección de los mismos elementos se le asignan por defecto la valoración de 1 "igualmente preferible"; el elemento a comparar se analiza por medio de la fila, es decir, si se está comparando por ejemplo "factor ambiental" versus "perspectiva" y se considera que el mismo es más importante se le asignara un valor del 3 al 9 según lo determine el investigador o panel evaluador. Una vez evaluado un elemento cualquiera (factor ambiental, perspectiva, u otro), el valor a asignar a su elemento con el que fue comparado será directamente inverso, es decir, tomando como ejemplo que "factor ambiental" en su comparación con "perspectiva" obtenga un resultado de 5 cuando se compare "perspectiva" con "factor ambiental" (tomando como referencia la fila de perspectiva), la resultante será 1/5. Luego de completada la ponderación se realizó una suma algebraica de los resultados de las filas. El resultado de cada fila se dividido entre la sumatoria total de la resultante de cada fila con lo que se obtendrá el valor normalizado del peso por cada fila. El resultado del valor normalizado de cada fila se denominó vector de prioridades.

Luego de completar la matriz AHP, se realizó la comparación empleando para ello el formato mostrado en la Tabla 9

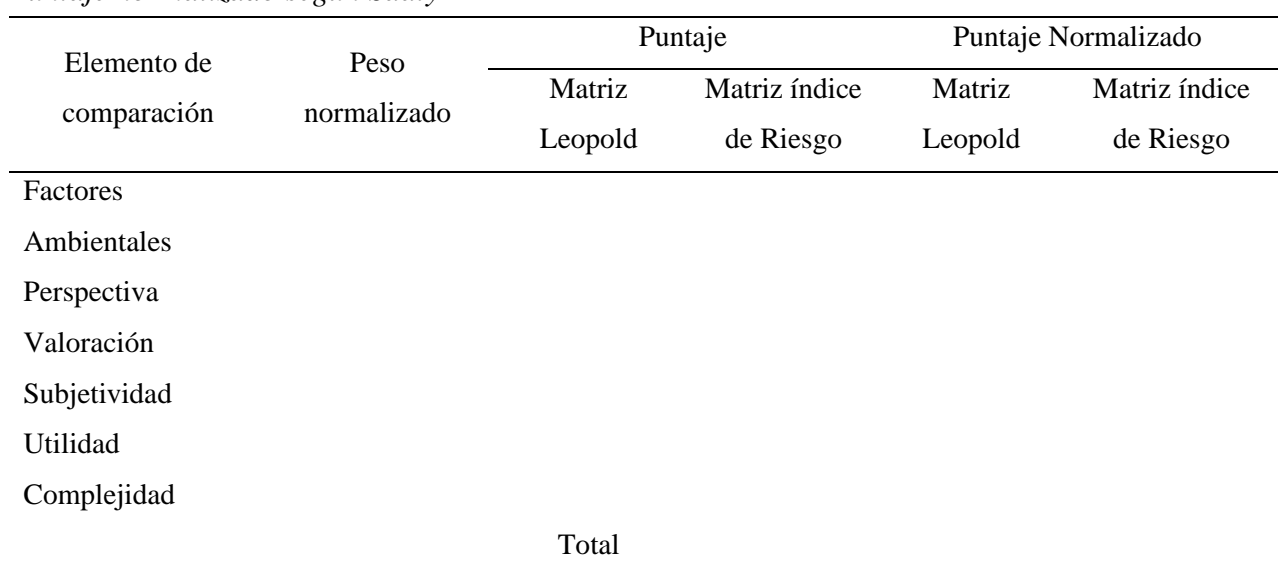

#### **Tabla 9** *Puntaje normalizado según Saaty*

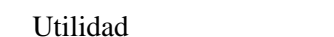

**Fuente***. Tomada de Adaptación de Osorio Orejuela (2020)*

Para el llenado de la Tabla 9, se completó la columna de peso normalizado con los resultados de la matriz AHP, luego, se le otorgo un puntaje a cada método utilizando una ponderación del 1 al 3: 1 poco favorable, 2 medianamente favorable y 3 muy favorable; seguidamente se multiplico el puntaje por el peso normalizado de cada elemento de comparación con lo que se define el puntaje normalizado. Finalmente, se realizó una sumatoria de los puntajes normalizados.

En consecuencia, se obtuvo el puntaje normalizado de los dos métodos, el método que obtenga el mayor puntaje será la mejor alternativa.

### **2.5 Aspectos Éticos**

Finalmente, luego de haber obtenido una respuesta a mi hipótesis, es muy importante especificar que esta investigación ha seguido los lineamientos éticos básicos encaminada a:

- la objetividad: expresando la realidad de la información tomada y la obtenida, en este sentido se buscó ser imparcial a la hora de realizar la evaluación de impacto ambiental y luego en la comparación de los métodos.
- La honestidad: se buscó la verdad, es decir evitando la falsificación de información, uso de datos falsos, plagio y mucho menos se manipularon los resultados.
- Análisis crítico: verificando que esta investigación cumpla con los criterios de cada metodología, evitando errores en cada etapa de la investigación, asegurando la valides de los resultados.

En consecuencia, por lo anteriormente expuesto, garantizo la calidad de esta investigación.

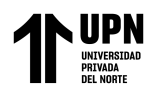

### **CAPITULO III. RESULTADOS**

El objetivo de este estudio de esta investigación fue comparar los métodos de Leopold e Índice de Riesgo en el estudio de impacto ambiental en la etapa de construcción de la presa Chonta en Cajamarca. Con el propósito de identificar cuál de los dos métodos brinda mejores resultados para ello se realizaron una serie de pasos explicados en el capítulo anterior. A continuación, se mostrarán los resultados obtenidos paso a paso:

Para **identificar los factores ambientales susceptibles a recibir impacto**, se utilizó un cuadro de Check List (ver Anexo 3), la cual optimizara la identificación y priorización de los impactos ambientales más relevantes, orientando de forma temprana el proceso de la evaluación de impacto ambiental. Los resultados obtenidos muestran que de 69 actividades generadoras de impacto el 29 % generan impacto en el factor Biodiversidad, 38% en el factor Suelo, 8% en el factor Atmosfera y 5% en el factor Agua.

### **Grafica 1** *Gráfica de porcentajes de impacto ambiental - Check List*

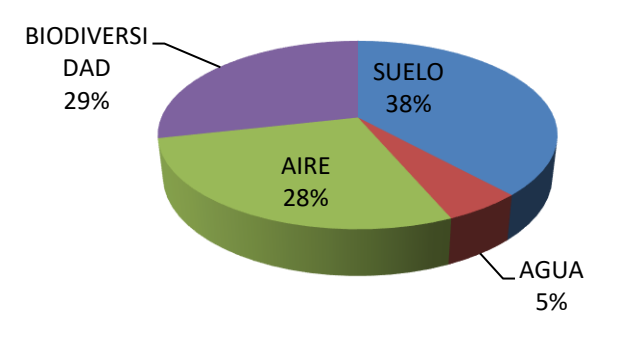

Para la **Evaluación del impacto ambiental mediante el método de Leopold** de la presa Chonta en la etapa de construcción*,* se necesitó identificar los componentes ambientales susceptibles a recibir impacto, por la construcción de la presa Chonta, los cuales se muestran en

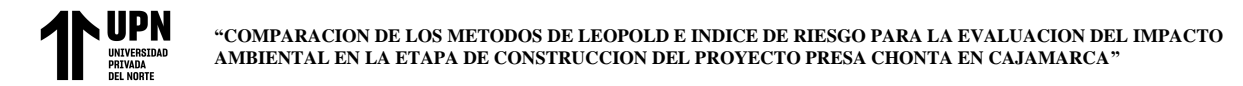

las Figuras 8 y 9. Luego de haber seguido la metodología en el capítulo anterior, se obtuvo la matriz de Leopold plasmado en el Anexo 4.

### **Figura 8**

*Componente ambiental - Medio Físico (Método de Leopold)*

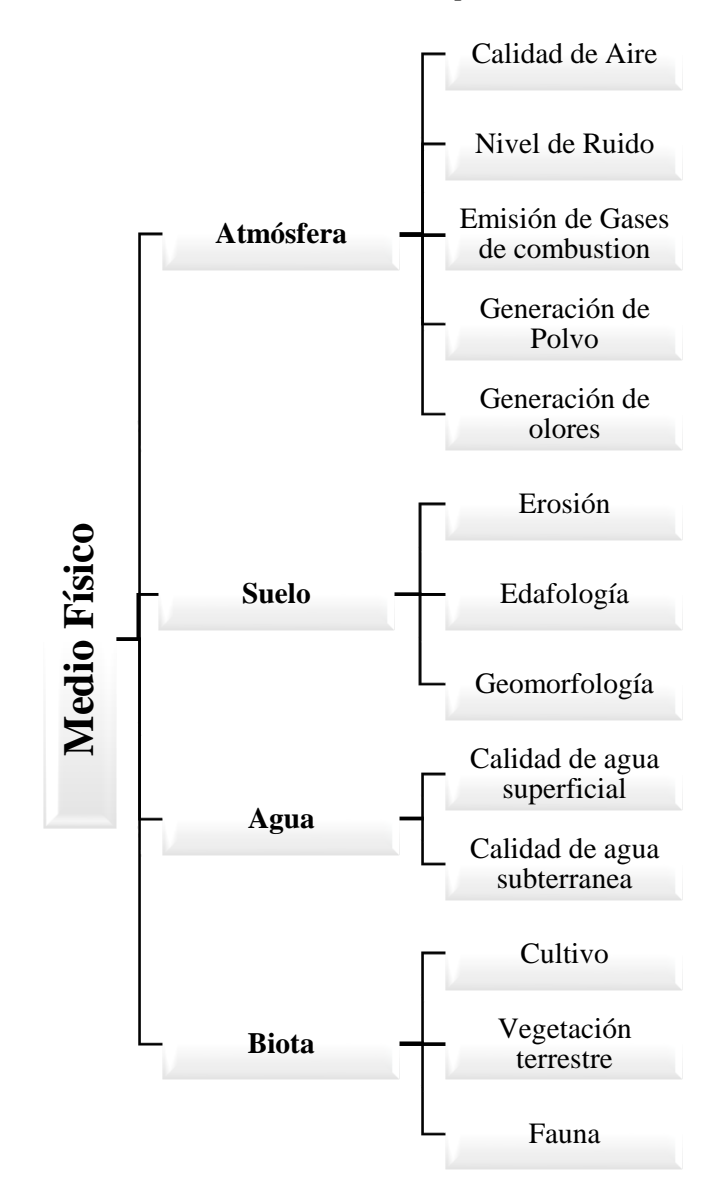

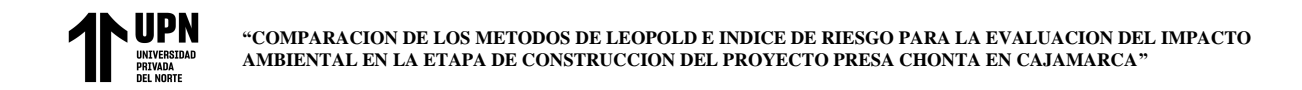

### **Figura 9**

*Componente ambiental - Medio socioeconómico (Método Leopold)*

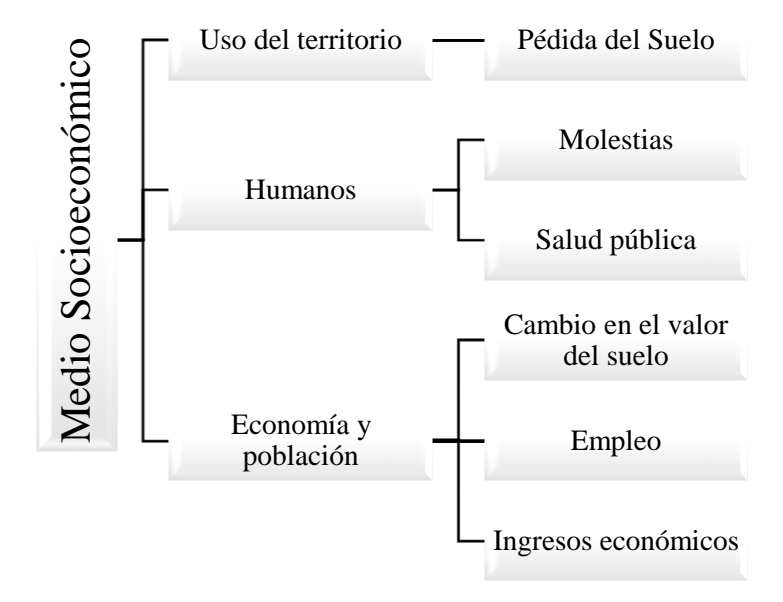

*Interpretación de la información:* se determinó la afectación, afectación promedio y carácter del impacto de los componentes ambientales (Ver tabla 10).

### **Tabla 10**

*Detalle de afectación promedio y carácter de impacto de componentes ambientales – Método de Leopold*

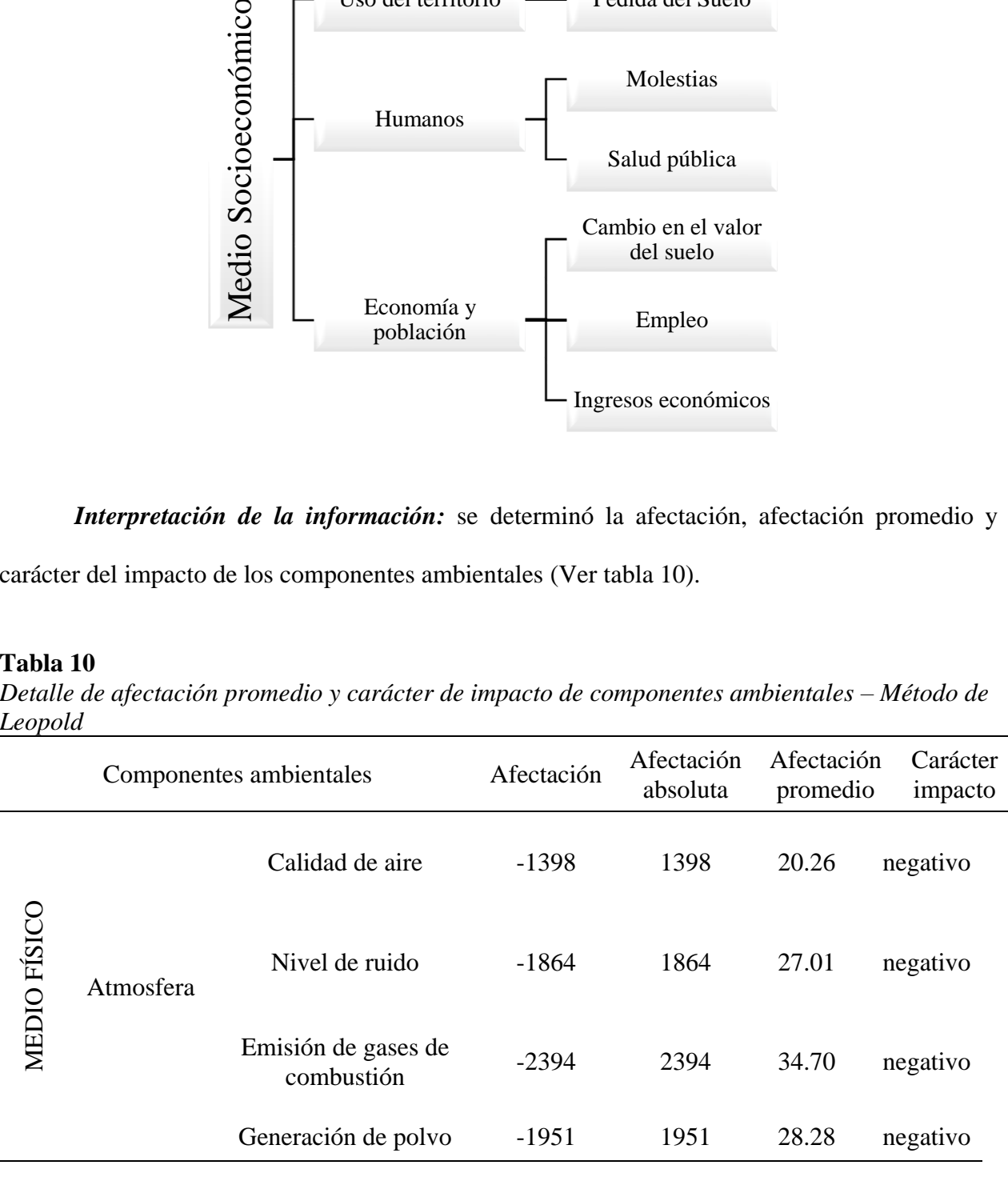

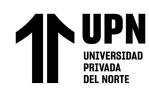

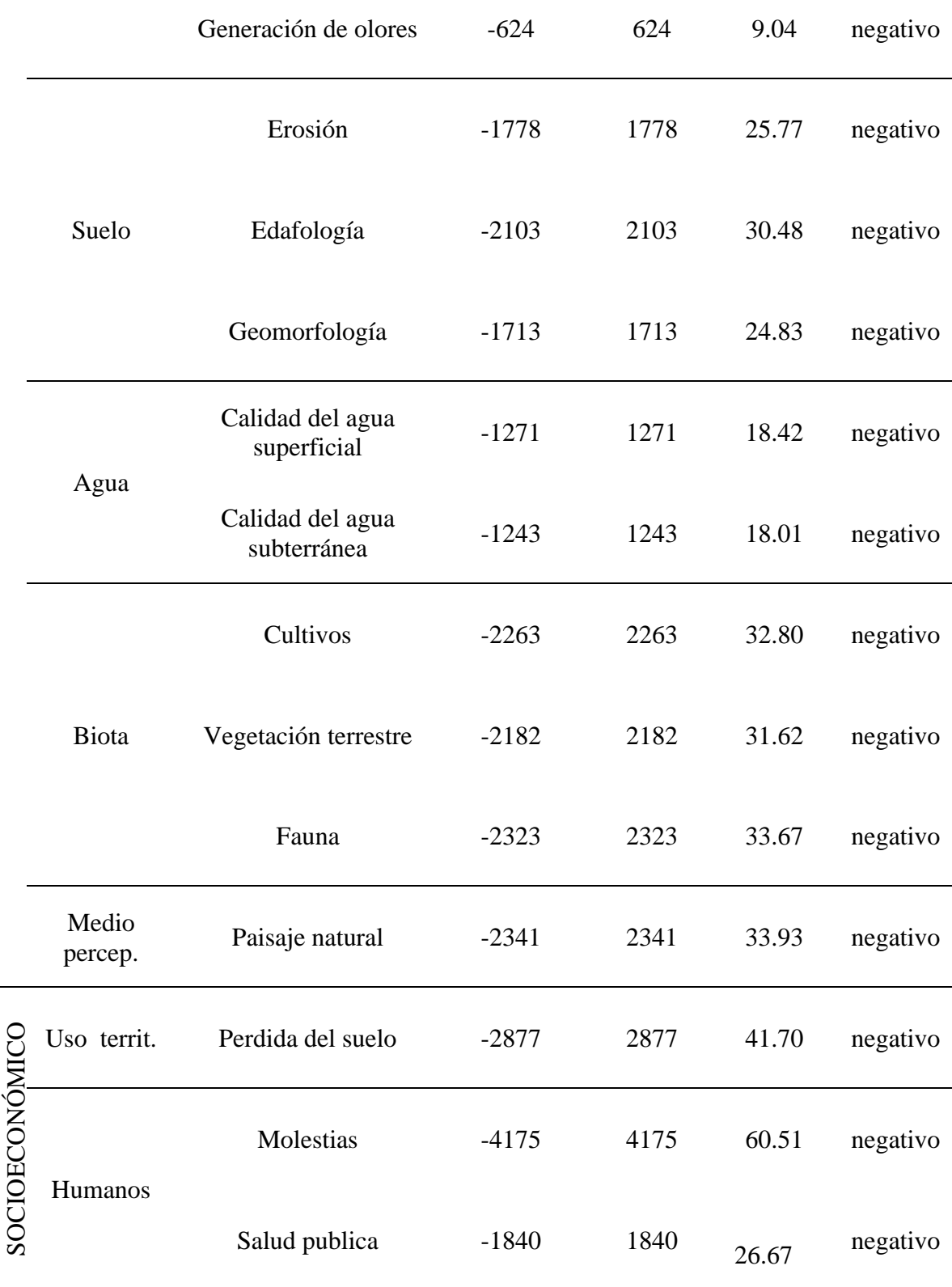

MEDIO

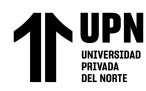

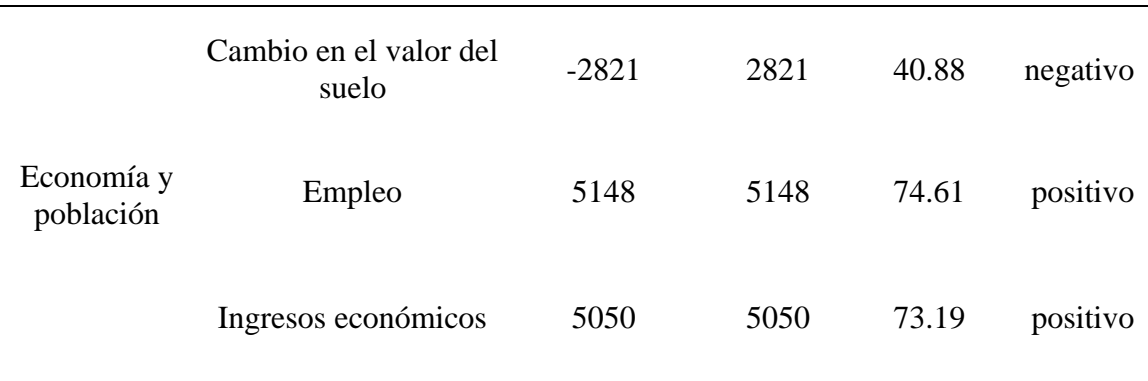

Interpretando la Grafica 2, el componente ambiental "molestias" que corresponde al método de Leopold tiene un mayor impacto negativo, además existe dos componentes "empleo e ingresos económicos" que tienen un impacto positivo

### **Grafica 2**

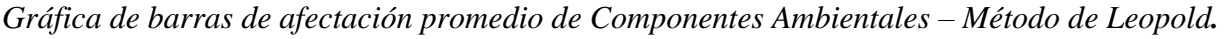

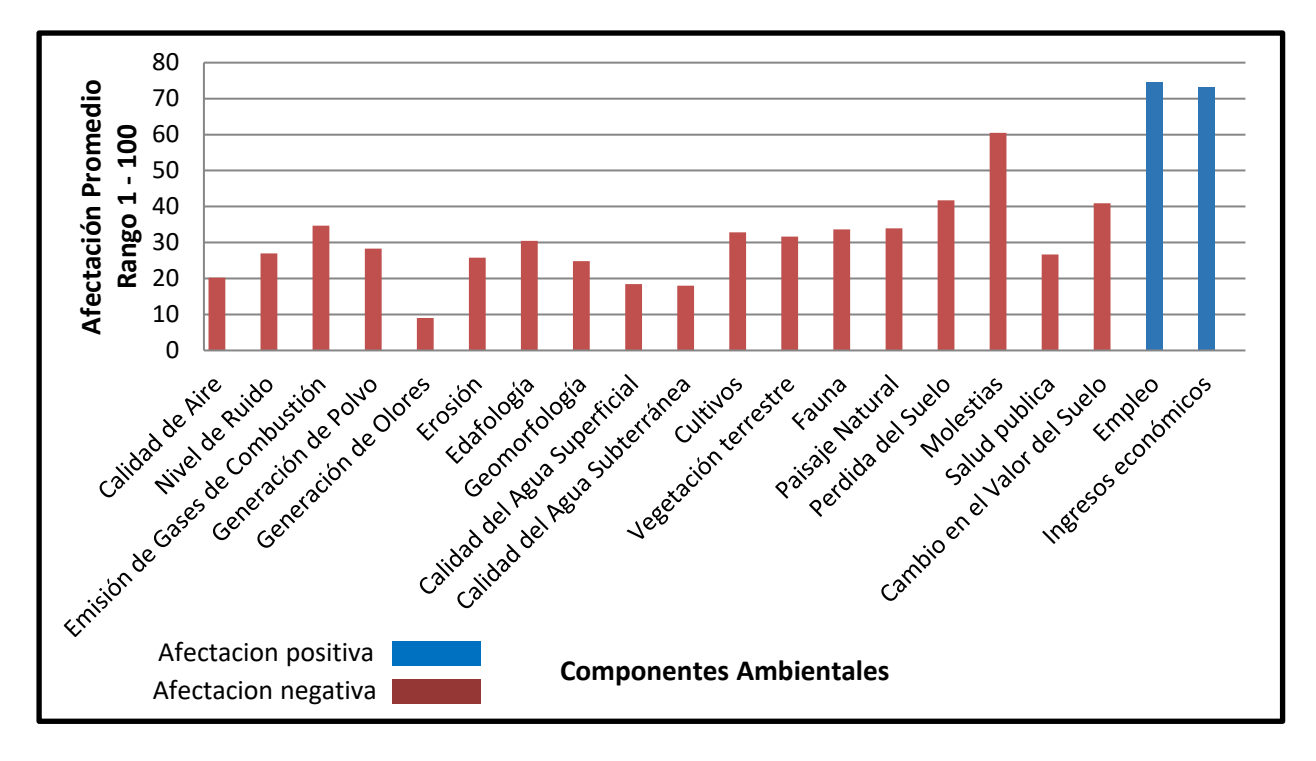

En la Tabla 11 se realizó un resumen de tabla anterior tomando en cuenta solo componentes generales de las cuales se calcularon afectación promedio e identificación del carácter de

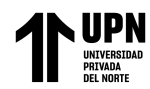

afectación. con el propósito de unificar resultados para luego realizar la comparación de los métodos.

# **Tabla 11**

*Resumen de afectación promedio y carácter de impacto en componentes ambientales – Método de Leopold.*

| Componentes ambientales      | Promedio de<br>afectación | Carácter impacto |  |
|------------------------------|---------------------------|------------------|--|
| Atmósfera                    | 23.86                     | negativo         |  |
| Suelo                        | 27.03                     | negativo         |  |
| Agua                         | 18.22                     | negativo         |  |
| <b>Biota</b>                 | 32.70                     | negativo         |  |
| Medio perceptual             | 33.67                     | negativo         |  |
| Uso del Territorio           | 41.7                      | negativo         |  |
| Humanos                      | 12.7                      | negativo         |  |
| Cambio en el valor del suelo | 40.88                     | negativo         |  |
| Empleo e ingresos económicos | 73.9                      | positivo         |  |

Interpretando la Grafica 3, según el método de Leopold el componente con mayor impacto negativo es el "uso del territorio" y el componente general "empleo e ingresos económicos" es único que tiene impacto positivo.

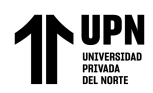

## **Grafica 3**

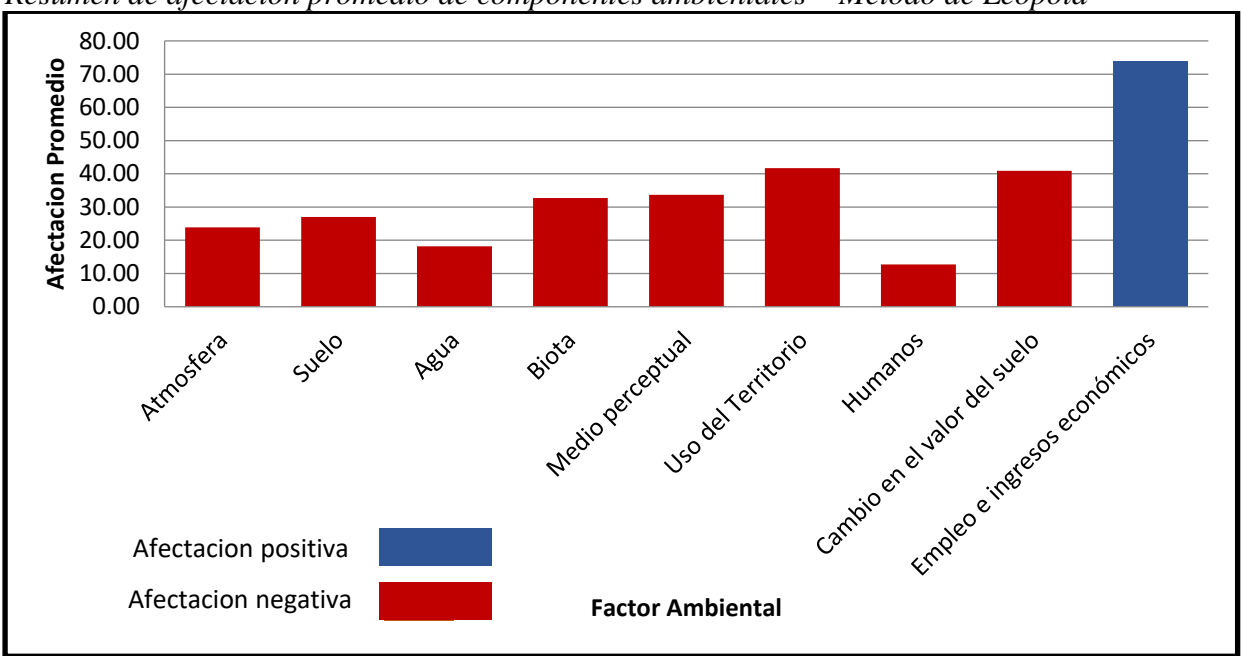

*Resumen de afectación promedio de componentes ambientales – Método de Leopold*

### La **Evaluación del impacto ambiental mediante el método índice de Riesgo índice**

**Riesgo** de la presa Chonta en la etapa de construcción, se realizó siguiendo la metodología expuesta en el capítulo anterior, la matriz se encuentra en el Anexo 5.

### *Interpretación de la información:* se determinó la afectación, afectación promedio y

carácter del impacto de los componentes ambientales (Ver tabla 12).

### **Tabla 12**

*Detalle de afectación promedio y carácter de impacto de componentes ambientales – Método por Índice de Riesgo*

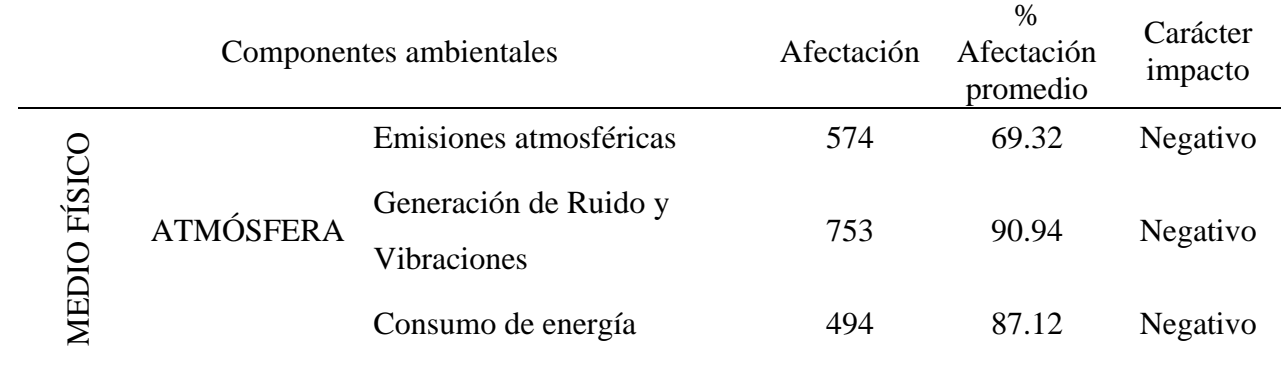

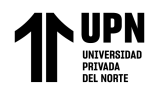

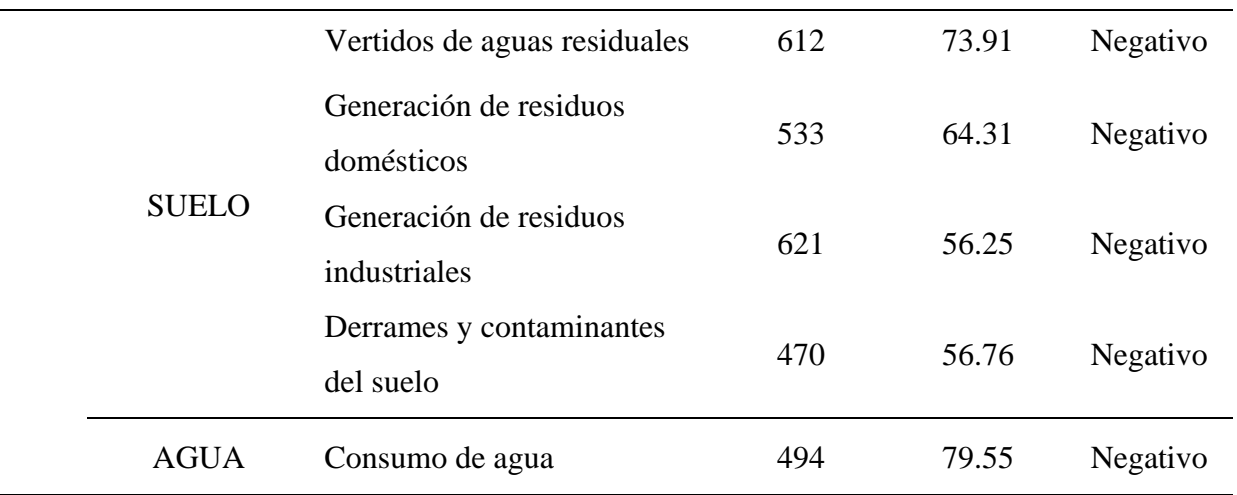

La interpretación del Gráfica 4 muestra que, según el método Índice de Riesgo, el componente "generación de ruido y vibraciones" es el componente con mayor impacto negativo y el componente con menor impacto es "generación de residuos industriales".

### **Grafica 4**

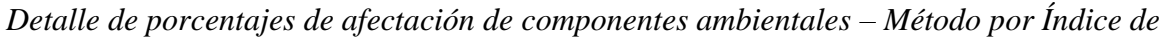

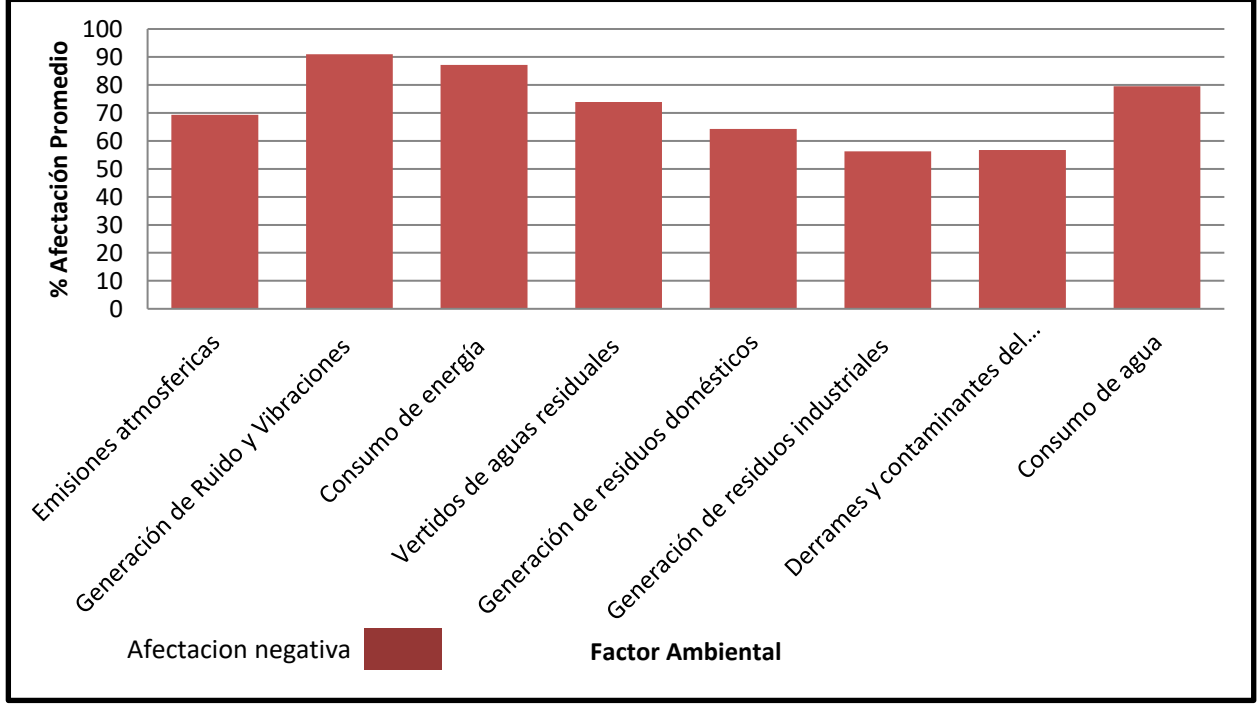

#### *Riesgo.*

En la Tabla 13 se realizó un resumen de tabla anterior tomando en cuenta solo componentes generales de las cuales se calcularon afectación promedio e identificación del carácter de

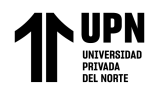

afectación. con el propósito de unificar resultados para luego realizar la comparación de los métodos.

## **Tabla 13**

*Resumen de porcentajes de afectación y carácter de impacto de componentes ambientales – Método por Índice de Riesgo.*

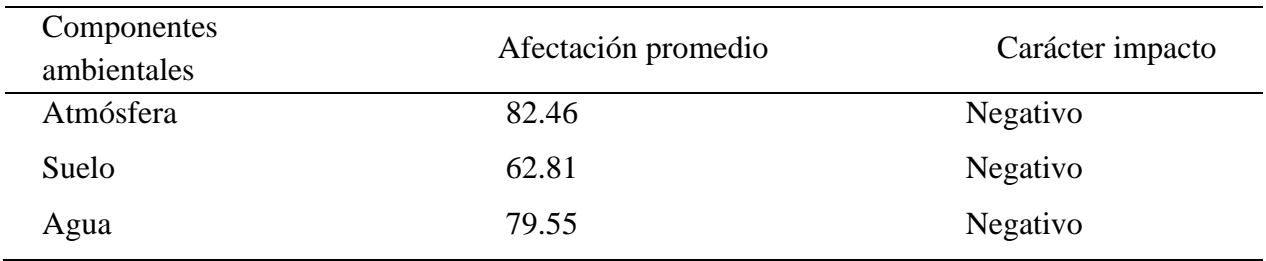

Interpretando la Grafica 5, según el método de Índice de Riesgo el componente general con mayor impacto negativo es la "atmósfera" y el componente general "suelo" es el que menor impacto tiene.

### **Grafica 5**

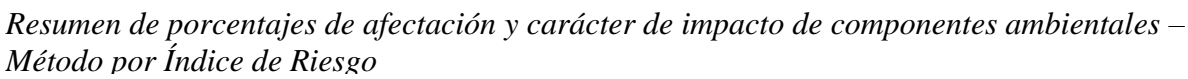

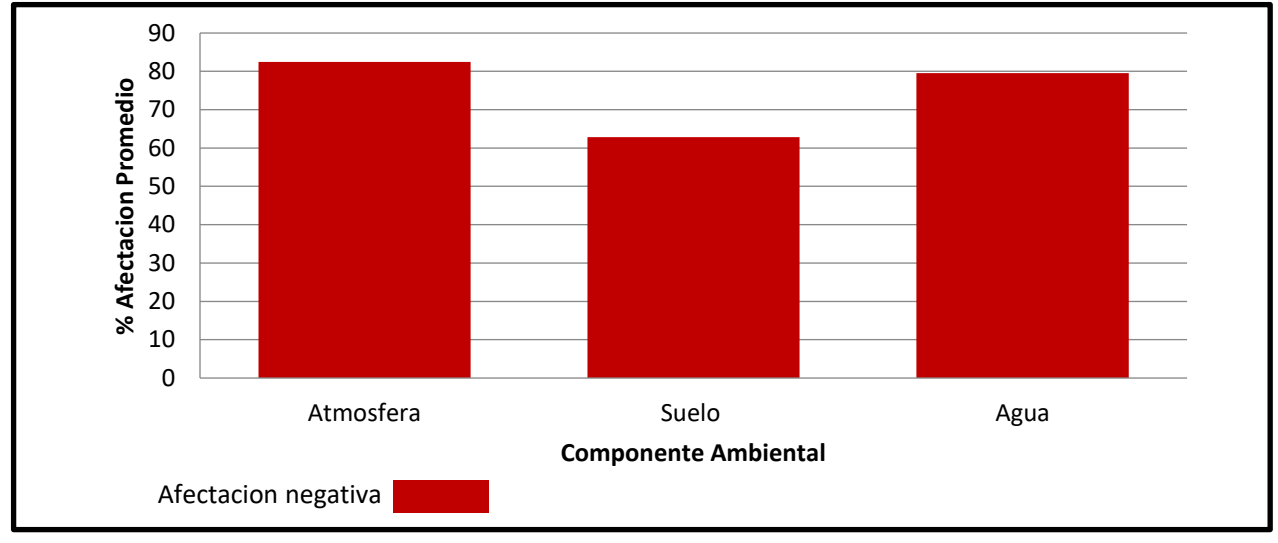

Las tablas 11 y 13 se han compilado con el propósito de unificar resultados para una posterior comparación de los métodos de Leopold e Índice de Riesgo, tomando como componentes ambientales generales para el método de Leopold: a la atmosfera, suelo, agua, biota, medio

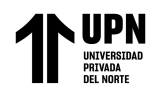

perceptual, uso de territorio, humanos, cambio en el valor del suelo, empleo e ingresos económicos; para el método índice de Riesgo: atmosfera, suelo y agua. Este último solo nos permite utilizar estos 3 componentes generales, ya que son los únicos que se encuentran en su listado de componentes propuestos.

**Comparación de métodos** luego de haber realizado el estudio de impacto ambiental de la presa Chonta en la etapa de construcción mediante los métodos de Leopold y el método Índice de Riesgo, se prosiguió a la comparación de métodos realizando una seria de pasos:

- *Comparación de métodos según la afectación de las actividades del proyecto,* en este punto de la investigación se realizó un cuadro comparativo (ver tabla 14) de los dos métodos en función a la afectación de las actividades del proyecto, identificando el carácter de impacto, el tipo de impacto utilizando los parámetros propuestos por la Resolución Ministerial 052 – 2012 - MINAM, mostradas en la Tabla 4.

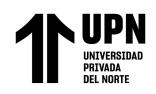

# **Tabla 14**

*Cuadro comparativo de los Métodos de Leopold e Índice de Riesgo, según la afectación de las actividades del proyecto.*

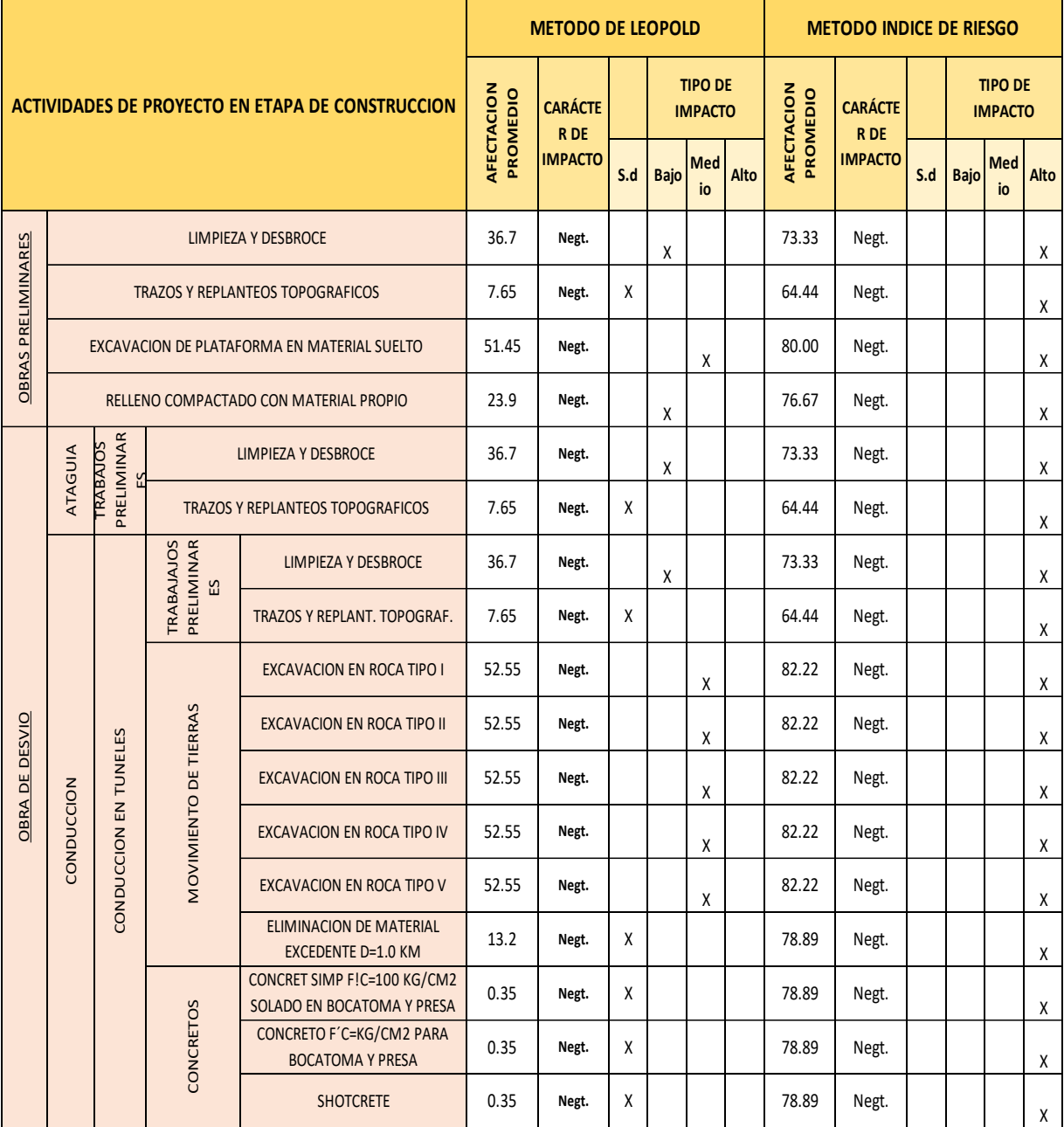

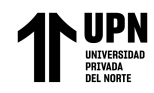

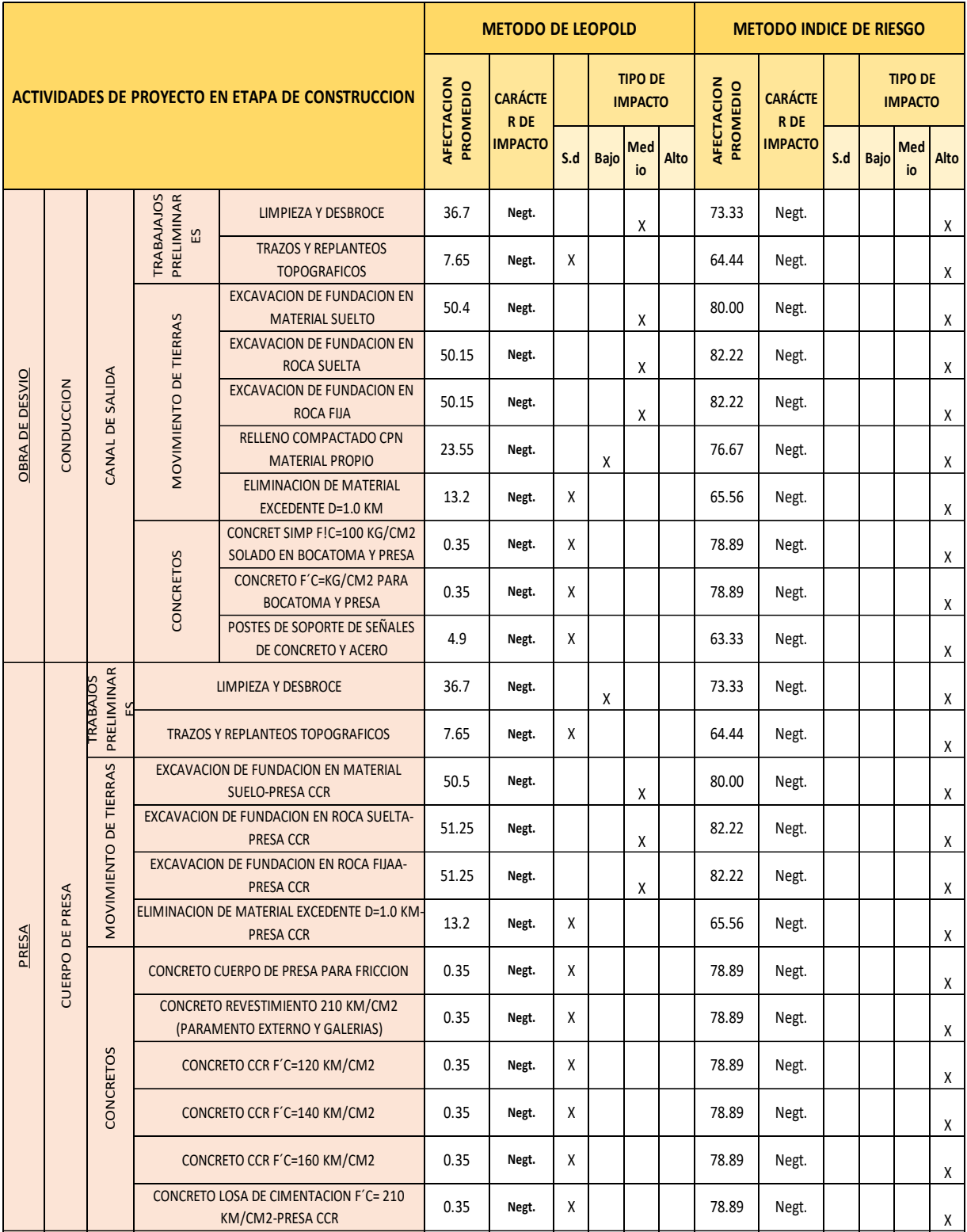

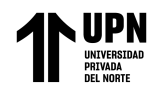

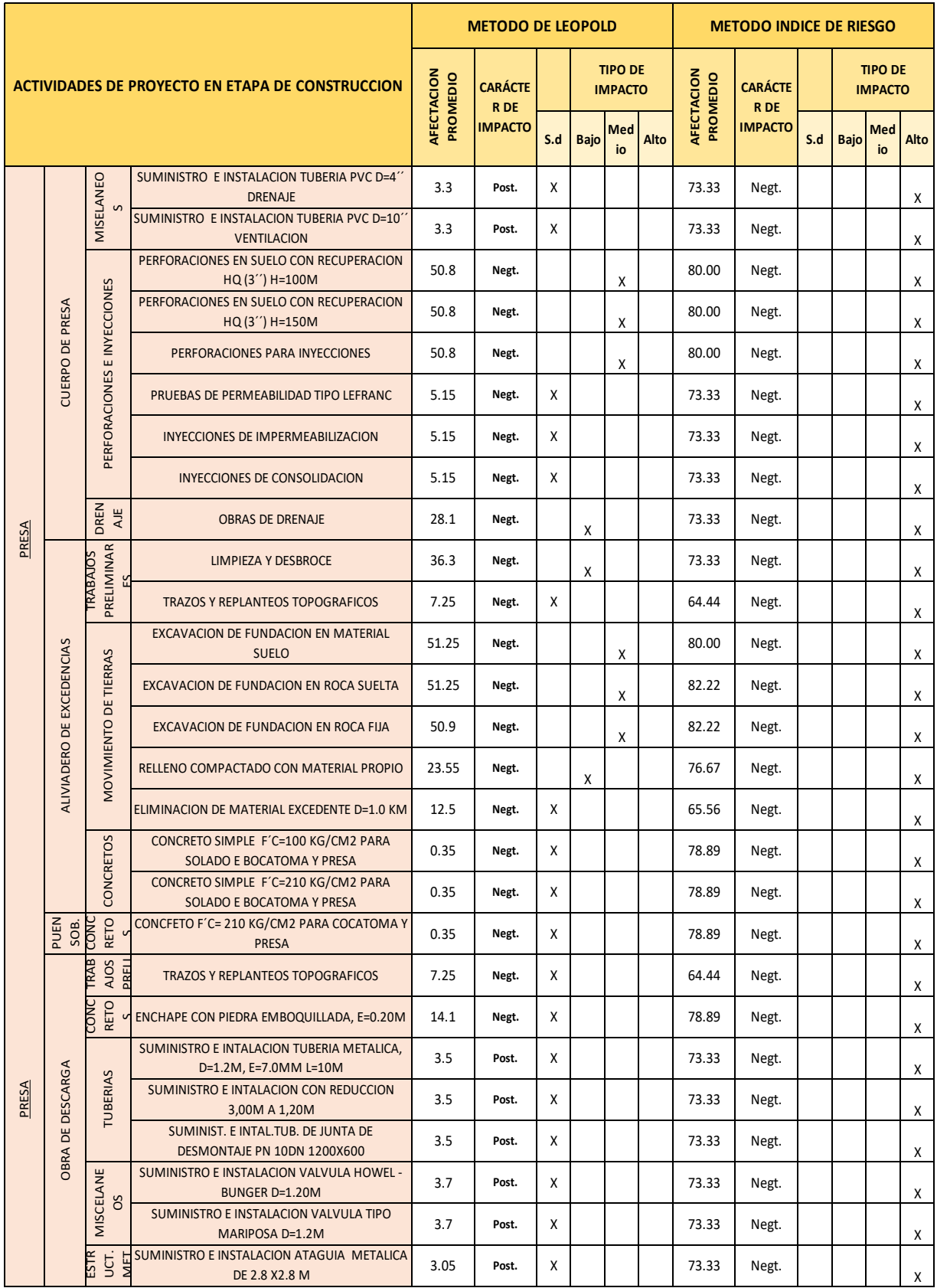

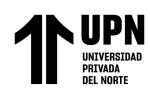

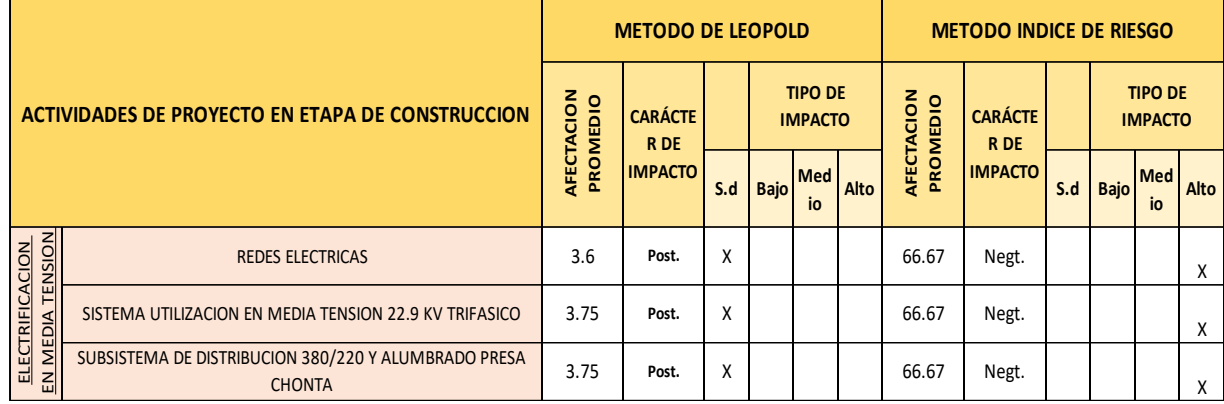

- *Comparación de métodos según componentes ambientales,* la Tabla 15 muestra los resultados obtenidos de la comparación de métodos teniendo en cuenta la afectación promedio, carácter de impacto y el tipo de impacto, utilizando los parámetros propuestos por la Resolución Ministerial 052 – 2012 - MINAM, mostradas en la Tabla 4.
- *Comparación de métodos según el tipo de impacto*, seguidamente se calculó el porcentaje de impactos positivos y negativos según el tipo de impacto (ver Tabla 16). La Tabla 16 muestra el porcentaje de impactos negativos y positivos de cada método, según el tipo de impacto (insignificante, bajo, moderado y alto).

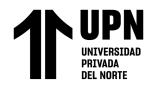

# **Tabla 15**

*Cuadro comparativo según componentes ambientales, identificando la afectación, carácter de impacto y tipo de impacto.*

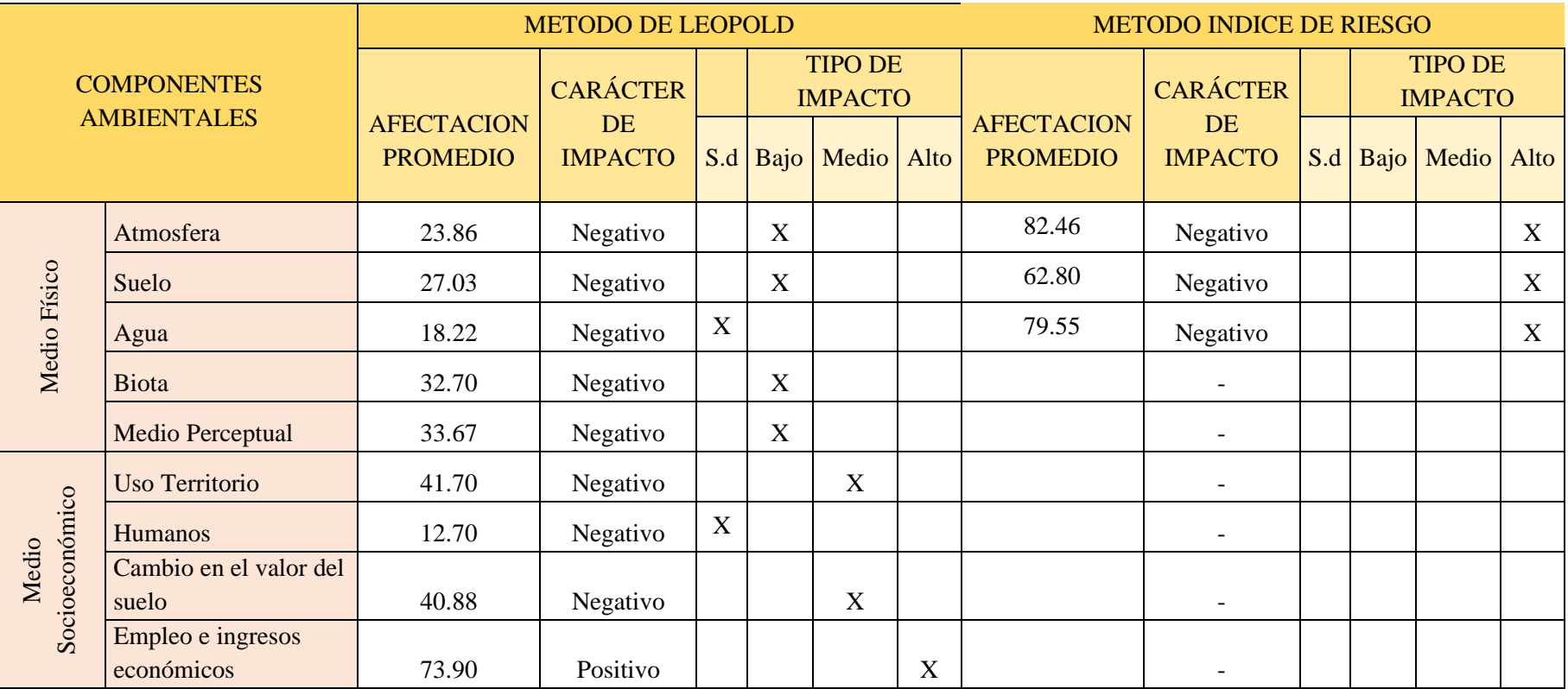

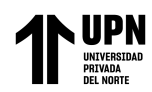

# **Tabla 16**

*Cuadro comparativo del porcentaje de impactos Positivos y Negativos, según el Tipo de impacto*

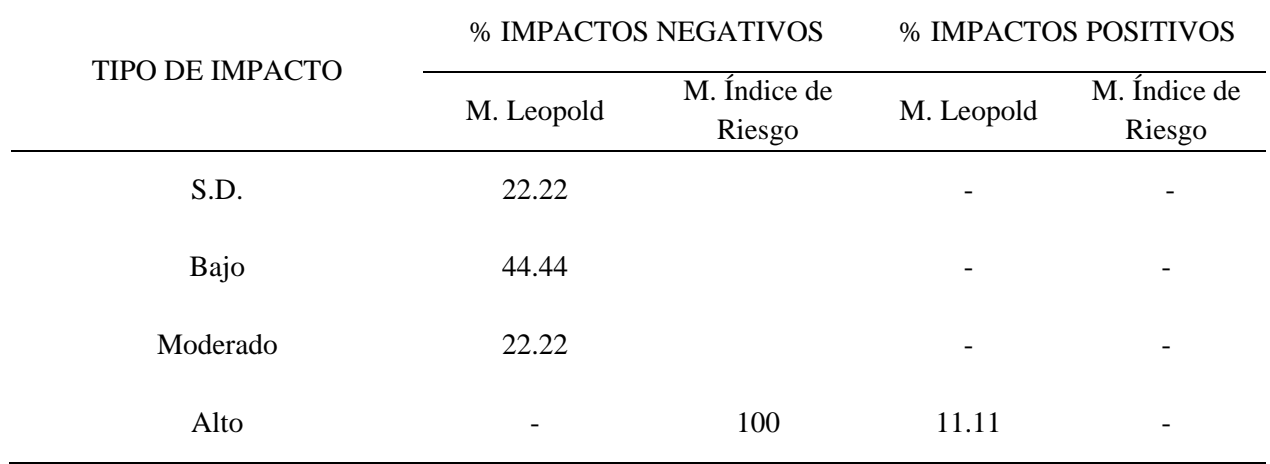

### **Grafica** *6*

*Comparativo del porcentaje de impactos Positivos y Negativos, según el Tipo de impacto*

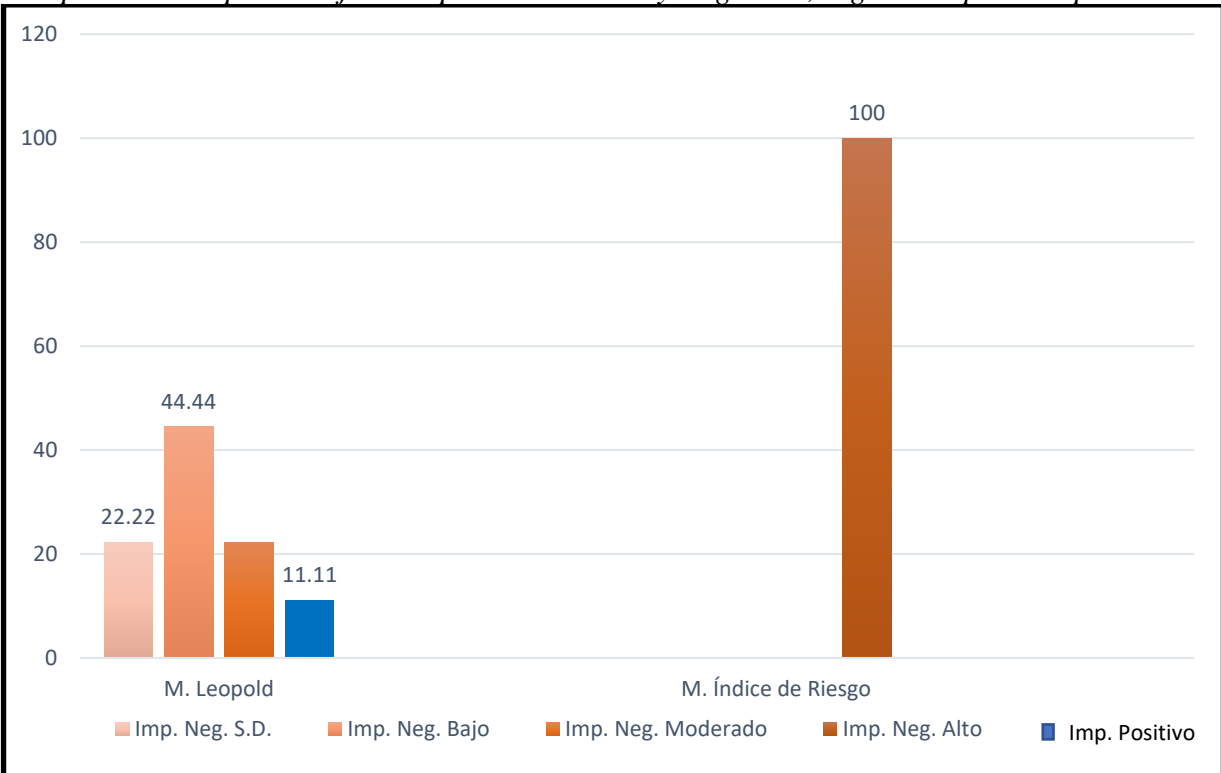

Al interpretar la Grafica 6, según el método de Leopold, el 88,88% de los impactos que provocara la construcción de la presa Chonta durante la etapa de construcción son negativos y el 11,11% son positivos; Entre los impactos negativos, el 22,22% es insignificante, el 44,44% moderado y el 22,22% alto. Mientras que según el método Índice de Riesgo muestra una afectación del 100 % negativa alta.

- *Comparación de métodos según el Proceso de Análisis Jerárquico (AHP),* para determinar cuál de los métodos entre Leopold e Índice de Riesgo evalúa mejor en el estudio de impacto ambientales en la etapa de construcción de la presa Chonta se utilizó el Proceso de Análisis Jerárquico (AHP) mostrados en la Tabla 17 y 18.

La Tabla 17 muestra la matriz AHP utilizando la escala establecida por Saaty (ver tabla 7), se obtuvo el peso de los elementos de comparación.

|                                                                         | Ambientales<br>Factores | Perspectiva  | Valoración   | Subjetividad | Utilidad     | Complejidad  | $\sum$ | Peso |  |
|-------------------------------------------------------------------------|-------------------------|--------------|--------------|--------------|--------------|--------------|--------|------|--|
| Factores                                                                | $\mathbf{1}$            | 5            | 5            | 3            | 3            | 5            | 22.00  | 0.30 |  |
| Ambientales                                                             |                         |              |              |              |              |              |        |      |  |
| Perspectiva                                                             | 1/5                     | $\mathbf{1}$ | 1/3          | 1/5          | 1/3          | 5            | 7.07   | 0.10 |  |
| Valoración                                                              | 1/5                     | 3            | $\mathbf{1}$ | 1/3          | 1/3          | 5            | 9.87   | 0.14 |  |
| Subjetividad                                                            | 1/3                     | 5            | 3            | $\mathbf{1}$ | 5            | 5            | 19.33  | 0.27 |  |
| Utilidad                                                                | 1/3                     | 3            | 3            | 1/5          | $\mathbf{1}$ | 5            | 12.53  | 0.17 |  |
| Complejidad                                                             | 1/5                     | 1/5          | 1/5          | 1/5          | 1/5          | $\mathbf{1}$ | 2.00   | 0.03 |  |
| Luego de completar la matriz AHP, finalmente se realizó la comparación. |                         |              |              |              |              |              |        |      |  |

**Tabla 17** *Matriz AHP – Método de Leopold e índice de riesgo*

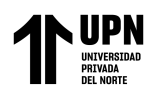

# **Tabla 18**

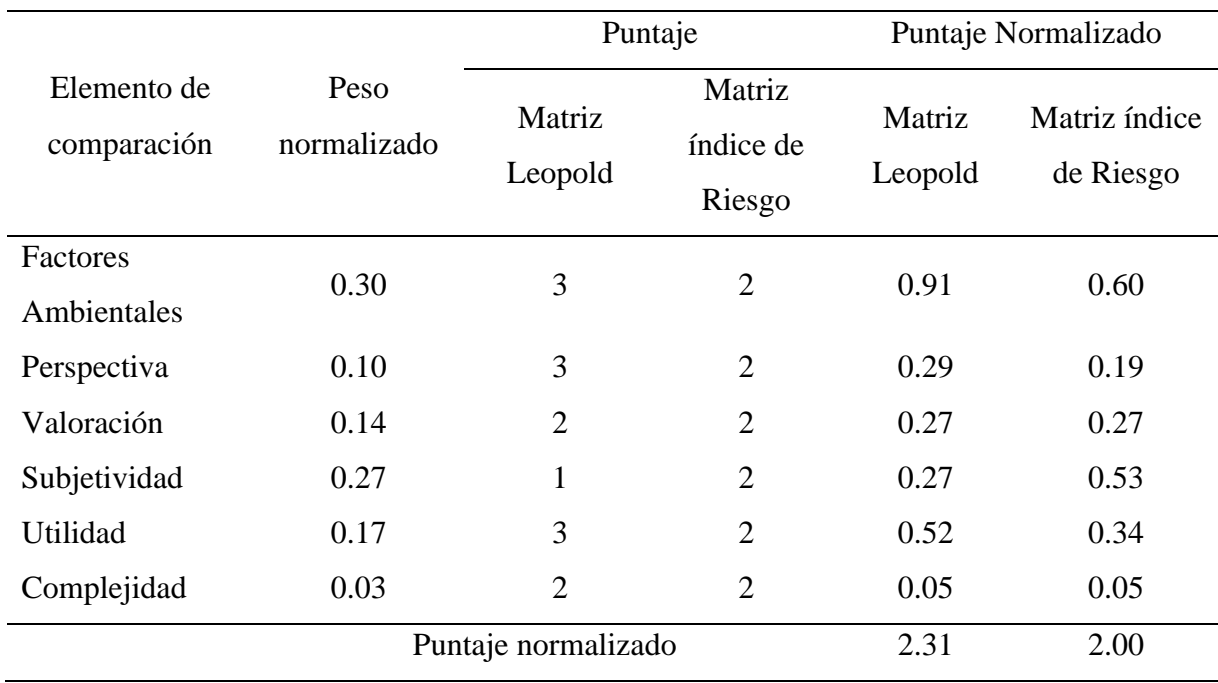

*Comparación de los métodos de Leopold e índice de Riesgo según Saaty*

# **Grafica 7**

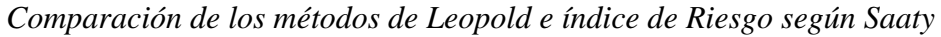

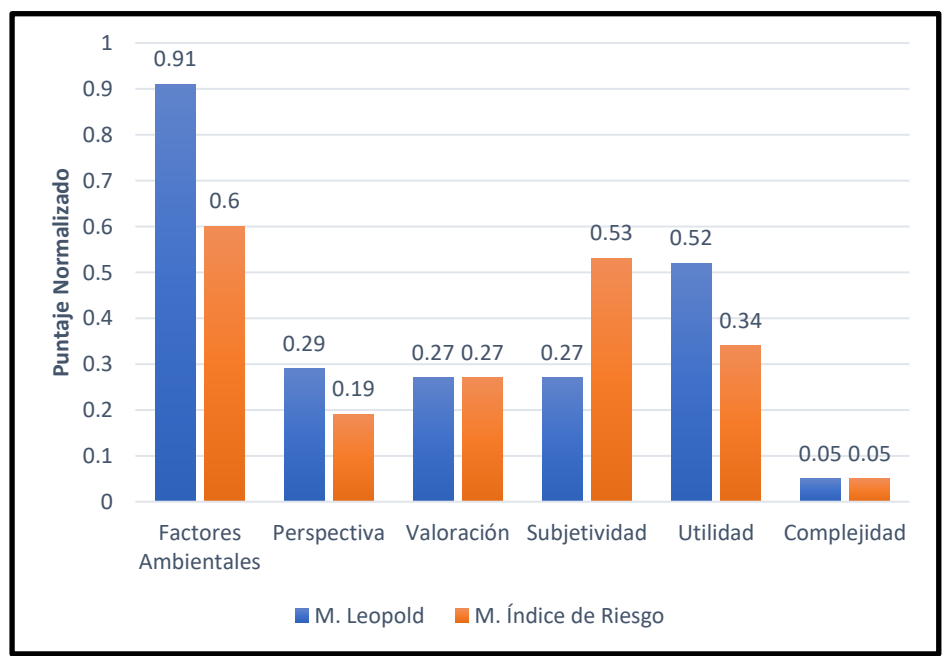

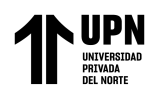

## **CAPITULO IV. DISCUSIÓN Y CONCLUSIONES**

## **3.1 Discusión**

En el estudio de impacto ambiental se pueden utilizar diferentes metodologías, algunas son muy específicas, otras muy generales, finalmente todas ellas pueden ser útiles en los estudios de impacto ambiental,

Las metodologías que se consideraron para el estudio de esta investigación está enfocado el método de Leopold y el método de Índice de Riesgo, con la finalidad de comprarlos.

La comparación de métodos según componentes ambientales plasmados en la Tabla 15 muestra que:

- El componente "Atmosfera" tiene una afectación negativa de 23.86 % según el método de Leopold, mientras que el método Índice de Riesgo una afectación de 82.46 %.
- El componente "Suelo" tiene una afectación negativa de 27.03 % según el método de Leopold, mientras que el método Índice de Riesgo una afectación de 62.80 %.
- El componente "Agua" tiene una afectación negativa de 18.22 % según el método de Leopold, mientras que el método Índice de Riesgo una afectación de 79.55 %.
- El componente "Biota" tiene una afectación negativa de 32.70 % según el método de Leopold, mientras que el método Índice de Riesgo no evalúa este factor.
- El componente "Medio Perceptual" tiene una afectación negativa de 33.67 % según el método
- de Leopold, mientras que el método Índice de Riesgo no evalúa este factor.
- El componente "Humanos" tiene una afectación negativa de 12.70 % según el método de Leopold, mientras que el método Índice de Riesgo no evalúa este factor.
- El componente "Cambio en el valor del suelo" tiene una afectación negativa de 32.70 % según el método de Leopold, mientras que el método Índice de Riesgo no evalúa este factor.

• El componente "Empleo e ingresos económicos" tiene una afectación positiva de 73.90 % según el método de Leopold, mientras que el método Índice de Riesgo no evalúa este factor.

La comparación de métodos según el tipo de impacto obtenidos en la Tabla 16 muestran que:

• De acuerdo con el método de Leopold el 22.22% de impactos son insignificante negativo, 44.44% son de impacto bajo negativo, el 22.22% son de impacto moderado negativo y 11.11% de los impactos son positivos; mientras que el método Índice de Riesgo muestra que el 100% de los impactos son negativos.

La comparación de métodos según el Proceso de Análisis Jerárquico (AHP) (ver Tabla 18) muestran que:

• Acorde con el resultados obtenidos de la comparación el método de Leopold obtuvo un puntaje normalizado de 2.31, mientras que el método Índice de Riesgo obtuvo 2.00 puntos. Finalmente, al comparar los métodos de Leopold e índice de Riesgo, se ha llegado a la conclusión que la hipótesis planteada en esta investigación se cumple.

En el proceso de esta investigación se encontraron limitaciones:

- Teniendo como principal obstrucción la poca información existente del método Índice de Riesgo. Por lo contrario, el método de Leopold cuenta con abundante información.
- Con respecto a la perspectiva, al momento de evaluar mediante la matriz de Leopold se utilizaron dos tipos de factores ambientales, 13 factores ambientales Físicos (calidad del aire, nivel de ruido, emisión de gases combustión, generación de ´polvo, generación de olores, erosión, edafología, geomorfología, calidad de agua superficial, calidad de agua subterránea, cultivo, vegetación terrestre, fauna) y 06 factores ambientales socioeconómicos (perdida del Suelo, molestias, salud pública, cambio en el valor del suelo,

empleo, ingresos económicos), mientras que en el método Índice de Riesgo propone 08 factores ambientales de tipo físico (emisiones atmosféricas, generación de ruido y vibraciones, consumo de energía, vertidos de aguas residuales, generación de residuos domésticos, generación de residuos industriales, derrames y contaminantes del suelo, consumo de agua) y no toma en cuenta los factores socioeconómicos. Sabiendo que en la realización de un proyecto de infraestructura existe un impacto ambiental negativo, el desarrollo de estos proyectos tienen también un impacto positivo. El punto es que al realizar una evaluación de impacto ambiental se debe tener en cuenta todos los impactos positivos y negativos con el fin de tener un enfoque completo de la evaluación del impacto ambiental.

• Acorde con el resultado obtenidos al comparar el porcentaje de impactos positivos y negativos de los métodos, el método de Leopold obtuvo que el 88,88% de los impactos que provoca la presa Chonta durante la etapa de construcción son negativos y el 11,11% son positivos, entre los impactos negativos el 22,22% es insignificante, el 44,44% moderado y el 22,22% alto. Mientras que el método del Índice de Riesgo muestra una distribución general negativa muy fuerte del 100%.

Aunque ambos métodos son útiles para la evaluación de impactos ambientales, el método de Leopold es más completo ya que nos permite evaluar mayor cantidad de factores ambientales.

- En cuanto a la valoración, el método índice de Riesgo propone una tabla de valoración del impacto según el factor ambiental y la magnitud de la afectación. Por su parte la matriz de Leopold no propone una tabla de valoración, la valoración queda a criterio del evaluador.
- En cuanto al tipo metodología, ambos son de tipo cualitativo, quiere decir que su valoración dependerá del evaluador.

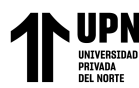

• Es importante precisar que ambos métodos son de fácil empleo, no obstante, la matriz de Leopold es más amigable y sencilla de emplear para evaluador, incluso para los inexpertos.

Al interpretar comparativamente se obtuvo que:

• Si bien es cierto para el estudio de impacto ambiental se pueden utilizar diferentes metodologías, existen algunas metodologías muy generales y otros muy específicas, todos ellos pueden ser útiles a la hora de realizar una evaluación de impacto ambiental. Mas aun los resultados de la Tabla 14 muestran que ambos métodos se complementan y que la combinación de ambos ofrecerá información de mayor calidad para los responsables de tomar decisiones que sirvan para mitigar o prevenir posibles afectaciones.

Esta idea se refuerza por lo señalado por (Suarez Soto, 2018) En su artículo llamado: "Análisis comparativo de los métodos de evaluación de impacto ambiental aplicados en el subsector vial en Colombia". Expresando que el uso de un método en el momento de realizar EIA depende del criterio del responsable de dicho análisis y de las necesidades específicas del proyecto en cuestión. Existen varios tipos de métodos de EIA, pero ninguno de ellos cumple con todos los requisitos necesarios para poder aplicarse a todo tipo de proyectos. Es por ello, que ningún método debe usarse aisladamente en los EIA y recomienda complementarlos entre sí.

• Tal como se puede observar ambos métodos son de tipo cualitativo, esto no quiere decir que los resultados de esta evaluación no sean válidos. En este sentido, tal como lo expresa (Quispe Perca, 2022) En su tesis llamada: "Análisis comparativo de dos métodos de evaluación cualitativa del impacto ambiental generado por las actividades que desarrolla el proyecto minero la Mocha-a en Ananea", recomienda que el método cualitativo es más

eficaz, ya que evidencia un procedimiento más simplificado y sencillo de aplicar, además de manifestar resultados más explícitos, válidos y óptimos.

• De acuerdo con los resultados obtenidos con el Proceso Jerárquico Analítico (AHP), se obtuvieron puntajes normalizados para cada elemento de comparación; para Factores Ambientales: Leopold = 0.91 e Índice de Riesgo = 060; para Perspectiva: Leopold = 0.29 e Índice de Riesgo=0.19; para Valoración: Leopold= 0.27 e Índice de Riesgo = 0.27; para Subjetividad: Leopold =  $0.27$  e Índice de Riesgo =  $0.53$ ; para Utilidad: Leopold=  $0.52$  e Índice de Riesgo=0.34; para Complejidad: Leopold= 0.05 e Índice de Riesgo=0.05. Para luego, sumar todos los puntajes normalizados de los dos métodos, se obtuvo un puntaje normalizado de 2.31 puntos para el método de Leopold, mientras que el método Índice de Riesgo obtuvo 2.00, ayudando a determinar que métodos brinda mejores resultados.

Al igual que (Neira Cosavalente, 2019) en sus tesis titulado: "Eficacia del método de matriz de Leopold y método Multicriterio en la evaluación de impacto ambiental de la carretera Granja-Porcón (Tramo emp. Pe. -1nf-Kharm Porkon, ver Porcón Alto), Cajamarca, 2018". Logro realizar un análisis comparativo entre ambos métodos aplicando el proceso analítico jerárquico (AHP por sus siglas en ingles) para determinar cuál de los métodos empleados es más eficiente.

A continuación, presentamos principales implicancias:

• En primer lugar, es conveniente precisar, la importancia de esta investigación al fomentar investigaciones de tipo ambiental, ya que, ayudan a tomar conciencia del cuidado del medio ambiente y, por lo tanto, no subestimar los riesgos para el ecosistema en proyectos de infraestructura.

- En este sentido, esta información analizada oportunamente servirá para elaborar estrategias de mitigación o eliminación de afectaciones negativas en una futura construcción proyecto de la presa Chonta Cajamarca.
- En cuanto a metodologías de EIA, se pueden utilizar diferentes métodos, existen algunas muy generales y otros muy específicos, todos ellos pueden ser útiles a la hora de realizar una evaluación de impacto ambiental. Como es de su conocimiento, los resultados de esta investigación muestran que un método es más eficaz que el otro, pero con el fin de tener mejores resultados se recomienda complementarlos, ya que la combinación de ambos ofrecerá información de mayor calidad.
- Además, esta investigación busca dar a conocer uno de los métodos menos conocidos y con poca información en las plataformas de investigación, para futuras investigaciones.

### **3.2 Conclusiones**

- De acuerdo con el objetivo general de "Comparar los métodos de Leopold e Índice de Riesgo en el estudio impacto ambiental en la etapa de construcción del proyecto presa Chonta en Cajamarca", esta investigación logro comparar los métodos de Leopold e Índice de Riesgo en el estudio impacto ambiental en la etapa de construcción del proyecto presa Chonta en Cajamarca. Concluyendo que la hipótesis planteada se cumple, dado que, el método que brinda mejores es el método de Leopold brinda.
- Conforme al objetivo específico de "Realizar es estudio impacto ambiental en la etapa de construcción del proyecto presa Chonta mediante el método de Leopold", en esta

investigación se logró realizar el estudio de impacto ambiental mediante el método de Leopold en la evaluación del impacto ambiental en la etapa de construcción del proyecto presa Chonta en Cajamarca.

• Conforme al objetivo específico de "Realizar es estudio impacto ambiental en la etapa de construcción del proyecto presa Chonta mediante el método de Índice de Riesgo", en esta investigación se logró realizar el estudio de impacto ambiental mediante el método de Índice de Riesgo en la evaluación del impacto ambiental en la etapa de construcción del proyecto presa Chonta en Cajamarca.

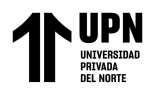

# **REFERENCIAS**

- Díaz Briones, O. E. (26 de 10 de 2019). *www.repositorio.unc.edu.pe.* Recuperado el 28 de 12 de 2021, de www.repositorio.unc.edu.pe: https://repositorio.unc.edu.pe/handle/20.500.14074/3450
- Dourojeanni, A. J. (2019). *Crisis de gobernabilidad en la gestión del agua: desafíos que enfrenta la implementación de las recomendaciones contenidas en el capítulo 18 del Programa 21* (Primera ed.). Santiago, Metropolitana de Santiago, Chile: División de Recursos Naturales e Infraestructura. Recuperado el 12 de 02 de 2022, de https://repositorio.cepal.org/handle/11362/6395?show=full
- Galarza, E. (2018). *La competitividad del clúster forestal de la madera: una aproximación* (Primera ed.). Lima, Lima, Perú: Universidad del Pacífico. Centro de Investigación. Recuperado el 20 de 01 de 2022, de http://hdl.handle.net/11354/455
- García-Cano, K. D. (02 de 10 de 2018). *https://repository.ucatolica.edu.co/.* Recuperado el 12 de 01 de 2022, de https://repository.ucatolica.edu.co/: http://hdl.handle.net/10983/13916
- Idrogo Guevara, M. O. (02 de 09 de 2019). *Repositorio Institucional de Universidad Nacional Toribio Rodríguez de Mendoza - UNTRM*. (D. d.-R.-A. Comparación de dos metodologías de estudio de impacto ambiental en el mejoramiento y ampliación del sistema de agua potable y desagüe del caserío Luceropata, Productor, & Universidad Nacional Toribio Rodríguez de Mendoza - UNTRM) Recuperado el 18 de 02 de 2022, de Repositorio Institucional de Universidad Nacional Toribio Rodríguez de Mendoza - UNTRM: http://hdl.handle.net/20.500.14077/1776
- Jose alverto, Y. (2018). *Técnicas para investigar* (Vol. Primer volumen). buenos Aires, Argentina : Editorial rujas . Recuperado el 10 de 02 de 2022
- Larraín, S. &. (2010). *Conflictos por el agua en Chile: entre los derechos humanos y las reglas del mercado.* (Vol. Primera Edición Marzo 2010). (S. L.-C. Sustentable, Ed.) Santiago , Metropolitana de Santiago, Chile: Gráfica Andes. Recuperado el 15 de Febrero de 2021
- Leopold, L. B. (1971). *A procedure for evaluating environmental impact.* chicago: U.S. Geological Survey Circular 645, Washington, D.C. Recuperado el 12 de 01 de 2022
- López-Pujol, J. (25 de Julio de 2018). *http://www.revistaecosistemas.net/*. (I. s. China, Productor) Recuperado el 20 de Noviembre de 2020, de http://www.revistaecosistemas.net/: http://www.revistaecosistemas.net/
- Maldonado Santafé, L. C. (10 de Enero de 2021). *epository.javeriana.edu.com*. (Repositorio Institucional Pontificia Universidad Javeriana) Recuperado el 20 de Mazo de 2021, de epository.javeriana.edu.com: http://hdl.handle.net/10554/11130

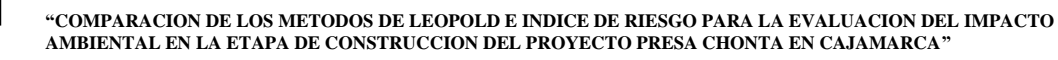

Martines Mediano, C. (2018). *Tecnicas y Instrumentos de recolección de datos.* Madrid, España: universidad Nacional de Educación a Distancia- Madrid,2018. Recuperado el 20 de Diciembre de 2021, de https://books.google.es/books?hl=es&lr=&id=iiTHAwAAQBAJ&oi=fnd&pg=PA7&dq=Esta+investig aci%C3%B3n+es+de+tipo+b%C3%A1sica,+ya+que+est%C3%A1+dedicada+a+la+b%C3%BAsq

ueda+de+nuevos+conocimientos,+recoger+informaci%C3%B3n+de+la+realidad+objetiva+para+ enriquecer

- MARTÍNEZ MEDIANO Catalina, G. G. (2018). *TÉCNICAS E INSTRUMENTOS DE RECOGIDA Y ANÁLISIS DE DATOS.* Madrid, Madrid, España: Universidad Nacional de Educación a Distancia. Recuperado el 30 de Marzo de 2022, de https://books.google.es/books?hl=es&lr=&id=iiTHAwAAQBAJ&oi=fnd&pg=PA7&dq=T%C3%A9cn icas+e+instrumentos+utilizados+para+el+an%C3%A1lisis+de+datos:+en+la+Tabla+2+se+muestr a+las+t%C3%A9cnicas+e+instrumentos+utilizados+para+el+an%C3%A1lisis+de+datos+obtenid os+
- Martínez Montagut, L. M. (13 de 04 de 2020). *Repositorio Institucional Universidad Santo Tomás*. (A. c.-A. urbanas, Productor, & Institucional Universidad Santo Tomás) Recuperado el 20 de 02 de 2022, de Repositorio Institucional Universidad Santo Tomás: http://hdl.handle.net/11634/22479
- Mato Mariño, J. I. (18 de 01 de 2022). *http://distancia.udh.edu.pe/.* Recuperado el 10 de 02 de 2022, de http://distancia.udh.edu.pe/: http://repositorio.udh.edu.pe/123456789/3515
- Neira Cosavalente, A. I. (21 de 10 de 2019). *https://repositorio.upn.edu.pe/.* Recuperado el 20 de 01 de 2022, de https://repositorio.upn.edu.pe/: https://hdl.handle.net/11537/22275
- Neira Cosavalente, A. I. (21 de 10 de 2019). *https://repositorio.upn.edu.pe/.* Recuperado el 20 de 02 de 2022, de https://repositorio.upn.edu.pe/: https://hdl.handle.net/11537/22275
- Neira Cosavalente, A. I. (21 de 10 de 2019). *https://repositorio.upn.edu.pe/*. (C. P. Eficiencia del método de la matriz de Leopold y el método multicriterio en la evaluacion del impacto ambiental en la carretera Granja Porcon (tramo emp. pe.-1nf-granja porcon, Productor, & Universidad Privada del Norte) Recuperado el 10 de 02 de 2022, de https://repositorio.upn.edu.pe/: https://hdl.handle.net/11537/22275
- Oliveira Lanchotti, A. d. (25 de 10 de 2018). *https://ruidera.uclm.es/.* Recuperado el 10 de 02 de 2022, de https://ruidera.uclm.es/: http://hdl.handle.net/10578/3832
- Pimienta Lastra, R. (2018). *Encuestas probabilísticas.* Universidad Autónoma Metropolitana Unidad. Recuperado el 25 de Mayo de 2022, de https://www.redalyc.org/pdf/267/26701313.pdf
- Quispe Percca, C. (21 de 06 de 2022). *Repocitorio Institucional Universidad Nacional del Altiplano*. (A. c.- A. Ananea, Productor, & Universidad Nacional del Altiplano) Recuperado el 08 de 02 de 2022, de

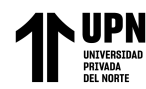

Repocitorio Institucional Universidad Nacional del Altiplano: http://repositorio.unap.edu.pe/handle/UNAP/18519

- Rodríguez Cruzado, S. R. (24 de 09 de 2018). *Repositorio Institucional - UNC*. (I. G.-A. Cajamarca-Perú, Productor, & Universidad Nacional de Cajamarca) Recuperado el 18 de 02 de 2022, de Repositorio Institucional - UNC: http://hdl.handle.net/20.500.14074/2119
- Santos Arias, L. M. (26 de Marzo de 2019). *tesis.pucp.edu.pe*. (I. s.-C. (PEOT), Productor, & Pontificia Universidad Católica del Perú. Escuela de Posgrado) Recuperado el 20 de Diciembre de 2021 , de tesis.pucp.edu.pe: http://hdl.handle.net/20.500.12404/5194
- Suarez Soto, N. H. (07 de 05 de 2018). *https://hemeroteca.unad.edu.co/*. (A. c. Colombia, Productor, & Universidad de Córdoba , Colombia) Recuperado el 10 de 02 de 2022, de https://hemeroteca.unad.edu.co/: https://doi.org/10.22490/21456453.2174

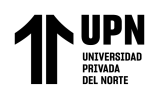

# **ANEXOS**

# **ANEXOS 01**

**Figura 10** *Topografía del área de influencia directa*

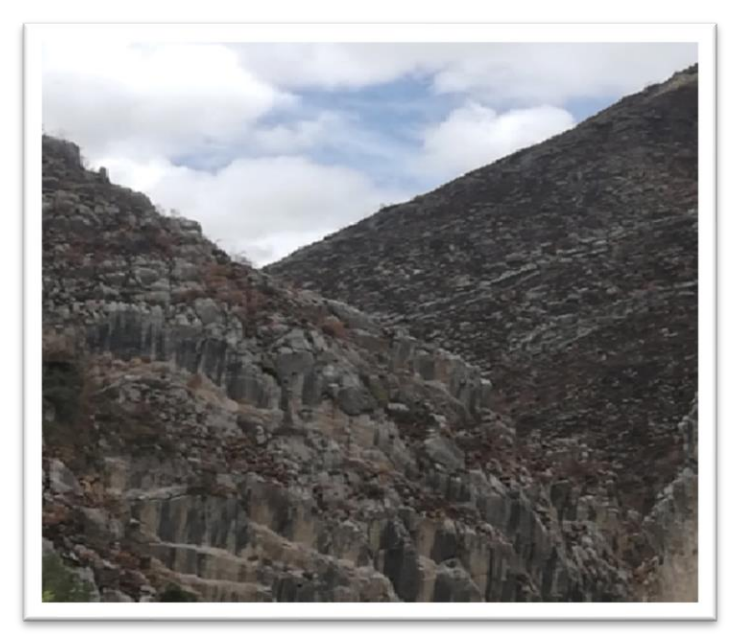

**Figura 11 Figura** *Usos de la tierra del área de influencia directa* **12** *Actividad económica del área de influencia directa*

**UPN** 

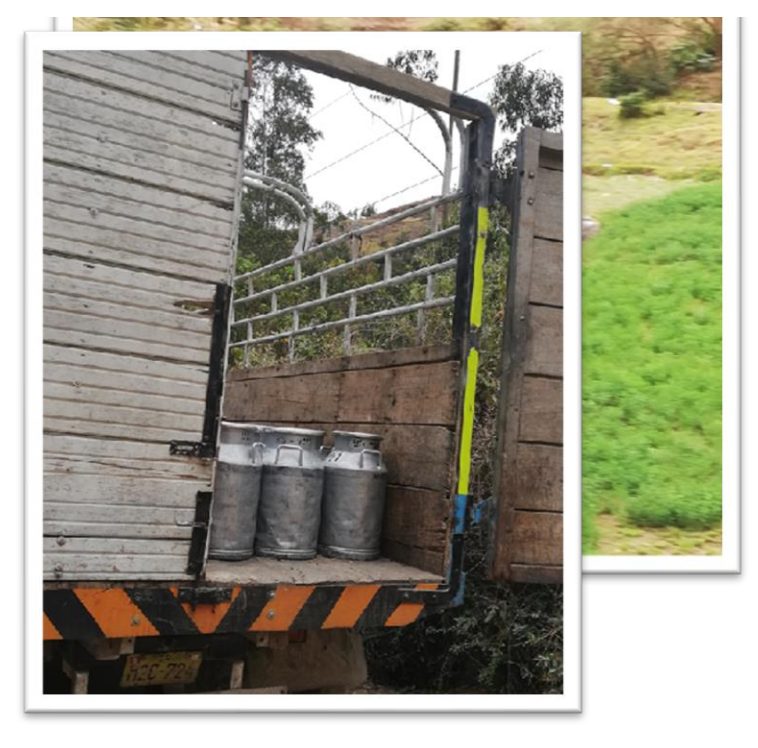

**Figura 13** *Fuentes de contaminación del recurso hídrico*
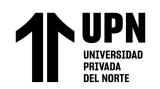

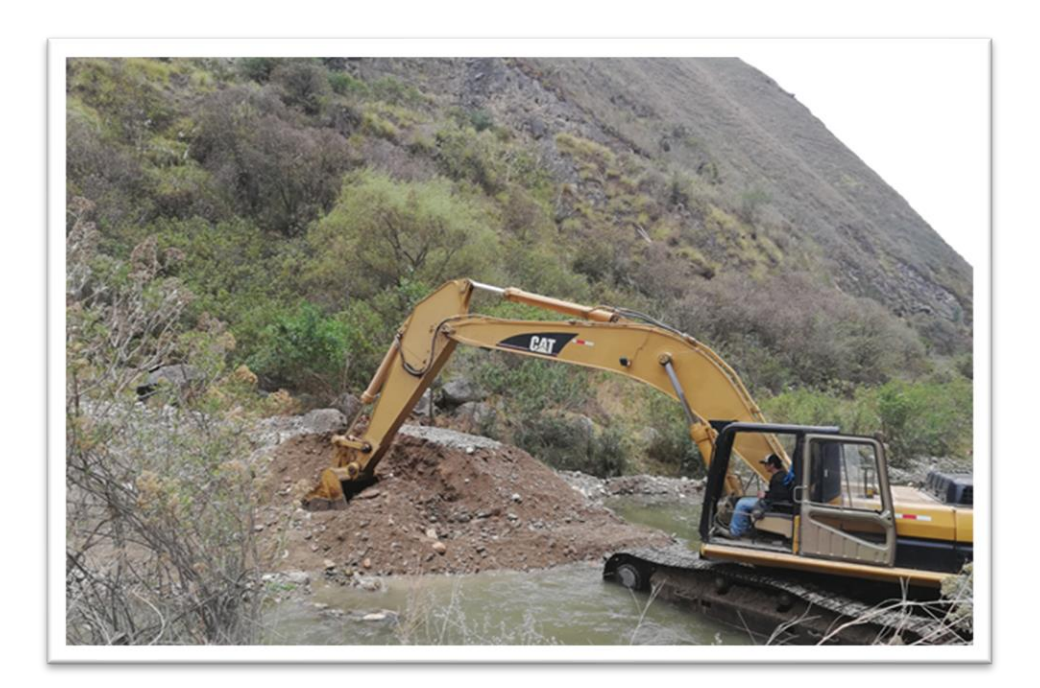

**Figura 14** *Usos de la tierra del área de influencia directa.*

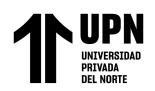

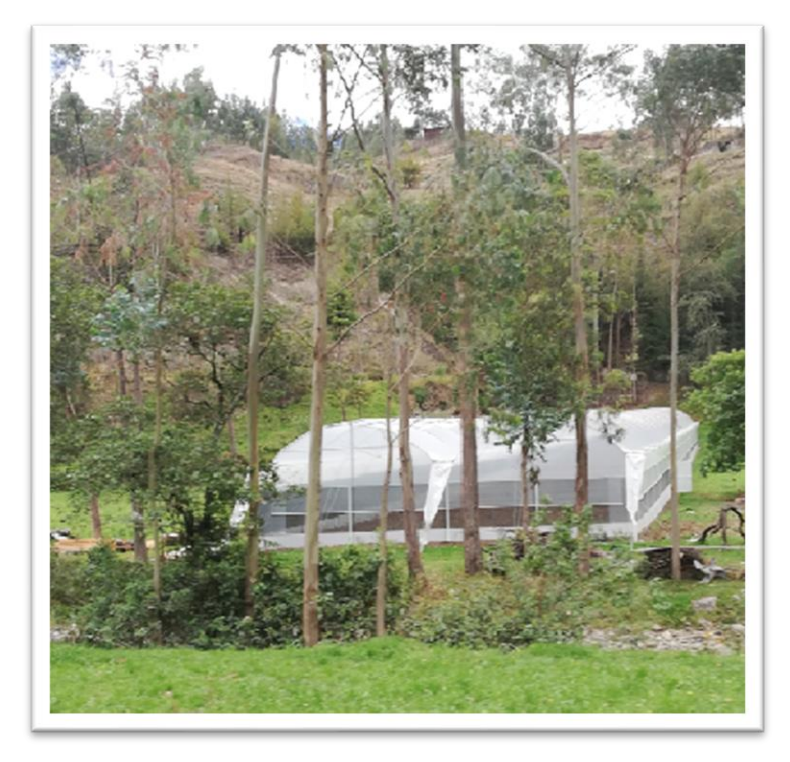

**Figura 15** *Fuentes de contaminación*

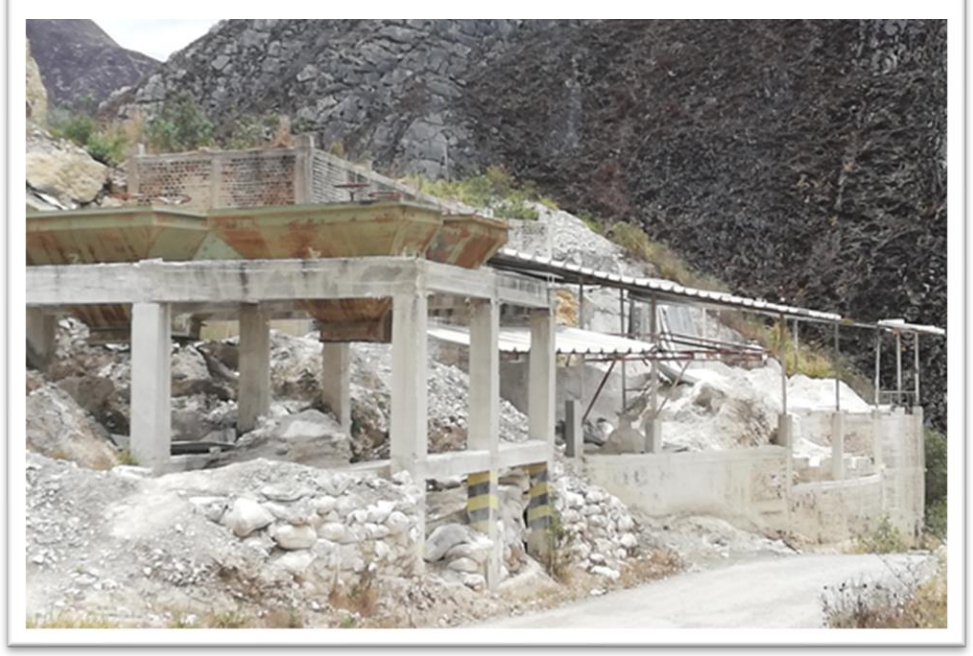

# **ANEXOS 02**

## **Información del proyecto prensa chonta**

1. **Ubicación**: El área del proyecto, incluyendo el reservorio de recursos y las áreas de desarrollo, se ubica en la provincia de Cajamarca, los distritos de Cajamarca, Baños del Inca y La Encañada, así como las cuencas de los ríos Chonta y Mashcón.

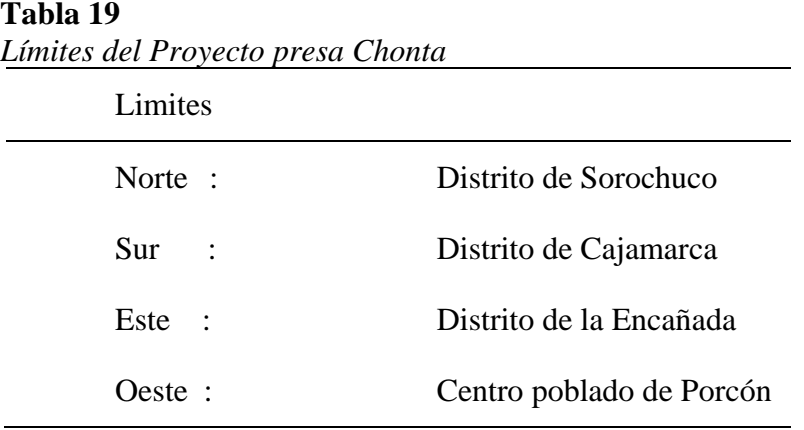

## **Tabla 20**

*Localización Política del Proyecto presa Chonta* Localización Política Departamento : Cajamarca Provincia / Distrito: Cajamarca Localidades : Sangal

## **Tabla 21**

*Localización Geográfica del proyecto presa Chonta*

Localización Geográfica

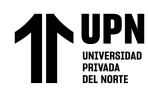

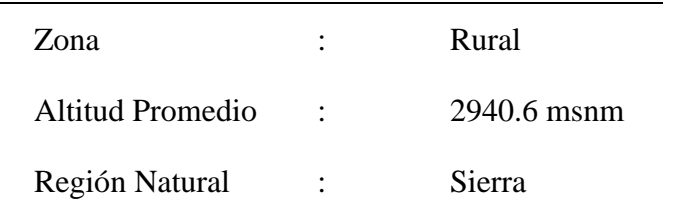

2. **Coordenadas UTM -WGS-84:** El Embalse de la Presa Chonta se ubica en hacia el Norte del área agrícola a regar, entre las coordenadas UTM: N: 9216310, E: 787230 y N: 9216350, E: 787070.

# **Figura 16** *Localización Grafica de la presa Chonta.*

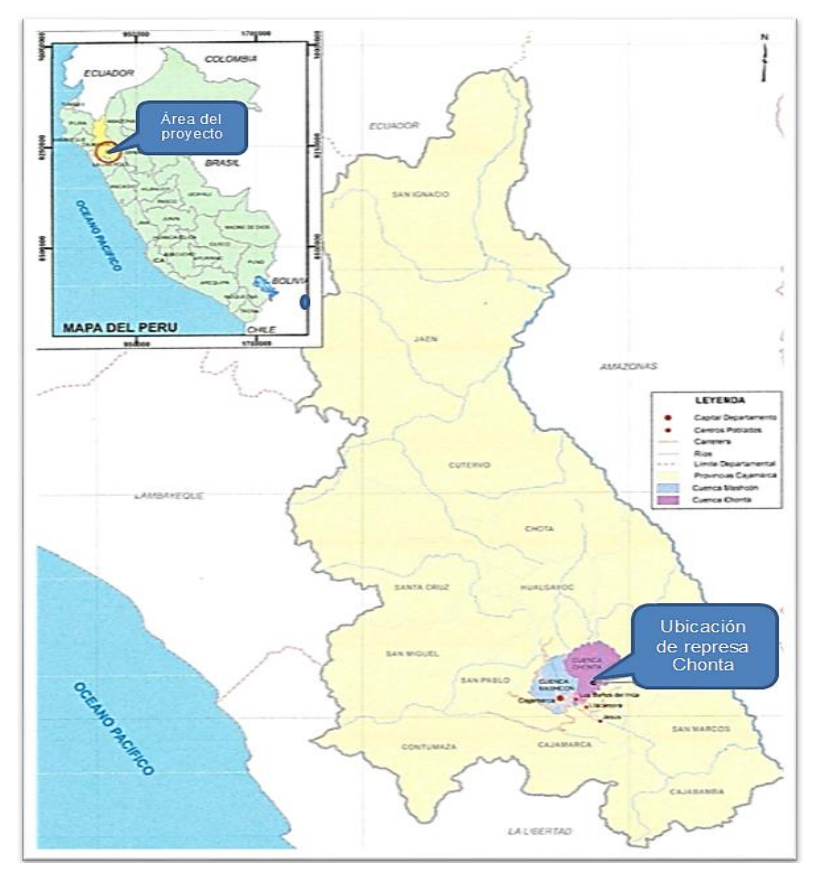

# **3. Diagnóstico ambiental del área de influencia del proyecto**

• Clima: La zona en estudio está ubicada en la sierra del departamento de Cajamarca. Tiene un clima Súper Húmedo.

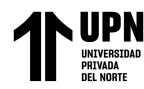

• Hidrografía: La cuenca del rio Chonta tiente una extensión de 345 km2 sus principales fuentes de agua para el proyecto provienen de la parte alta de la cuenca: 4 ríos, 80 quebradas tributarias de los mismos, 22 lagunas y 1511 manantiales. En la parte baja de la cuenca, donde se ubican las tierras beneficiadas con el proyecto el rio Chonta recibe los aportes de las quebradas Cucuche, La tranquila, Puyllucana, así como el rio Mashcon y sus tributarios, las quebradas Shambar, Paccha y Tres Ríos.

# **Figura 17**

*Hidrografía de las cuencas de las cuencas*

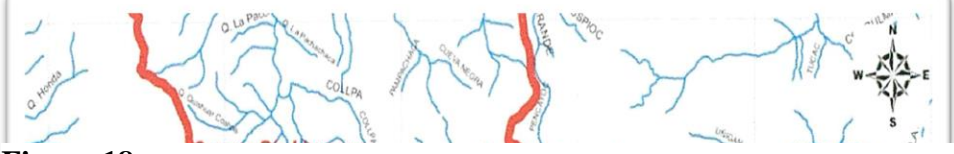

**Figura 18** *Embalse de la presa Chonta.*

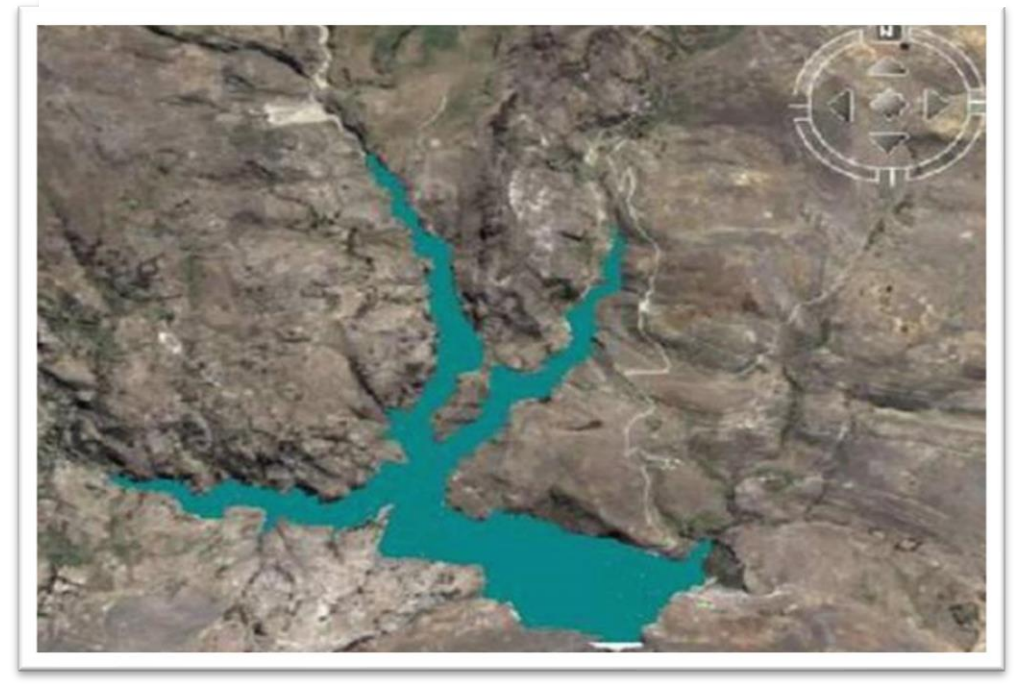

**Fuente.** *Google.*

• Topográfico; La cuenca del río Chonta está ubicada en la Cordillera de los Andes, de forma abrupta con fuertes pendientes de hasta un 20%. En la zona existen sedimentos típicos de los ríos que corren a lo largo de las cadenas montañosas o aguas arriba adyacentes a las fuentes de agua.

- Uso del suelo: La agricultura y la ganadería son las principales formas de uso del suelo en el área de estudio. El uso del suelo depende en gran medida de la altura de las parcelas. - Actividades económicas: economía residencial de las fincas incluidas en la cuenca
- agricultura, ganadería, producción doméstica de productos lácteos, comercio de ganado y otras industrias.
- Calidad del agua: las principales fuentes de contaminación del agua en la cuenca son el uso de aprovechamiento en la parte alta y los vertidos de residuos urbanos, industriales y agrícolas en la parte baja.

# **4. Características técnicas de la presa Chonta**

- Tipo de Presa: (CCR), Concreto compactado con rodillo (capas de 0,30 m), alineamiento en arco ( $R = 340$  m)
- Altura máxima sobre el nivel de cimentación: 97,60 m
- Altura máxima sobre el terreno natural: 86 m
- Talud aguas arriba: Vertical Liso
- Talud Aguas abajo escalonado:  $V/H = 1/0,75$  (93 gradas de 0,90 m de alto)
- Elevación del terreno en el eje de río: 2854 msnm
- Nivel de la cimentación en el eje de río: 2843 msnm
- Nivel del volumen muerto 50 años  $(3,23 \text{ Hm}^3) = 2884,04 \text{ msnm}$

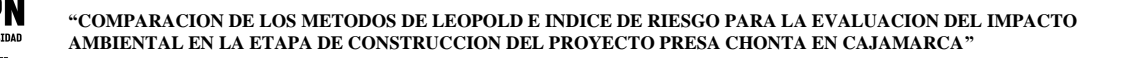

- NAMI: 2884,52 msnm
- NAMO: 2936,06 msnm
- Carga máxima sobre Aliviadero: 2,20 m. (Para 010000 años = 304, 1 O m $3$ /s) NAME = 2938,26 msnm
- Borde Libre: 1,54 m
- Nivel de corona: 2940,60 msnm y longitud de corona 320 m
- Ancho de corona: 7,50 m

## **5. Objetivos del Proyecto**

- Incrementar la capacidad de abastecimiento de agua de la población en 370 l/s, cubriendo el 100% de las necesidades de las ciudades de Cajamarca y Baños del Inca (322.050 habitantes al 2039).
- Cubrir en su totalidad la demanda de agua de riego de 6.530 ha de agricultura (4.151 ha de secano y 2.379 ha de agricultura nueva). Permitido cosechar 7400 ha/año.
- Producción hidroeléctrica en la base de la presa (2,76 Mw de electricidad y 8.323 Mwh/año)

## **6. Beneficios del Proyecto**

- Suministro de agua en cantidad, oportunidad y calidad adecuada para una población estimada en 322,000 habitantes.
- Asegurar la disponibilidad de agua para sembrar 7,400 ha de producción agropecuaria anual, generando 10000 jornales permanente de trabajo.

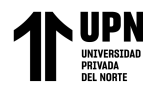

- Durante la ejecución de las obras el Proyecto generará 100 000 jornales para personal no calificado y 15 000 jornales de trabajo para personal calificado
- Durante la vida útil del proyecto se dará ocupación permanente a 4000 jornales de trabajo no calificado.

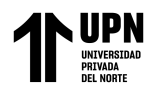

# **ANEXO3**

# Identificación de actividades generadoras de impacto - Check. List

# Tabla 22

Cuadro de identificación de actividades generadoras de impacto - Check. List

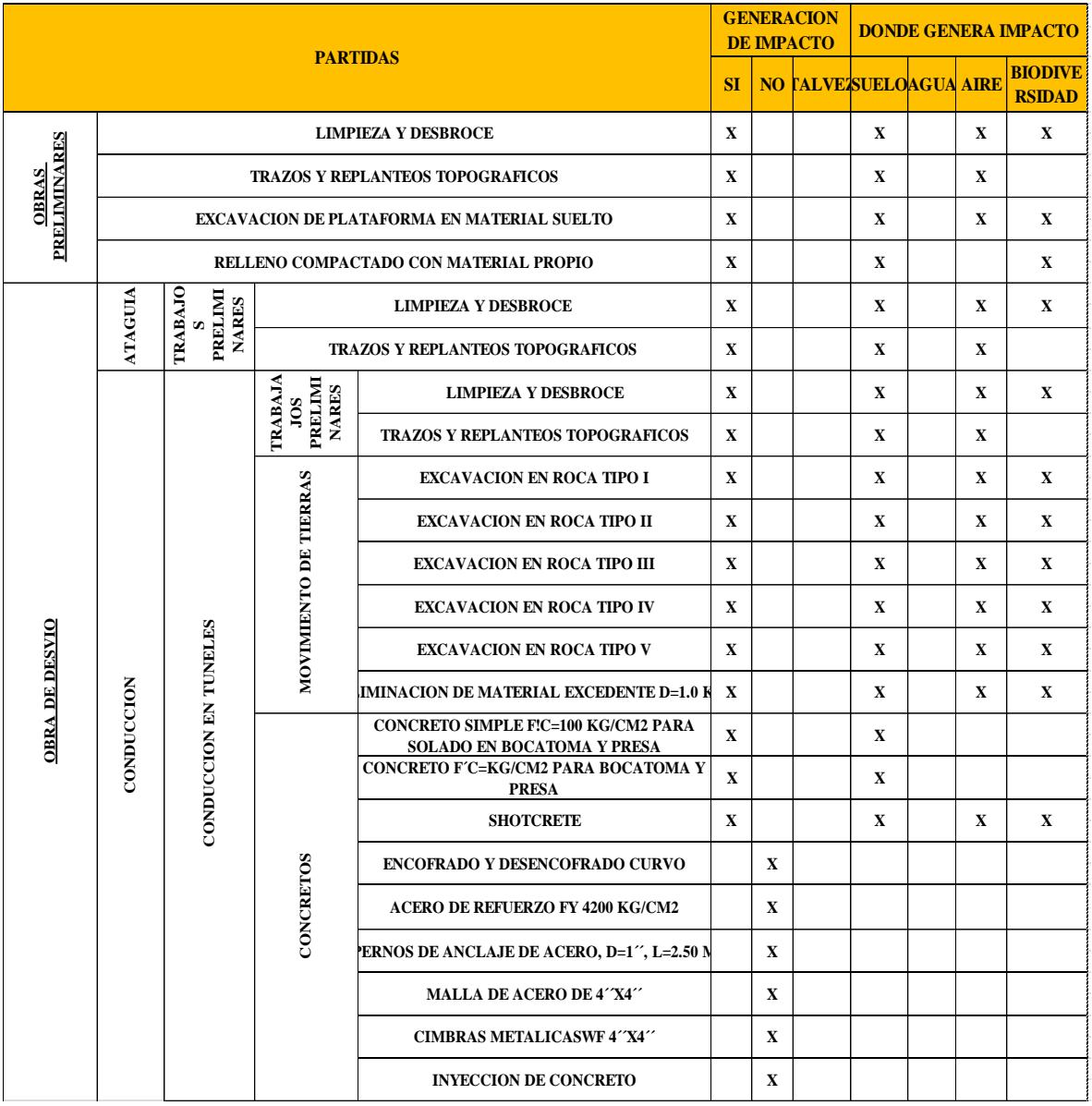

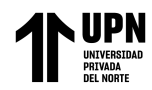

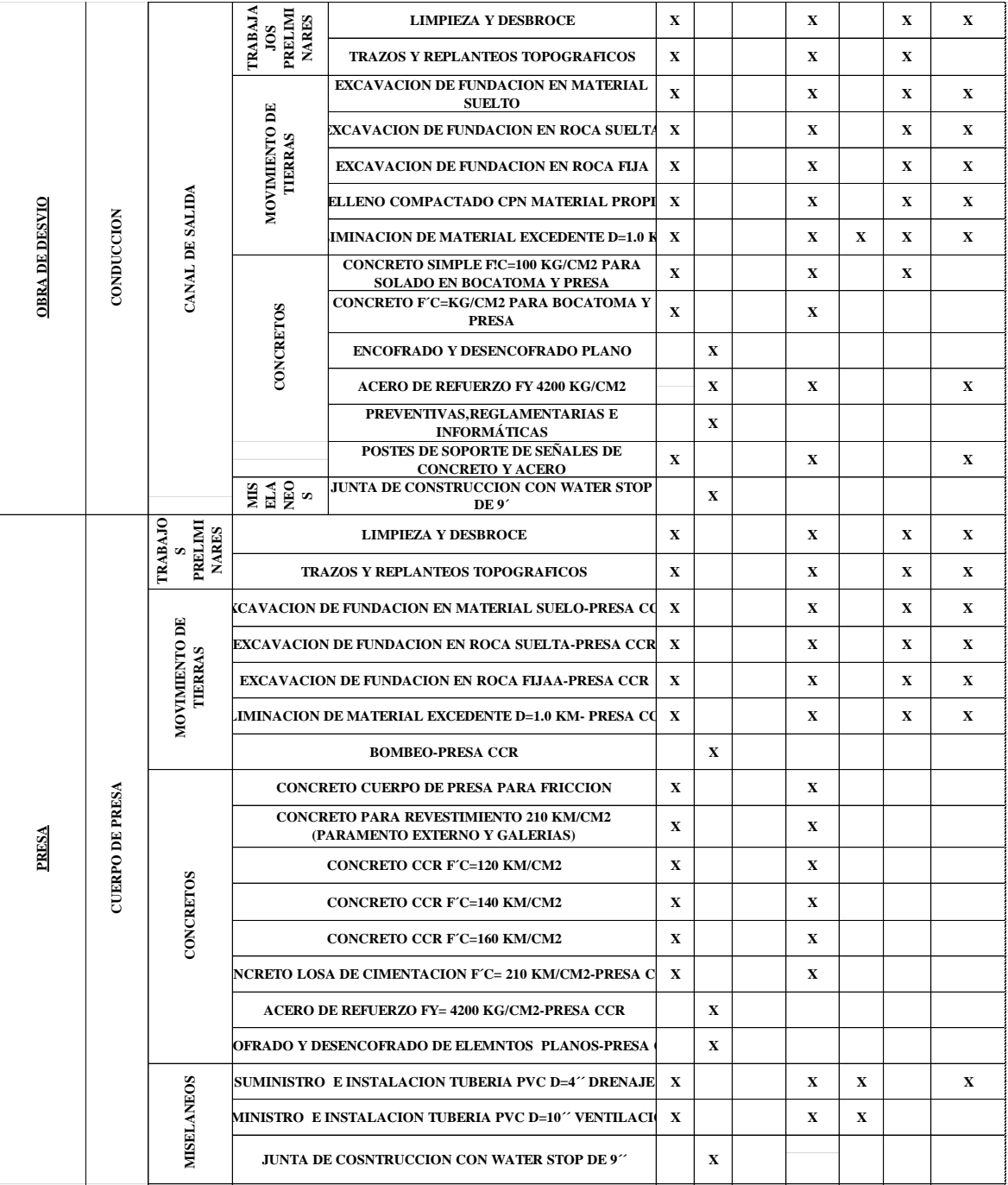

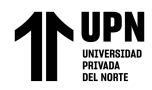

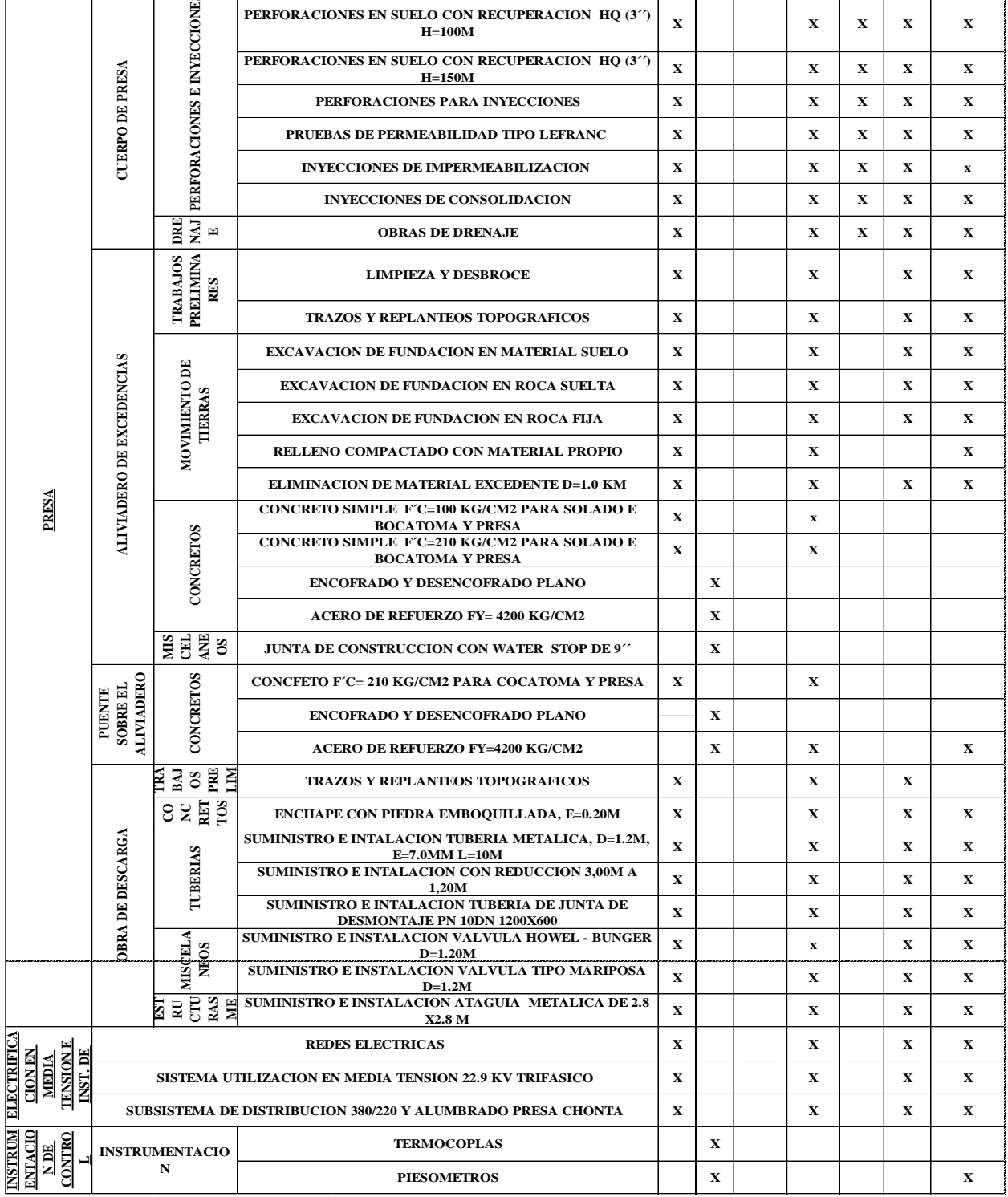

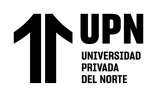

## **ANEXO 04**

## **Evaluación del impacto ambiental de proyecto presa Chonta en la etapa de construcción**

## **con el Método Matricial de Leopold.**

## **Tabla 23**

*Evaluación del impacto ambiental de proyecto presa Chonta en la etapa de construcción con el Método Matricial de Leopold.*

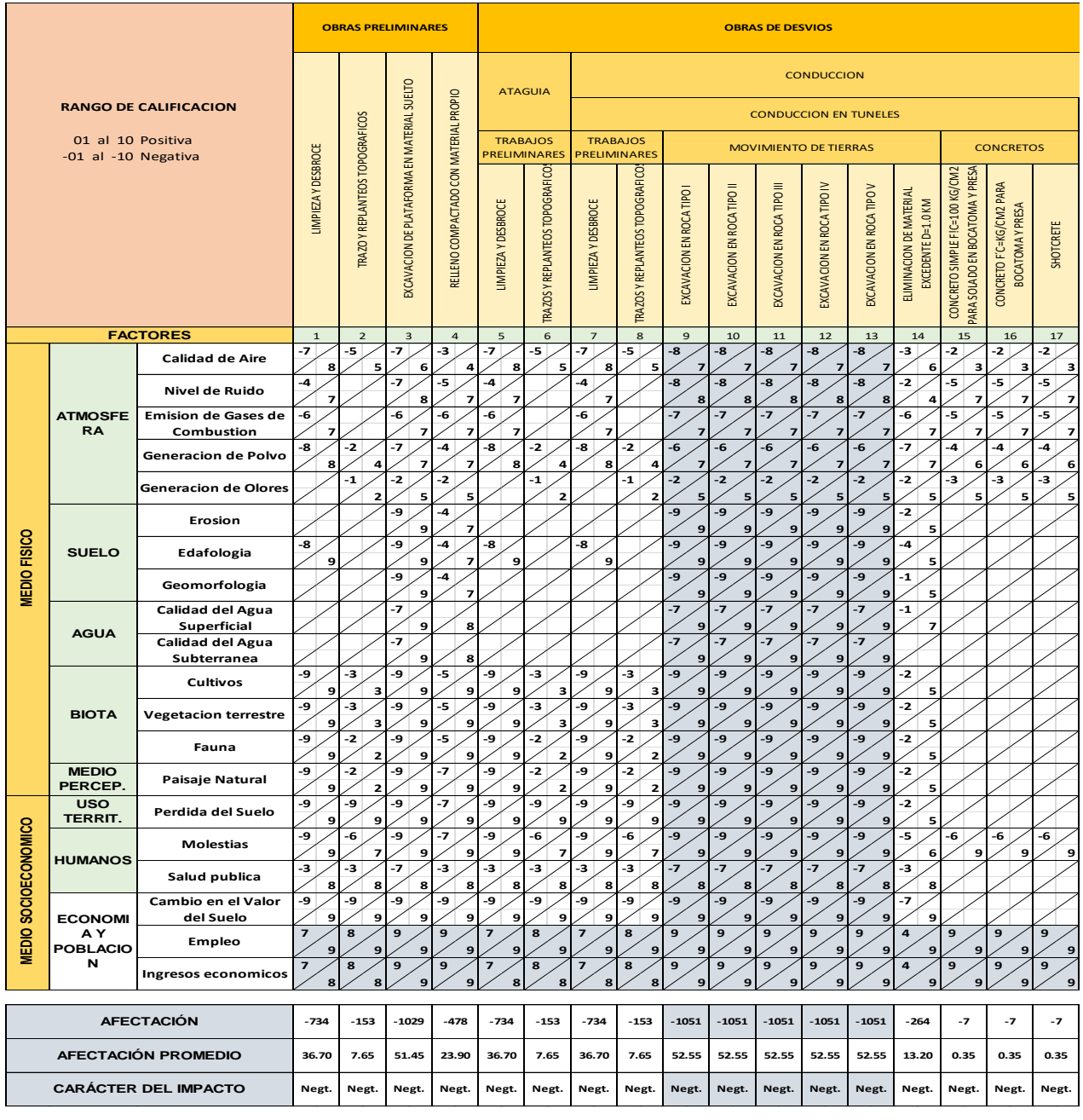

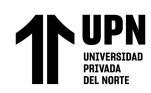

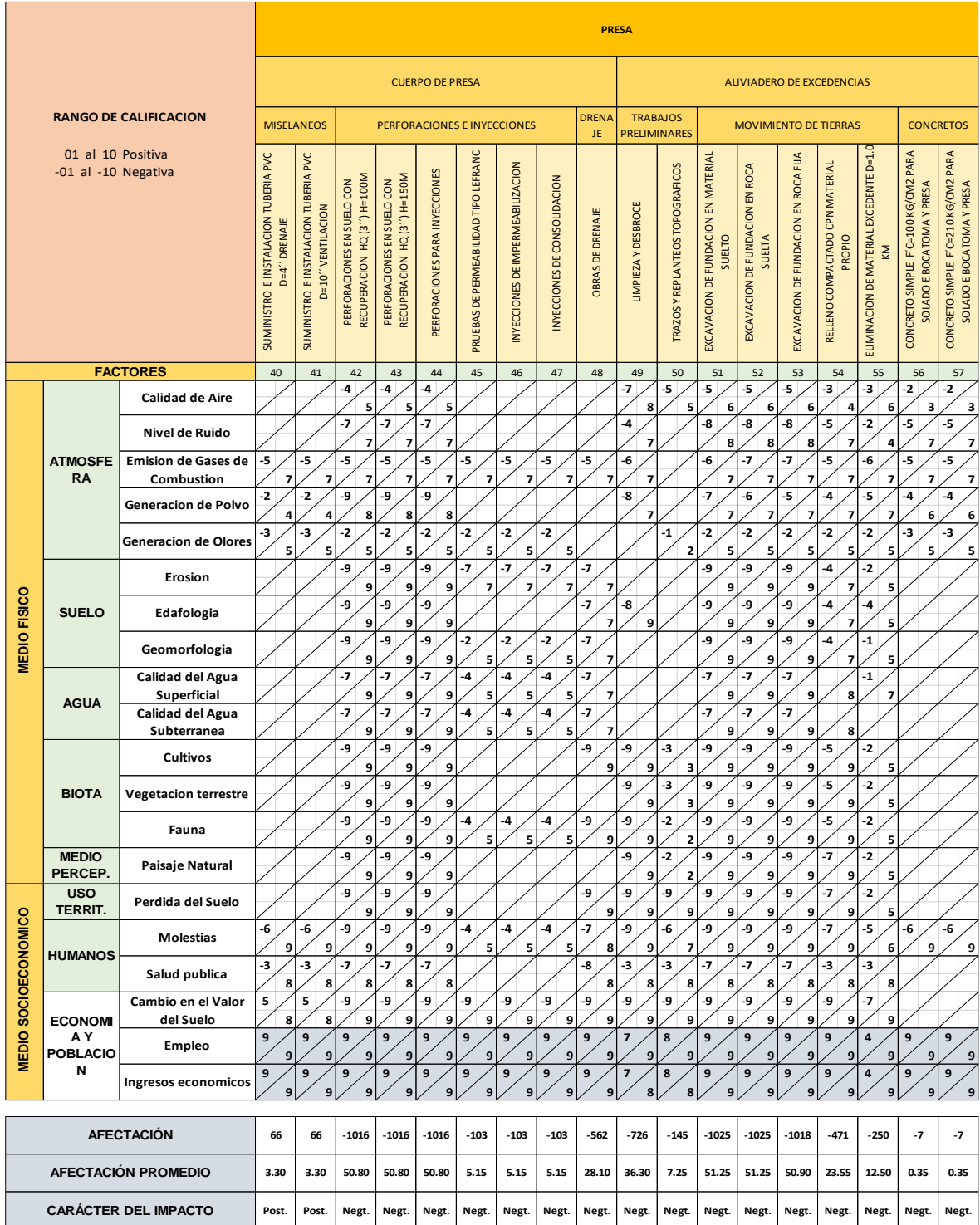

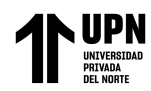

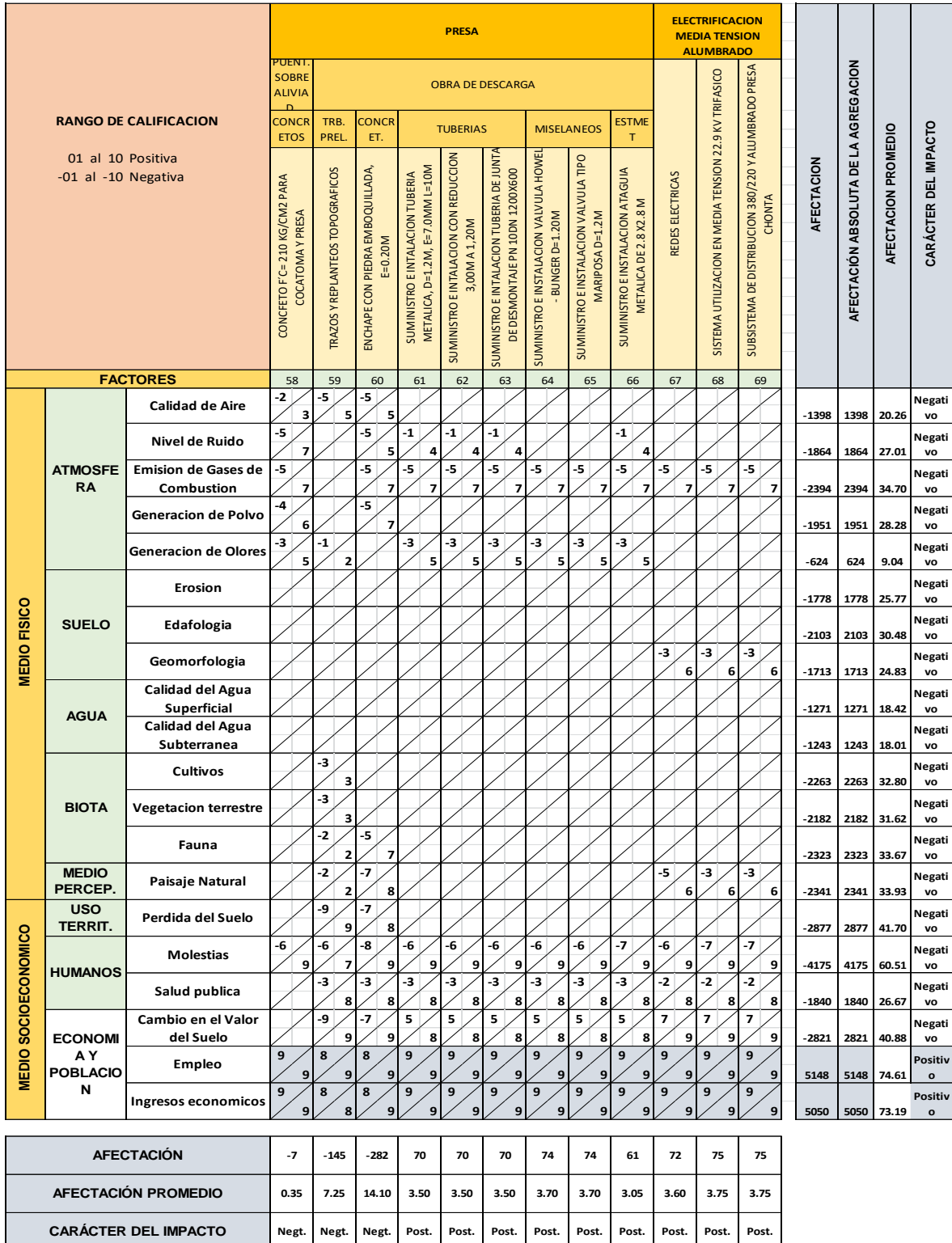

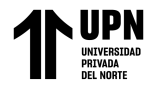

# **ANEXO 05**

# **Tabla 24**

*Evaluación del impacto ambiental de proyecto presa Chonta en la etapa de construcción con el Método Matricial de Índice de Riesgo*

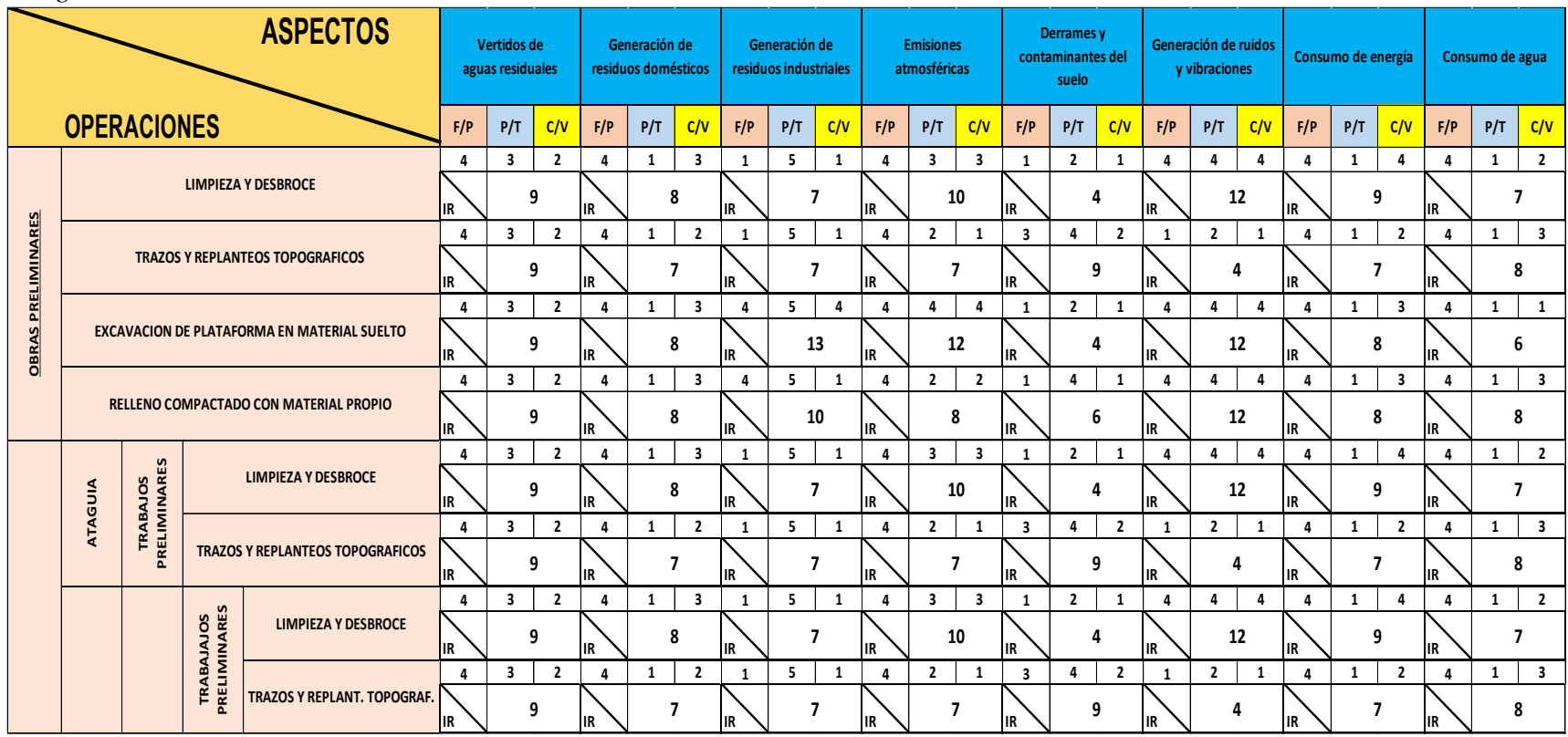

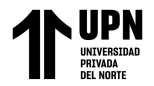

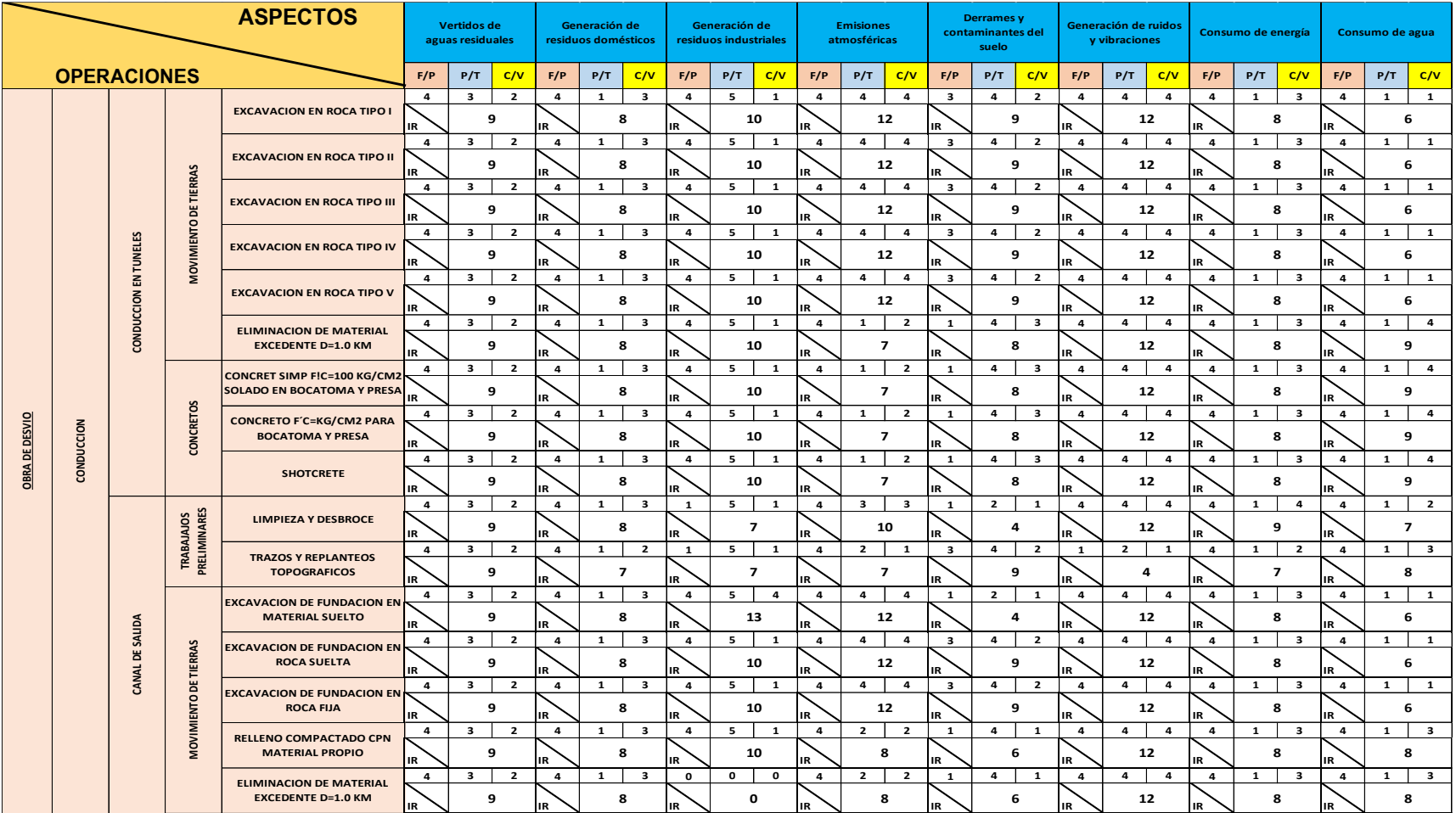

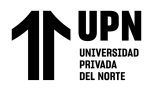

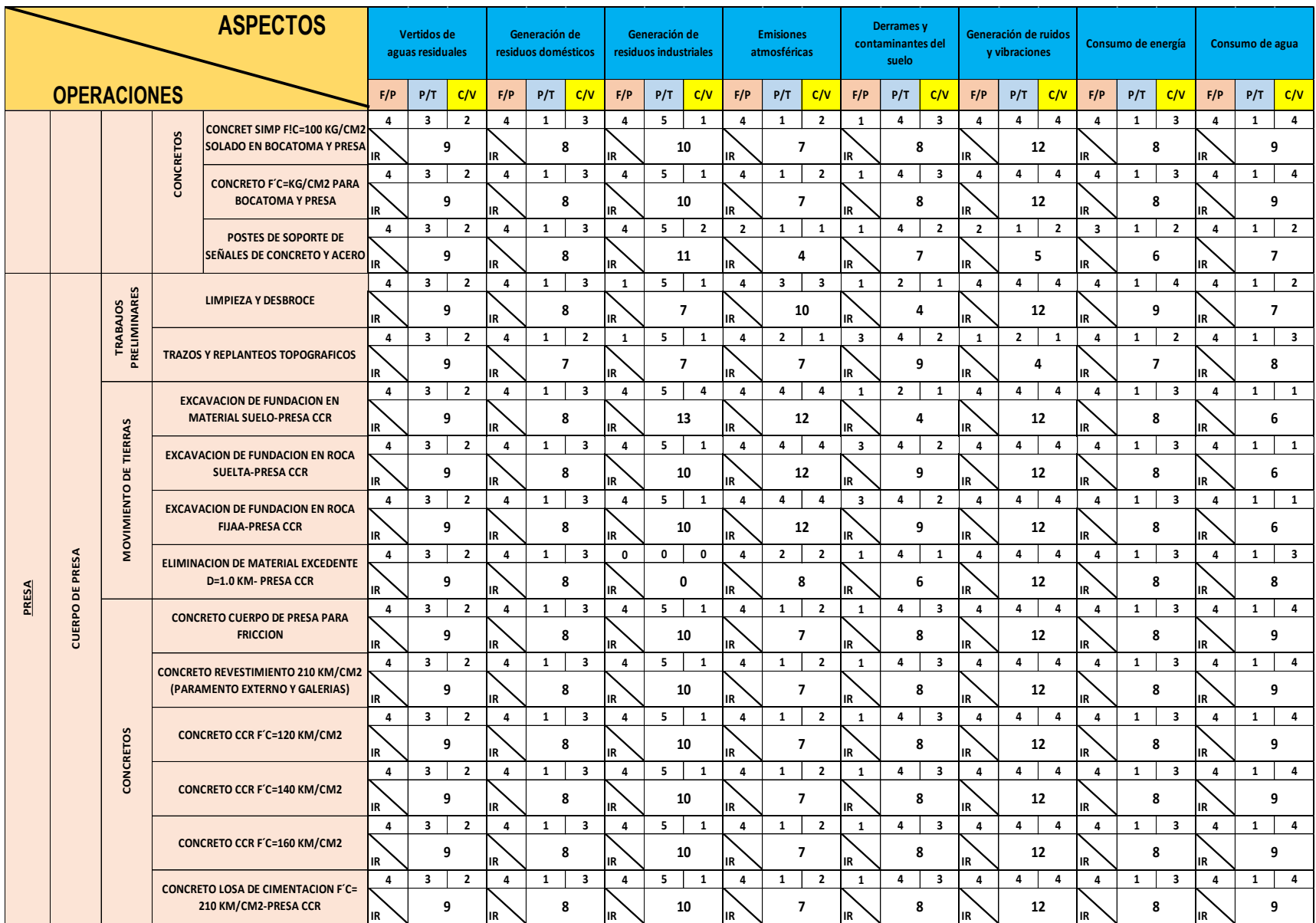

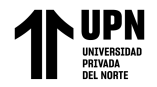

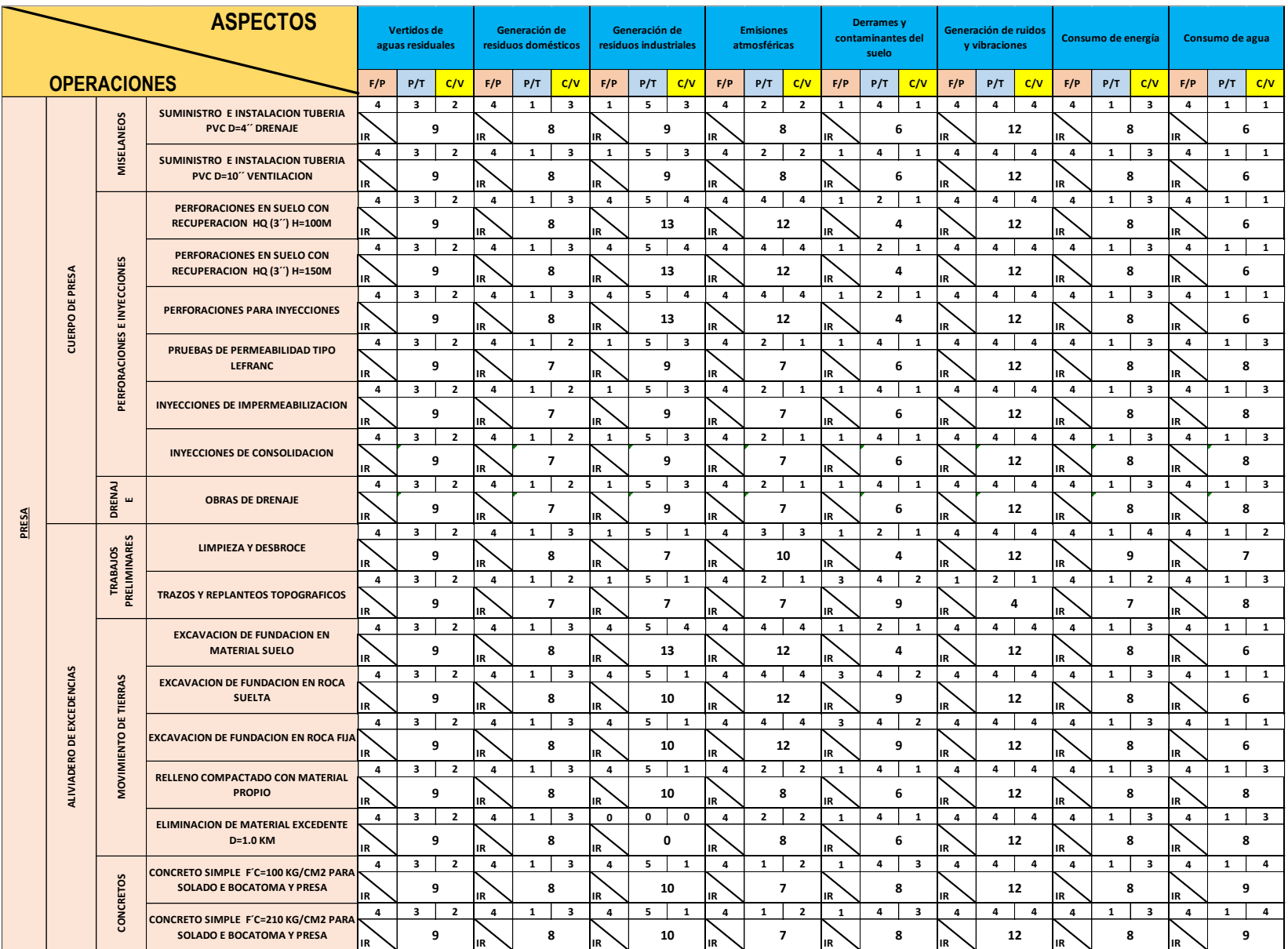

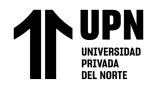

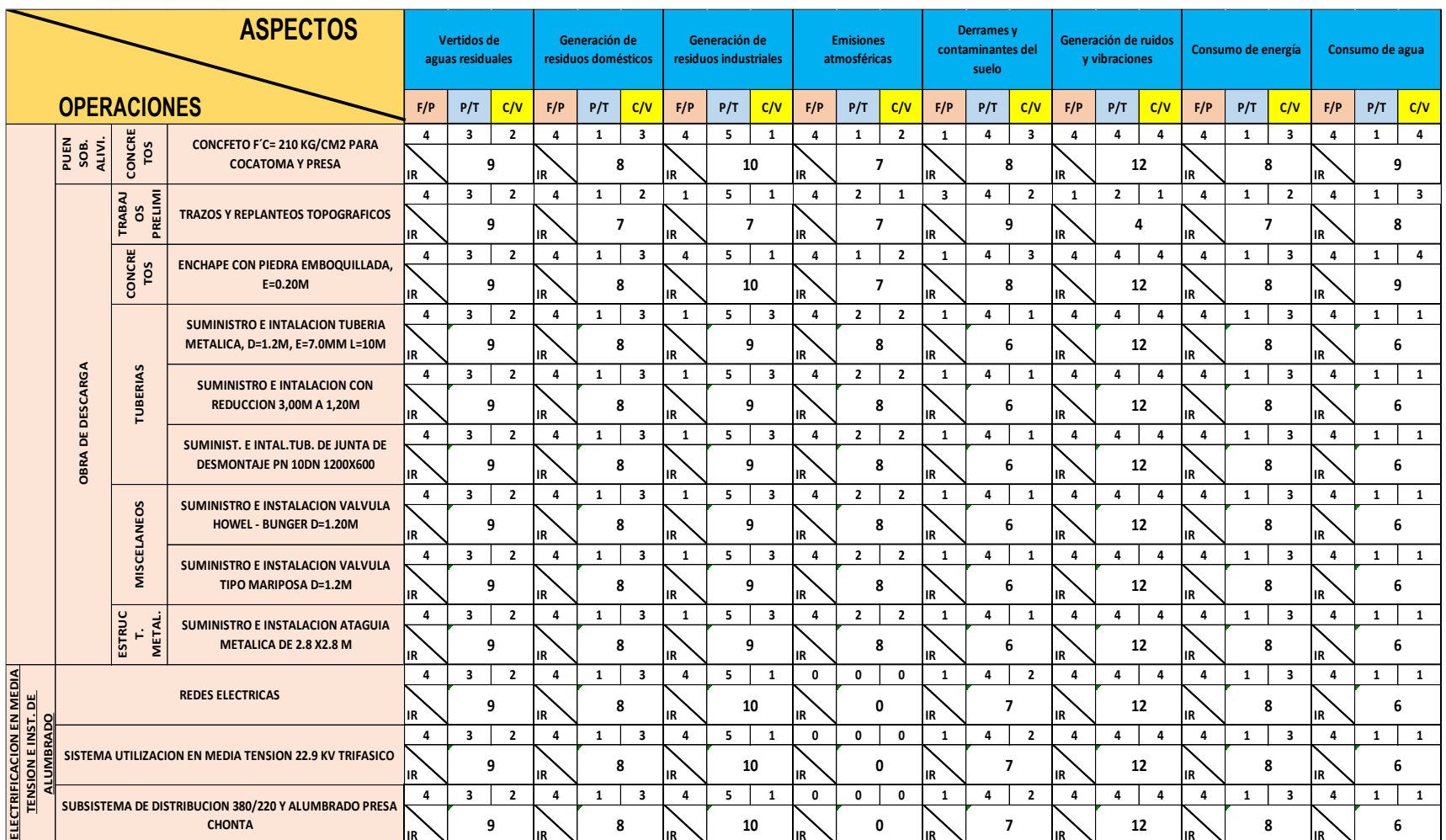

F/P: Frecuencia Probabilidad P/T: Peligrosidad/Toxicidad C/V: Cantidad/Volumen

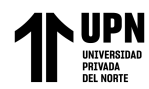

# **ANEXO 06**

## **Estudio de Impacto Ambiental Semidetallado de la Construcción Regulación de las**

**aguas del rio Chonta mediante la presa Chonta**

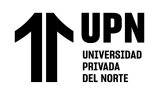

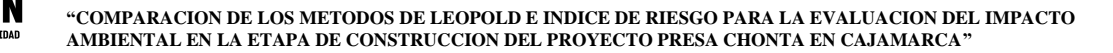

Secrècies de Consultaria nara la Flaboración dal Expediente técnico del Provecto CONSORCIO servicios de consultoria para la Elaboración del Expediente tecnico del Proyecto<br>"Construcción – Regulación de las Aguas del río Chonta, mediante la Presa Chonta"<br>Municipalidad Provincial de Cajamarca **RIO CHONTA** 

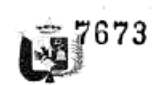

tipo I, II, III, IV, IV. También se prevé relleno con material propio en un volumen total de 18 604 40 m<sup>3</sup>

En los canales Luichopucro y Carahuanga Ampliación y ampliación de canales nuevos así como en los canales prolongación de Jesús Chuco y Empalme Bocatoma - Canal Huacaríz u quebrada Paccha se ha previsto la excavación de 293 962,77 m<sup>3</sup> de plataforma en material suelto, zanja en material suelto, plataforma y excavación en roca fija, zanja en material suelto, etc. Asimismo se ha previsto el relleno de 66 765,39 m<sup>3</sup> de relleno compactado con material propio, relleno de cama de arena, relleno con afirmado para camino de servicio, relleno compactado para estructuras.

En las bocatomas se ha previsto la excavación de 5 304,57  $m<sup>3</sup>$  de excavación en material suelto, roca suelta, roca fija, en suelo saturado y un relleno de 4 662,74 m<sup>3</sup> de relleno compactado con material propio y compactado con material de filtro

En el Sistema de Drenaje se ha previsto la excavación de 9 491,42 m<sup>3</sup> de material suelto y 14 013,63 m<sup>3</sup> relleno con material propio seleccionado, material de préstamo, relleno afirmado para camino de servicio.

En carreteras se ha previsto excavar 514 649,39 m<sup>3</sup> en zanjas para estructuras, cunetas, material suelto, material suelto para estructuras, cama de alcantarilla, zanjas para drenaje, de caja de canal en suelo suelto, de roca fracturada. También se ha previsto el relleno de 17 014,20 m<sup>3</sup> de material propio y material afirmado.

Para la instalación del sistema de riego presurizado se ha previsto la excavación de 3. 944,34 m<sup>3</sup> y un relleno de 3 132,03 m

## Utilización de Maguinaria y Equipos

Para realizar el movimiento de tierras en la construcción de las diferentes obras del proyecto se requerirá el empleo de maquinaria; el tipo de maquinaria a utilizar será aquella que se ha considerado en el ítem 3.7 del presente documento. El funcionamiento de la maquinaria causará una serie de impactos ambientales en el área de influencia directa del proyecto, debido a la generación de polvo, gases y ruidos.

## **Demoliciones**

Acciones para eliminar la infraestructura construida que permita la construcción de las obras. Se deberá demoler las actuales instalaciones de la Piscifactoría Peña porque sobre el terreno donde se ubica actualmente esta factoría, se levantará la Presa Chonta. Para la construcción de los canales de riego, también será necesaria la demolición de obras de concreto en un volumen de 2 842,49 m<sup>3</sup>; en las Bocatomas será necesario demoler 155,81 m<sup>3</sup> de concreto; para la construcción de la carretera Otruzco - Sangal - Carretera Combayo se demolerán viviendas en un volumen de 437,38 m<sup>3</sup>; Asimismo se demolerán 41 edificaciones o parte de estas edificaciones que se ubican en la prolongación de los canales Luichopucro, Carahuanga y Jesús Chuco, cuya afectación no ha podido ser evitada en el diseño del trazo de estos canales.

La actividad de demolición de infraestructura genera impactos negativos en el medio físico y socioeconómico que es necesario conocer para aplicar las medidas de mitigación e compensación correspondientes.

i de cl. willia, Municules **Calderon** REPRESENTANTE LEGAL

Ing. Emilio Roenim Mac

JEFE DE PROVECTO<br>CIP 871

KENS RAUL ENRIQUE VERDEGUER AGURTO

343

INGENIERO AGRICOLA<br>INGENIERO AGRICOLA<br>Reg. del Colegio de Ingenieros Nº 15563

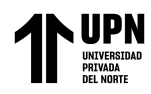

**CONSORCIO**<br>RIO CHONTA

Servicios de Consultoria para la Elaboración del Expediente técnico del Provecto "Construcción – Regulación de las Aguas del rio Chonta, mediante la Presa Chonta<br>"Construcción – Regulación de las Aguas del rio Chonta, mediante la Presa Chonta

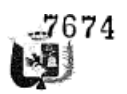

## Explotación de canteras

El proyecto considera utilizar agregados de diferente tipo, agregados finos y gruesos, para el concreto que se utilizará en la construcción de la Presa Chonta y en la construcción de los canales y bocatomas. Este material que será adquirido en calidad de compra a los propietarios de las diversas canteras identificadas para el presente estudio

Es preciso señalar que el material extraído de las canteras para agregados, será introducido en una planta chancadora a fin de obtener el material con las dimensiones establecidas en los planos.

#### Desvío de aguas del Río Chonta dentro de su cauce (Ataguía)

Se refiere a un conjunto de actividades para la construcción de la ataguía, estructura necesaria para la derivación de aguas, requerida para la construcción de la presa. Se construirá un dique compactado de 8 m de altura. El desvío será temporal mientras se construya la presa; los impactos no afectarán mayormente a la flora ni fauna

### Construcción de la Presa Chonta, Canales, Bocatomas, Túnel, Carreteras v otras Obras Civiles del provecto

Esta actividad engloba un conjunto de acciones que se generarán a consecuencia de la obras de construcción de la Presa Chonta, obras conexas, Bocatomas principales, Canales de riego, tomas, para el sistema de riego, el sistema de drenaje, carreteras, Túnel Luichopucro, etc., se realizarán una serie de actividades que son necesarias para la creación de infraestructura útil, para los fines del proyecto. La actividad de construcción de obras es dinámica, lo cual indica que se producirán efectos sobre un medio natural donde normalmente no existe actividad intensa.

## Eliminación de material excedente

Esta actividad está referida al transporte de sobrantes de obra, hacia los lugares adecuados para su vertimiento. El material será colocado en forma uniforme, libre de montículos o depresiones, con pendientes estables que permitan un drenaje adecuado y que concuerden con la topografía circundante. El volumen excavado a eliminar será aquella parte del material que no será reutilizado en la construcción de las obras.

En la culminación de las obras de la Presa se eliminarán 396 104,80 m<sup>3</sup> de material excedente. En las Bocatomas se eliminarán 3 809,73 m<sup>3</sup> de material excedente; en los canales de riego (mejoramiento y ampliación), que incluye la excavación del Túnel, se eliminarán 250 509,41 m<sup>3</sup> de material excedente; por la construcción del sistema de drenaje se eliminarán 2 405,13 m<sup>3</sup> de material excedente; en la construcción de carreteras se eliminarán 519 912,11 m<sup>3</sup> de material excedentey el el sistema de riego presurizado se eliminarán 398,03 m<sup>3</sup> Esta actividad que hace un total de 1' 173 139,21 m<sup>3</sup> se refiere especialmente al material que no será reutilizado para la construcción de las obras y que será necesario disponerlo en los DMEs previstos.

Cuando se trata de transportar un volumen de escombros o excedentes, indudablemente se alterará la calidad ambiental del medio.

La disposición de los excedentes alterará la morfología del terreno, lo cual puede generar, efectos ambientales negativos en el medio.

relet 1986 N. Hernámdez Calderon **CONTRA (ELEGAL** 

∋

Ing. Emilio Kochim Mac

JEFE DE PROVECTO

**Department** 344

RAUL ENRIQUE VERDEGUER AGURTO INGENIERO AGRICOLA Reg. del Calegio de Ingenieros Nº 15563

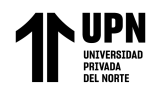

CONSORCIO **RIO CHONTA** 

Servicios de Consultoría para la Elaboración del Expediente técnico del Proyecto<br>"Construcción – Regulación de las Aguas del río Chonta, mediante la Presa Chonta"<br>Municipalidad Provincial de Cajamarca

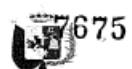

## Transporte de materiales de construcción

Actividad que básicamente implica transportar hacia la zona de almacenamiento de materiales de construcción y posteriormente colocar al pie de obra los materiales necesarios para la construcción de las obras. En la Presa se ha previsto el transporte de agregados para la preparación del CCR y 1 465,79 m<sup>3</sup> de roca.

Estas actividades alterarán los diferentes factores ambientales del medio.

## Acumulación de Materiales de Construcción

Estas actividades están relacionadas a la acumulación en forma provisional de los materiales de construcción para la construcción de la presa, bocatomas, canales de conducción de agua y obras de arte en el canal. Es preciso señalar que la construcción de las obras podrá ser en periodos de estiaje y avenidas, en consecuencia será necesario contar con acumulación temporal de materiales de construcción y desde allí abastecer a la obra conforme se necesite. Estos materiales se acumularán provisionalmente en una parte alta, en diversos puntos del área del proyecto del proyecto. La acumulación provisional de los materiales producirá una alteración de la calidad ambiental natural del medio.

#### Incremento de tránsito vehicular

Durante la construcción de las obras se incrementará el tránsito vehicular en la zona del proyecto; se trata de vehículos que trabajarán con el contratista en el ámbito del área del proyecto; la actividad de eliminación de material excedente generará incremento en el tráfico de vehículos, además de la maquinaria, vehículos del contratista de la obra. Este incremento vehicular generará algunos impactos ambientales negativos, en un área desde la ciudad de Cajamarca hasta más allá del punto de ubicación de la presa (Tramo Otuzco - Combayo) y también en el área donde se ubican los canales a remodelar o a prolongar (parte baja del valle agrícola).

### Generación de Residuos y Efluentes

Esta actividad se presentará como producto del proceso constructivo de todas las obras que se construirán, así como los residuos y efluentes procedentes de talleres, almacenes, etc. Será necesario controlar esta generación de residuos u efluentes a fin de mitigar su impacto sobre el medio.

## Uso de explosivos

Conjunto de actividades relacionadas a la utilización de explosivos para la excavación en roca de algunos tramos de los canales Luichopucro y Carahuanga, así como también para la explotación de roca. La utilización de explosivos en un medio natural, indudablemente tendrá un efecto ambiental en el área circundante al punto donde se utilizarán estos explosivos.

Se trata de una actividad necesaria y fundamental en la actividad de excavación de canales y obtención de la roca; la utilización de explosivos generará impactos ambientales negativos, además del riesgo que implica esta actividad que incluye almacenamiento, transporte y uso de explosivos, así como la tenencia de los mismos.

<u>iee idde</u> v». Vosé 34. Mernández Caldegon PIERRE SENTANCE LIBRARY

Ing. Emilio Kocnim Mac JEFE DE PROYECTO

161 345 RAUL ENRIQUE VERDEGUER AGURTO INGENIERO AGRICOLA

Ren. del Colegio de Ingenieros Nº 15563

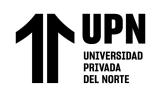

CONSORCIO **RIO CHONTA** 

Servicios de Consultoría para la Elaboración del Expediente técnico del Proyecto<br>"Construcción – Regulación de las Aguas del río Chonta, mediante la Presa Chonta"<br>Municipalidad Provincial de Cajamarca

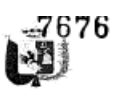

## Presencia de Depósitos de Material de Excedentes (DME) y Botaderos

Se trata de una actividad importante en el proceso de construcción de las obras ya que no todo el material que se extraerá de la excavación de la Presa, de los canales. bocatomas y de la construcción de drenes y carreteras será reutilizado; por ello es necesaria su disposición final en forma ordenada en lugares especialmente diseñados para ello, que son los llamados depósitos de material excedente (DME). Asimismo, los residuos sólidos vegetales (árboles, arbustos y vegetación menor generados por la etapa de construcción de las obras, deberán ser dispuestos de modo de no afectar la calidad del ambiente

El depósito del material excedente en las áreas determinadas para ello se efectuará en capas que no excedan 0.50 m de espesor, a fin de obtener un grado de compactación apreciable mediante el equipo de transporte.

Los residuos orgánicos generados por la preparación de alimentos en los campamentos y residuos no orgánicos producto de oficinas, almacenes, etc., serán retirados por una EPS - RS autorizada por DIGESA

Al término de la obra estas áreas utilizadas como DME y botaderos deberán quedar en las mismas condiciones naturales que tenía, antes de ser.

La presencia de lo DME y botaderos alterará la morfología del terreno, lo cual puede generar efectos ambientales negativos en el medio.

## Presencia de Instalaciones auxiliares

Dentro de esta actividad de engloba una serie de instalaciones que no constituyen el objetivo de la obra pero que ayudan a su construcción. Estas construcciones auxiliares son: instalación de una planta chancadora, laboratorio de concreto, almacenes, talleres, generación de energía eléctrica para las actividades del proyecto, etc. La operación de estas instalaciones auxiliares generará impactos ambientales negativos que será necesario controlar, mitigar o evitar.

#### Presencia de trabajadores foráneos

Una gran cantidad de trabajadores de la obra no serán habitantes del lugar. sino trabajadores venidos de otros lugares que se asentarán temporalmente (mientras se construyen las obras) y convivirán con habitantes del lugar. La presencia de este personal generará una demanda de servicios de salud, educación, etc., en las poblaciones cercanas a las obras, donde se asentarán; otro impacto importante será las costumbres y creencias de estos trabajadores que podrían no ser del agrado de los habitantes del lugar. Estos y otros impactos ambientales deberán ser previstos y sobre todo mitigados a fin de no alterar la calidad ambiental del lugar.

## Etapa de Operación

## Presencia de Infraestructura de Almacenamiento, Derivación, Conducción de agua

Se refiere a los efectos generados por la presencia de una Presa Chonta con su respectivo embalse de agua, de las bocatomas de derivación de agua, de los canales de conducción de agua de riego, inevitablemente generarán impactos diversos sobre

el medio ambiente uided luy. José M. Hernánde**z Calderon** REPRESENTANTE LEGAL

Ing. Emilio Kocnim Mac

JEFE DE PROYECTO<br>CIP 671

346 **Charles** RAUL ENRY **VERDEGUER AGURTO** 

INGENIERO AGRICOLA Reg. del Colegio de Ingenieros Nº 15563

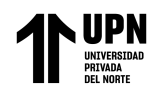

CONSORCIO **RIO CHONTA** 

Servicios de Consultoría para la Elaboración del Expediente técnico del Proyecto "Construcción – Regulación de las Aguas del rio Chonta, mediante la Presa Chonta"<br>"Construcción – Regulación de las Aguas del rio Chonta, mediante la Presa Chonta"

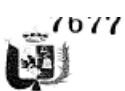

## Operación del Sistema

Acciones referidas al funcionamiento de la Presa Chonta, Bocatomas y Canales de conducción de agua de riego, en su conjunto, es decir al control del llenado y descarga de agua de la Presa hacia el Río Chonta, cuyo funcionamiento y operación es la razón de ser del proyecto.

Asimismo se refiere a la mayor disponibilidad de agua para el valle agrícola de Cajamarca y la disponibilidad de agua con fines del uso poblacional de la Ciudad de Cajamarca y el distrito de Baños del Inca

La operación del sistema hidráulico tendrá repercusiones en el área agrícola y área urbana de Cajamarca.

#### Revegetación del área

Se trata de una actividad que consiste en resembrar con vegetación natural de la región, un área similar a la que fuera desbrozada y limpiada para la construcción del campamento, caminos, canal de conducción, construcciones de obra (Presa, bocatoma y canales) y construcción de los DME y botaderos.

#### Mantenimiento del Sistema

Actividades referidas a la reparación de daños en la infraestructura construida, que se realizan para garantizar su operatividad. Incluye específicamente la reparación de daños en la infraestructura principal y a los equipos que se instalarán para la operación de la preca, bocatoma principal y canalec principaloc do conducción do agua para riego y también del sistema de drenaje.

#### Etapa de Cierre o Abandono

### Presencia de Estructuras Abandonadas

La presencia de la infraestructura que no se utilizará tendrá un efecto significativo sobre el medio ambiente, por lo cual deberá de ser eliminada

#### **Demoliciones**

Acciones para eliminar la infraestructura construida para la operación de la Presa Chonta, bocatomas y canales de conducción de agua, obras de arte, etc., con la finalidad de restaurar el área a las condiciones que se encontraron al inicio del proyecto.

## Limpieza de los sitios

Acciones para eliminar la infraestructura demolida y todo tipo de residuos sólidos generados en las diferentes etapas del proyecto, con la finalidad restaurar el área a las condiciones que se encontraron al inicio del proyecto.

### Vertido de Residuos

Acciones para colocar en un lugar especial y seguro todos los materiales provenientes de las demoliciones de las obras y de los residuos sólidos retirados del área del proyecto.

Juideck José M. Hernández, Calderon REPRESENTANTE LEGAL

Ing. Entilio Koenim Mac

JEFE DE PROYECTO

woodd RAUL ENRIQUE VERDEGUER AGURTO

INGENIERO AGRICOLA<br>Reg. del Colegio de Ingenieros Nº 15563

347

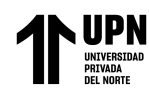

Servicios de Consultoria para la Elaboración del Expediente técnico del Proyecto<br>"Construcción – Regulación de las Aguas del río Chonta, mediante la Presa Chonta"<br>Municipalidad Provincial de Cajamarca **CONSORCIO** RIO CHONTA

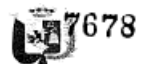

## Restauración del Emplazamiento

Acciones tendientes a avudar al repoblamiento de la vegetación natural en el área que fuera ocupada por el vaso o embalse de la Presa Chonta, Bocatomas y Canales principales de conducción de agua de riego.

## 6.3.2 FACTORES IMPACTADOS

Los factores ambientales son el conjunto de componentes del entorno físico (aire, suelo, geomorfología y agua), biológico (fauna y flora) y socioeconómicos (economía, territorio, etc.) susceptibles de sufrir cambios (positivos o negativos), debido a la ejecución de una acción y/o actividad del Proyecto o un conjunto de ellas.

La identificación de los factores ambientales susceptibles de ser impactados por las actividades del proyecto ha sido obtenida a través de los trabajos de gabinete y campo realizados, permitiendo la elaboración de una lista de chequeo, referida a los factores ambientales, a nivel local y regional, que serían receptores de los potenciales impactos ambientales: asimismo, la experiencia de obras similares realizadas y la experiencia del equipo de la consultoría que realiza el EIA, ha sido importante en la identificación de los factores y componentes ambientales del medio.

A continuación se presenta en el Cuadro Nº 6.1 el listado de factores y componentes ambientales:

Cuadro Nº 6.1 Listado de Factores Impactados

| <b>MEDIO</b> | <b>FACTOR</b>          | <b>COMPONENTE</b>            |
|--------------|------------------------|------------------------------|
| FÍSICO       | Atmósfera              | Microclima                   |
|              |                        | Gases                        |
|              |                        | Ruido                        |
|              |                        | Polvo                        |
|              | Suelo                  | Relieve                      |
|              |                        | Contaminación                |
|              |                        | Materiales de construcción   |
|              | Aqua                   | Cantidad                     |
|              |                        | Contaminación                |
|              |                        | Régimen Hídrico              |
|              | Paisaje                | Vista Panorámica             |
|              |                        | Estética                     |
|              | Procesos               | Erosión                      |
|              |                        | Sedimentación                |
|              |                        | Compactación                 |
|              |                        | Estabilidad de taludes       |
| BIOTICO      | Flora                  | Hábitat                      |
|              |                        | Cobertura vegetal            |
|              | Fauna                  | Hábitat                      |
|              |                        | Especies y Poblaciones<br>en |
|              |                        | General                      |
|              | Procesos<br>Ecológicos | Movilidad de especies        |
|              |                        | Pautas de Comportamiento     |
|              |                        | Eutrofización                |

ueler 'ng José M. Hernández **Calderon** 

REPRESENTANIE LEGAL

)

Ing. Emilio Rocuim Mac

JEFE DE PROYECTO

MOrae19 **RAULD** VERDEGUER AGURTO

348

**INGENIERO AGRICOLA** Reg. del Colegio de Ingenieros Nº 15563

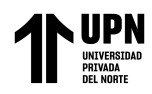

0

Ş

"COMPARACION DE LOS METODOS DE LEOPOLD E INDICE DE RIESGO PARA LA EVALUACION DEL IMPACTO AMBIENTAL EN LA ETAPA DE CONSTRUCCION DEL PROYECTO PRESA CHONTA EN CAJAMARCA"

**CONSORCIO**<br>RIO CHONTA

Servicios de Consultoría para la Elaboración del Expediente técnico del Proyecto<br>"Construcción – Regulación de las Aguas del río Chonta, mediante la Presa Chonta"<br>Municipalidad Provincial de Cajamarca

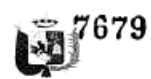

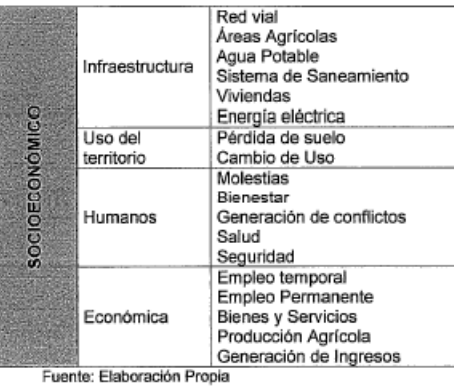

6.3.3 MATRIZ DE IDENTIFICACIÓN DE IMPACTOS AMBIENTALES

La matriz de identificación de impactos ambientales se elaboró colocando por un lado las acciones impactantes del proyecto, es decir las principales acciones que se ejecutarán en la etapa de construcción del proyecto y operación del proyecto, y por otro eje los factores ambientales identificados cuya calidad ambiental actual será alterada por las acciones a ejecutar

En el siguiente cuadro se presenta la Matriz de Identificación de Impactos Ambientales.

'oli 4 .<br>Ing Javi M. Hermindez Caldered THERESENTANTE LEGAL

Ing. Emilio Kocnim Mac JEFE DE PROYECTO

Mecco RAUL ENROUE VERDEGUER AGURTO

INGENIERO AGRICOLA<br>Reg. del Colegio de Ingenieros Nº 15563

349

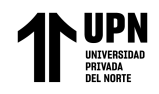

 $1000$ 

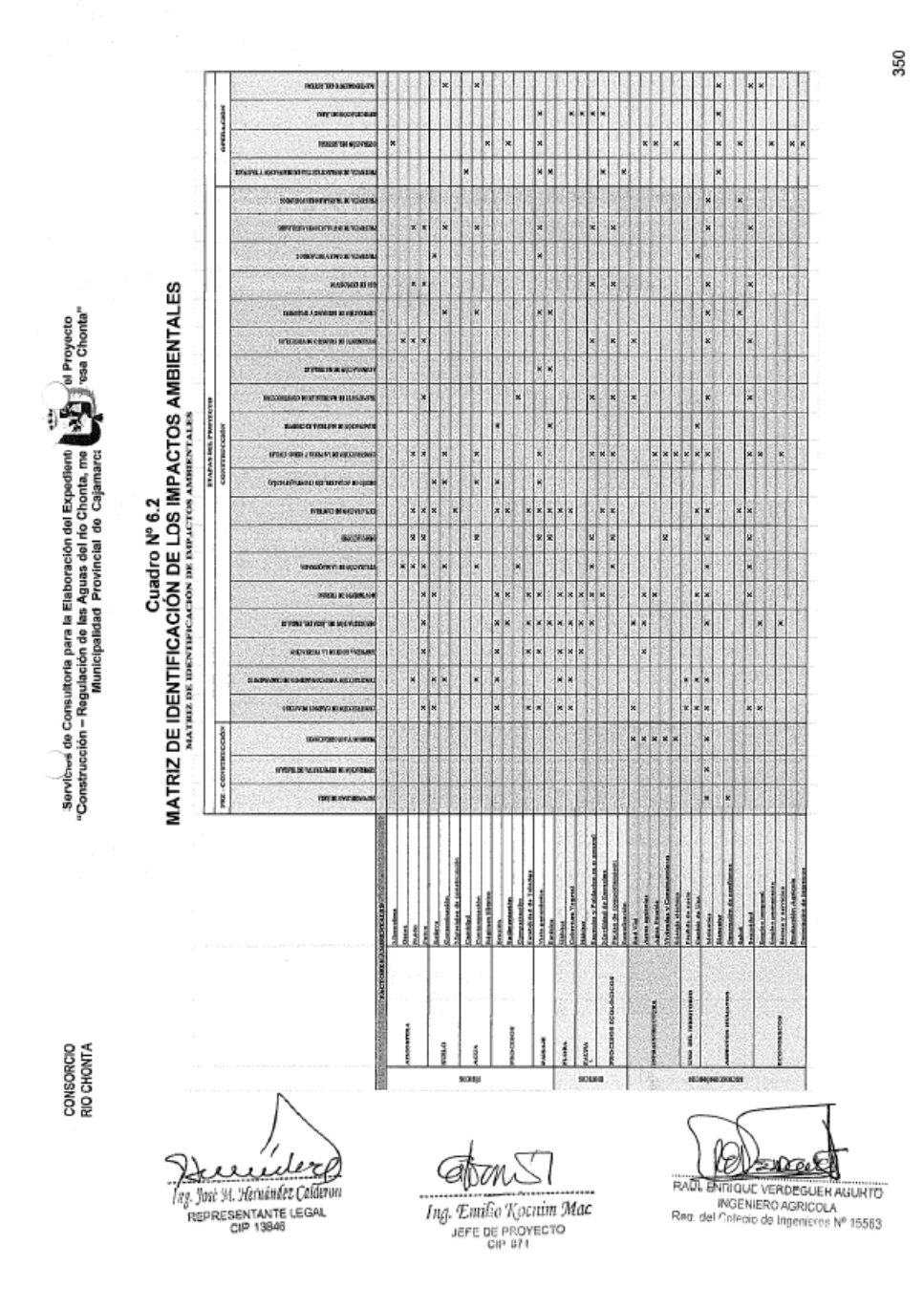

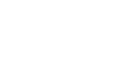

7681

CONSORCIO **RIO CHONTA** 

6.4

Servicios de Consultoría para la Elaboración del Expediente técnico del Proyecto<br>"Construcción – Regulación de las Aguas del río Chonta, mediante la Presa Chonta"<br>Municipalidad Provincial de Cajamarca

## **DESCRIPCIÓN DE LOS IMPACTOS AMBIENTALES**

## 6.4.1 EN LA ETAPA DE PRE - CONSTRUCCIÓN

## MEDIO SOCIOECONÓMICO

#### PC-01: Atraso en el inicio de la obra por falta de autorizaciones

Para iniciar la obra se requieren una serie de permisos y autorizaciones de diferentes entidades gubernamentales y privadas tales como: autorización para iniciar la construcción de Los caminos y carreteras, sobre todo la de Otuzco - Sangal -Combayo donde se va a construir una variante (en un tramo de esta vía), que porque será inundada por el embalse; también el Titular del Proyecto debe solicitar autorización a la Autoridad Nacional del Agua (ANA) para utilizar agua del Río Chonta con fines de riego y para uso poblacional; autorización de las entidades que manejan el agua potable y el alcantarillado para interferir en forma provisional en dichos sistema para la construcción de las obras del proyecto (ruptura y reposición de algunos tramos de tuberías de agua y desagüe con fines de construcción de canales infraestructura principal de riego); autorización de propietarios para eliminar algunas viviendas que se encuentran en el trazo de canales: autorización de Hidrandina para cambiar de ubicación algunos postes de energía eléctrica que se encuentran en el trazo de canales, etc.

Se debe gestionar estos permisos en forma anticipada a fin de evitar retrasar el inicio de las obras.

#### PC-02: Generación de molestias

Algunas actividades previas tales como las gestiones que se deben realizar para lograr las autorizaciones de las entidades responsables de los servicios que serán interferidos por la construcción de las obras, generarán molestias en algunas personas; asimismo, las expectativas que se crearán en el personal de la zona y personal foráneo que buscan oportunidades de trabajo generará algunas molestias temporales en los habitantes, autoridades y funcionarios involucrados en el proyecto, por lo menos al inicio de obras.

Este impacto ambiental negativo será de intensidad media y de extensión parcial; su manifestación es inmediata, se trata de un impacto temporal, recuperable a mediano plazo, de efecto directo y con probabilidad de ocurrencia media.

## PC-03: Generación de conflictos

En las zonas donde se construirá las obras de la Presa Chonta y sobre todo el embalse ocuparán un área total de 176,20 ha de área de bosques o área de cultivos agrícolas, matorrales, pastos naturales, roquedal, que se perderán; El punto más crítico es la afectación a las tierras agrícolas y bosques que serán inundadas por el embaise de Chonta, en donde actualmente existe oposición a la construcción de las obras. Allí se eliminarán 40.43 ha de cultivos agrícolas y eucaliptos; que son explotados por los agricultores; asimismo el área que ocupa la Piscifactoría Peña que desaparecerá porque el área será ocupada por la Presa y los trabajadores podrían verse afectados por falta de trabajo en forma definitiva; estas actividades podrían llegar a generar situaciones de conflicto. Asimismo, en el embalse se afectarán 67 viviendas y en la prolongación de los canales Carahuanga, Luichopucro y Jesús<br>Chuco se afectacán 41 viviendas, además de 3.84 ha de cultivos agrícolas y 2,77 ha

// Auwoley hus, Jové M. Herwindez Calde<del>nth</del> FERESENTANTE LEGAL

Ing. Emilio Kocnim Mac JEFE DE PROYECTO

医生斑鸠 351 **HAUL ENR QUE VERDEGUER AGURTO** 

INGENIERO AGRICOLA<br>I Colenin de Innonieros Nº 15563 Reg. del Colenio de Inno

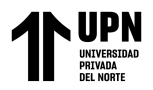

Servicios de Consultoría para la Elaboración del Expediente técnico del Proyecto CONSORCIO envictos de consultoriar para la cistoviación de La Aguas del río Chonta, mediante la Presa Chonta<br>"Construcción – Regulación de las Aguas del río Chonta, mediante la Presa Chonta"<br>Municipalidad Provincial de Cajamarca RIO CHONTA

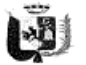

de plantaciones de eucaliptos u otros. Por la construcción del canal de empalme Río Mashcón y canal Huacariz se perderá en forma definitiva 3.75 ha de cultivos agrícolas. La Municipalidad Provincial de Cajamarca, titular del proyecto debe llegar a acuerdos con los afectados a fin de disponer de esas áreas para la ejecución de las obras. teniendo como premisa en compensarlos por esta pérdida, proporcionando siempre un trato justo y equitativo a dichos propietarios; caso contrario, se podrían generar conflictos sociales que podrían hacer inviable la construcción de las obras

Este impacto ambiental negativo será de intensidad total y de extensión parcial: su manifestación es inmediata, permanente, recuperable a corto plazo si se llega a un acuerdo con los propietarios, de efecto directo y con probabilidad de ocurrencia cierta

## 6.4.2 EN LA ETAPA DE CONSTRUCCIÓN

## **MEDIO FÍSICO**

7

## C-01: Generación de gases

En la situación actual la zona de influencia directa del provecto está alejada de fuentes fijas o móviles de emisiones atmosféricas, por lo que la calidad del aire buena. Durante las actividades de construcción del proyecto se generarán emisiones gaseosas en las áreas de mayor actividad e intensidad de obras, que alterarán la calidad de aire; estas emisiones provendrán de equipos, maquinarias y vehículos que utilizan hidrocarburos como fuente de combustible. El aumento del tránsito de vehículos, incrementarán las emisiones de material particulado a la atmósfera. Los equipos que típicamente contribuirán a las emisiones atmosféricas son los camiones, vehículos livianos, maquinaria de construcción, generadores eléctricos, etc. Los contaminantes atmosféricos que se generarán incluyen CO, CO<sub>2</sub>, NOx, SO<sub>2</sub>, y PM<sub>10</sub>.

El efecto de este impacto será perjudicial, de baja intensidad y puntual; se presentará inmediatamente a consecuencia de la acción que la genera, pero será de persistencia fugaz, es decir de corta duración siendo reversible en el corto plazo por medios naturales, es decir, su efecto sobre la atmósfera será corregido naturalmente por procesos de disolución; no es sinérgico ni acumulativo y el efecto es directo. La probabilidad de que el impacto ocurra es cierta para aquellos lugares donde opere la maquinaria o donde se realicen obras civiles.

## C-02: Generación de ruido

Ciertas actividades durante la construcción de las obras originarán un incremento del ruido de fondo que actualmente existe en el área, por la intensa actividad que normalmente genera la construcción de obras. Las actividades que incrementaran el ruido natural del área del proyecto son: la construcción de las carreteras; la utilización de maquinaria y equipo; las demolición de infraestructura existente (Piscifactoría Peña de crianza de truchas), en la bocatomas y algunas viviendas; en el trazo de la prolongación de canales de riego, la construcción de las obras civiles de la presa; el uso de explosivos; el funcionamiento de las instalaciones auxiliares (Chancadora y Planta de Concreto); la presencia y operación de un mayor número de vehículos que debe llegar hasta el lugar de las obras.

El efecto de este impacto será perjudicial para los seres humanos y para la fauna; la intensidad será media y de extensión puntual; se presentará apenas la maquinaria empiece a gôerar o se inicie la construcción de obras, La duración de este impacto será corta, el mismo se desarrollará muy rápidamente al iniciar las actividades de

Juilled

ling. José M. Hervéndez Coldéron REPRESENTANTE LEGAL

GM

Ing. Emilio Kocnim Mac JEFE DE PROYECTO

352 (ensported **IQUE VERDEGUER AGURTO** 

INGENIERO AGRICOLA<br>Reg. del Colegio de Ingenieros Nº 15563

RAUL EN

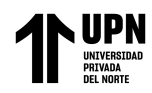

CONSORCIO RIO CHONTA

Sensicios de Conquitorio noro la Flaboración del Expediente técnico del Provecto Servicios de Consultoria para la Elaboración del Expediente tecnico del Proj<br>"Construcción – Regulación de las Aguas del río Chonta, mediante la Presa C<br>Municipalidad Provincial de Cajamarca

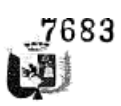

preparación y construcción y será reversible pero no acumulativo. La probabilidad de que el impacto ocurra es cierta.

## C-03: Generación de Polvo

En esta etapa de construcción, el polvo será generado por las actividades de: construcción de caminos de acceso; limpieza del área de trabajo y de la vegetación en el lugar donde se construirán las obras civiles ; en el área del embalse que tendrá que ser deforestado antes de ser llenado; en el movimiento de tierras para la construcción de las obras de la Presa Chonta, en la remodelación y ampliación de las bocatomas, en las demoliciones, y sobre todo a lo largo de la construcción o remodelación de los canales de conducción, en la explotación de canteras, por la circulación de vehículos, el funcionamiento de las instalaciones auxiliares; etc.

Este impacto negativo será de media intensidad y de extensión parcial; se presentará apenas se inicien las actividades antes indicadas pero será de permanencia fugaz ayudado por el viento que circula en el área del proyecto y sobre todo porque las obras se construyen en un área libre y abierta, distantes unas de otras; la reversibilidad será a corto plazo; no es sinérgico y ni acumulativo pero el efecto es directo y se presentará en forma periódica. La probabilidad que el impacto ocurra es cierta

### C-04: Modificación del relieve del suelo

En la construcción de obras civiles, la superficie terrestre se encuentra expuesta a modificaciones y cambios para dar lugar a creación de infraestructura útil. En el presente proyecto el relieve del suelo será modificado por: construcción de carreteras en 16,87 ha; la construcción de los campamentos 1,34 ha; el movimiento de tierras para la construcción de obras, especialmente la Presa; en la explotación de canteras; en la construcción de la ataguía; para montaje de las instalaciones auxiliares; la excavación de los DME y botaderos, etc. En estas actividades se producirán cortes y rellenos en el suelo.

La importancia de este impacto ambiental negativo será alta pero circunscrita al lugar de construcción de obras, es decir de magnitud extensa; el impacto será irreversible, de carácter permanente y de probabilidad cierta.

## C-05: Contaminación del suelo

-1

Normalmente consideramos al suelo como algo muerto, donde se puede colocar. acumular o tirar cualquier producto sólido o líquido que ya no nos es de utilidad o que conocemos que es tóxico. Cuando en el suelo depositamos de forma voluntaria o accidental diversos productos como papel, vidrio, plástico, materia orgánica, materia fecal, solventes, plaguicidas, residuos peligrosos, etc., afectamos de manera directa las características físicas, químicas de este, desencadenando con ello innumerables efectos sobre seres vivos.

Durante la construcción de las obras se generarán desechos sólidos y líquidos orgánicos e inorgánicos. En el presente proyecto, se estima que los tipos de desechos que se espera podrían generarse durante la etapa de construcción del proyecto son, entre otros, los siguientes: restos de comida, papeles, madera, chatarra (metales, tambores, herramientas), plásticos, materiales de construcción, aceites usados y filtros, llantas, filtrôs de aceite, baterías, pinturas.

auibbro lug, José M. Hernández Calderon-REPRESENTANTE LEGAL

CiP 13846

Ing. Emilio Kocnim Mac JEFE OF MAUTÉURO.<br>COP 871

(Changed) 353 RAUL ENRIQUE VERDEGUER AGURTO INGENIERO AGRICOLA<br>Reg. del Colenio de Inceniaros Nº 15563

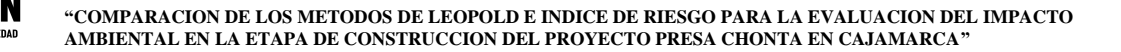

CONSORCIO **RIO CHONTA** 

Servicios de Consultoría para la Elaboración del Expediente técnico del Proyecto<br>"Construcción – Regulación de las Aguas del río Chonta, mediante la Presa Chonta"<br>Municipalidad Provincial de Cajamarca

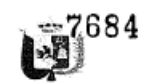

También el suelo en el área del proyecto está potencialmente expuesto a ser contaminado por el funcionamiento del campamento donde se generarán residuos sólidos orgánicos e inorgánicos: se prevé que cada persona pueda generar 0.400 kg residuos/día y por persona, y considerando que en promedio trabajarán alrededor de 150 persona/día se estima que diariamente se podría generar 0.06 ton/día. El suelo podría ser contaminado también por potenciales derrames de aceites y grasas de la maguinaria y equipo que se utilizará en la obras o por productos químicos sobrantes del laboratorio o de la preparación del concreto en la planta de concreto; también la construcción de la presa y las obras civiles generarán residuos sólidos que potencialmente podrían contaminar el suelo.

Se trata de un impacto negativo de intensidad muy alta y de extensión puntual, irreversible por medio natural, mitigable, permanente y acumulativo cuyos efectos se manifestarán en forma continua y con probabilidad de ocurrencia media.

## C-06: Explotación de materiales de construcción

Generalmente en las obras de gran envergadura como las que se construirán en el proyecto, se utilizan materiales de construcción obtenidos de áreas cercanas; en efecto, se ha previsto la explotación de canteras de agregados de materiales, cuyas consecuencias ambientales son la modificación de la topografía, generación de polvo, eliminación de la vegetación natural, erosión de suelos, etc.

La explotación de materiales de construcción para el proyecto, generará impactos negativos de elevada intensidad y de magnitud parcial, de carácter permanente e irreversibles y de presencia continua, con una probabilidad cierta de ocurrencia.

#### C-07: Contaminación del agua

Existe un riesgo de contaminación de las aguas del Río Chonta por la construcción del campamento principal que será definitivo o permanente, y del campamento provisional principal, en las inmediaciones de la Presa; en la construcción de la Presa Chonta; durante la construcción de las bocatomas de los canales Carahuanga, Luichopucro, Huacaríz y Santa Rita y el roce y limpieza del embalse, cuyas actividades constructivas se realizarán dentro o en las cercanías al Río Chonta; el riesgo se produce debido a potenciales derrames de combustibles, aceites, grasas que podrían ocurrir a partir de la maquinaria que se utiliza en las obras, o por la utilización de productos químicos en la preparación de concreto; también se podría contaminar el agua de la Presa Chonta por la potencial erosión de la ataguía que se deberá construir para el desvío del agua al momento de la construcción de la presa. La generación de aguas residuales a partir de los campamentos o de los comedores es otra potencial fuente de contaminación de las aguas del río, así como los desagües del laboratorio, etc.

Se trata de un potencial impacto negativo de alta intensidad y de extensión parcial; que se manifiesta de inmediato, reversible en el mediano plazo, pero no por medios naturales sino con intervención del hombre; su efecto sinérgico es moderado y es acumulativo, de efecto directo y continuo pero con una probabilidad de ocurrencia baja.

## C-08: Erosión del suelo

La erosión es la degradación y el transporte de suelo que producen algunas actividades en la ètapa de construcción de las obras. Puede ser erosión por el viento,

Jeundere Infj. José M. Hernández Calderon

REPRESENTANTE LEGAL

Ing. Emilio Koenim Mac JEFE DE PROVECTO

**BASIRevel** 354 RAUL ENRIQUE VERDEGUER AGURTO INGENIERO AGRICOLA Reg. del Colenio de Imperienco Nº 15563

CONSORCIO **RIO CHONTA** 

Servicios de Consultoría para la Elaboración del Expediente técnico del Proyecto "Construcción – Regulación de las Aguas del río Chonta, mediante la Presa Chonta"<br>"Construcción – Regulación de las Aguas del río Chonta, mediante la Presa Chonta"

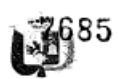

por el agua o gravitacional asociada a áreas con cierta pendiente topográfica. donde actúan los procesos fluviales o gravitatorios. La erosión implica movimiento y transporte del material. Uno de los principales factores que determina la velocidad de los procesos de erosión es el relieve.

En la situación actual y de acuerdo a la información disponible y a las observaciones efectuadas en terreno se puede señalar que la cubierta vegetal que cubre el área impide la acción erosiva del agua en época de lluvias o del viento.

Durante la etapa de construcción de obras, en las actividades de limpieza del área de trabajo, la construcción de caminos de acceso; la construcción de las carreteras; el roce de la vegetación para la construcción de las obras dejará el suelo descubierto; en la deforestación del embalse se eliminará la vegetación natural que cubre la superficie del suelo lo que generaría erosión por el viento; pero, sobre todo por la potencial erosión hídrica que se podría presentar en caso se presenten lluvias durante la construcción de la presa y embalse, considerando la pendiente pronunciada de los taludes de los cerros; en la ampliación y mejoramiento de canales de conducción de agua de riego que se construirán sobre laderas de los cerros. El movimiento de tierras para las fundaciones de la presa; en la ataquía que se construirá para el desvío del Río Chonta: en la explotación de canteras, la eliminación del material excedente y el transporte de este material, etc., serán actividades que también generarán erosión en mayor o menor grado, influidos por las condiciones externas al proyecto lluvias, viento, etc.

So trata de un impacto ambiental negativo de elevada importancia y de magnitud extensa, irreversible y de carácter permanente, acumulativo y de efecto directo que se manifestará en forma continua y con una probabilidad cierta que se presente.

## C-09: Sedimentación

C)

Durante la etapa de construcción de las obras se producirá sedimentación en el Río Chonta durante la construcción de la Bocatomas, en la remodelación de los dos drenes, debido a que los taludes se podrían erosionar por efecto de la corriente de agua; en el funcionamiento de la ataguía.

Se trata de un impacto ambiental negativo de elevada importancia y de magnitud extensa, irreversible y de carácter permanente, acumulativo y de efecto directo que se manifestará en forma continua y con una probabilidad cierta que se presente.

## C-10: Compactación del suelo

La compactación es producida por una acción mecánica sobre los suelos, que disminuye los espacios porosos del suelo; es la causa más común de la restricción física del crecimiento y desarrollo de las raíces.

En la etapa de construcción de las obras del proyecto, existen acciones que tenderán a generar compactación en los suelos. El transporte de materiales en vehículos y la utilización de maquinaria tenderán a producir compactación de los suelos en las áreas aledañas a la zona de los trabajos, por donde circula esta maquinaria.

El problema se presenta porque cuando hay compactación de suelo y este suelo tiene vegetación, este suelo se deteriora y la vegetación no se regenera a menos que se le proporcione la porosidad que tenía este suelo antes del paso de la maquinaria.

receipted José M. Hernández Valdenn

REPRESENTANTE LEGAL

Ing. Emilio Kocnim Mac JEFE DE PROYECTO

**Bardourt** 355

MAUL ENRICUL VERDEGUER AGURTO<br>INGENIERO AGRICOLA<br><sup>1</sup>~g. del Colegio de Ingenieros Nº 15563

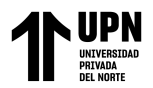

Servicios de Consultoria para la Elaboración del Expediente técnico del Proyecto<br>Construcción – Regulación de las Aguas del río Chonta, mediante la Presa Chonta<br>Municipalidad Provincial de Cajamarca CONSORCIO **RIO CHONTA** 

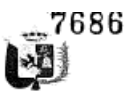

Se trata de un impacto de media intensidad y de extensión parcial y de carácter permanente, irreversible por medio natural pero recuperable con acciones humanas que se manifiesta en forma continua cuya probabilidad de ocurrencia es cierta.

## C-11: Inestabilidad de Taludes

Existen ciertas actividades en la ejecución de las obras que originará la inestabilidad de los taludes del suelo; entre están actividades se tienen; La construcción de las carreteras donde se cortarán taludes de los cerros; la limpieza o eliminación de la vegetación en los canales existentes; la deforestación del embalse por la eliminación de la vegetación en un área de taludes pronunciados; en el movimiento de tierras, especificamente en la excavación de zanjas; en la explotación de canteras donde se realizarán cortes al suelo sobre todo cuando no se proporciona el talud de reposo al material

Se trata de un impacto de media intensidad y de extensión parcial y de carácter permanente, irreversible por medio natural pero recuperable con acciones humanas que se manifiesta en forma continua cuya probabilidad de ocurrencia es cierta.

## C-12: Incremento de la Escorrentía Superficial

Durante la etapa de construcción, el efecto erosivo de la escorrentía superficial en toda el área de influencia aumentará debido a las actividades de remoción de la vegetación natural, remoción de la capa superficial del suelo, cortes y rellenos. Todas estas actividades exponen estratos del subsuelo en las áreas de corte y hacen que se compacten los suelos en las áreas tanto de relleno como de cortes, cuyo efecto inmediato es la disminución de la infiltración de las aguas y el subsiguiente aumento en la escorrentía superficial, aumento de carga de sedimentos hacia el embalse debido a la construcción del campamento permanente, patio de máquinas, etc.

En la zona del proyecto se espera que este impacto sea de mediana intensidad, de extensión parcial, permanente e irreversible por medio natural pero mitigable, de efecto directo, continuo y de probabilidad de ocurrencia cierta. El efecto se manifiesta rápidamente en cuanto se elimina la vegetación y se remueve el suelo. Una parte del impacto es reversible mediante trabajos de revegetación, sin embargo, la fracción del área afectada que es cubierta por una superficie impermeable (nuevos caminos, canales, etc.) no es reversible.

### C-13: Alteración de la Vista Panorámica

El paisaje de una zona está compuesto por la agregación de los distintos elementos del medio, y cualquier alteración sobre dichos elementos afectará las características visuales globales del área.

En la etapa de construcción de las obras, la construcción de las carreteras; las actividades de limpieza del área de trabajo; la deforestación del embalse, el movimiento de tierras, la demolición de las diferentes obras; la explotación de canteras, la construcción de la Presa Chonta, Bocatomas principales y la ampliación y mejoramiento de los canales de conducción de riego; la eliminación del material excedente; la generación de residuos y efluentes en las obras, la presencia de los DME y los botaderos y la construcción de las instalaciones auxiliares, generarán un impacto negativo en el paisaje, debido al desorden que se manifiesta en la ejecución de estas actividades.

ole cf Ing. José 34. Heavendez Calderon REPRESENTANTE LEGAL

(Pel-2) read) 356

Ing. Emilio Kocnim Mac JEFE DE PROYECTO

**HAUL ENRIQUE VERDEGUER AGURTO** INGENIERO AGRICOLA<br>Reg. del Colegio de Ingenieros Nº 15563

CONSORCIO RIO CHONTA

Servicios de Consultoría para la Elaboración del Expediente técnico del Provecto "Construcción - Regulación de las Aguas del río Chonta, mediante la Presa Chonta' Municipalidad Provincial de Cajamarca

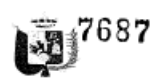

Los impactos generados por las actividades antes indicadas serán negativos, de alta intensidad, pero de magnitud parcial; se trata de impactos de permanencia temporal, reversibles en el corto plazo y recuperables de manera inmediata, de efecto directo y de probabilidad de ocurrencia cierta.

La actividad de eliminación de escombros o excedentes generará un impacto positivo porque permitirá recuperar la calidad visual del paisaje al retirar el material excedente que se acumulará en el área.

## C-14: Alteración de la Estética del Paísaje

El área del proyecto presenta un hermoso paisaje natural; el área donde se construirá la Presa está cubierta por una vegetación natural que si bien es cierto ha sido alterada por la presencia de un Piscigranja, esta construcción no es totalmente discordante con el medio y altera ligeramente el paisaje. Esta situación será modificada durante la construcción de las obras, temporalmente por la demolición de las obras; por la explotación de canteras, por la presencia de DME y botaderos y por la presencia de residuos sólidos o efluentes líquidos, etc., por ello, la estética del paisaje será impactada negativamente durante la etapa de construcción del proyecto.

Los impactos negativos generados por las actividades antes indicadas serán de alta intensidad pero de magnitud parcial, recuperables en el corto plazo y sobre todo de carácter temporal y de efecto directo con una alta probabilidad de ocurrencia.

## **MEDIO BIÓTICO**

### C-15: Alteración del hábitat de la Flora

En la situación actual, antes del proyecto, el área se encuentra cubierta de vegetación natural que se sustenta sobre una capa de suelo orgánico ya formada en el transcurso de los años, que contiene un determinado contenido de nutrientes y materia orgánica. En la construcción de carreteras; en la construcción de campamentos; en la actividad de roce y limpieza del área de trabajo y área del embalse, el movimiento de tierras para la construcción de la presa, la explotación de canteras y el paso de la maquinaria destruirán este hábitat de la flora existente. En el caso de las canteras se producirá la eliminación de suelo natural sobre el cual se desarrolla algún tipo de vegetación; esta actividad ocasionará la desaparición de esta cubierta que constituye el hábitat de la vegetación,

Se trata de un impacto ambiental negativo, de alta intensidad y de extensión parcial, de efecto temporal, reversible en el mediano plazo, de sinergia moderada, de efecto directo y de manifestación continua cuya probabilidad de ocurrencia es cierta.

En el caso del área donde se construirá el embalse, el impacto negativo será de alta intensidad y de magnitud parcial; sin embargo se trata de un impacto permanente dado que se eliminará vegetación.

#### C-16: Pérdida de cobertura vegetal

Tal como se ha indicado anteriormente, el suelo del área del proyecto está cubierto por vegetación natural y en el caso del embalse también existen árboles sembrados por los agricultores, que es necesario eliminar para dar paso a la construcción de obras, ya que no es/posible construir sobre áreas vegetadas. Asimismo, las actividades de limpieza y roce del terreno, la deforestación del embalse, el movimiento de tierras, la

∥ mudel lng, José M. Hernández Calderón **WARESENTANTE LEGAL** 

GNM Ing. Emilio Koenim Mac JAFE LANOVECTO

357 **Alsonard** RAUL ENRIQUE VERDEGUER AGURTO

INGENIERO AGRICOLA<br>Reg. del Colegio de Ingenieros Nº 15563
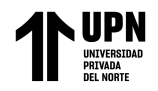

"COMPARACION DE LOS METODOS DE LEOPOLD E INDICE DE RIESGO PARA LA EVALUACION DEL IMPACTO AMBIENTAL EN LA ETAPA DE CONSTRUCCION DEL PROYECTO PRESA CHONTA EN CAJAMARCA"

CONSORCIO **RIO CHONTA** 

.<br>Servicios de Consultoría para la Elaboración del Expediente técnico del Proyecto "Construcción - Regulación de las Aguas del río Chonta, mediante la Presa Chonta"<br>Municipalidad Provincial de Cajamarca

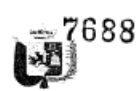

explotación de canteras, etc., constituyen actividades donde se elimina la vegetación natural o cobertura vegetal del suelo.

La pérdida de vegetación será ocasionada principalmente por las siguientes actividades:

- Roce y limpieza del área para la construcción de las obras civiles;
- Eliminación de la vegetación dentro del área de embalse;
- Construcción de canales abiertos;
- Instalación de canales entubados:
- Instalación de campamento permanente y campamentos temporales.  $\bullet$

Se eliminará vegetación en 105,71 ha en la presa, de las cuales 40,43 ha son de cultivos y árboles de eucalipto y otras especis; 21,80 ha de pastos naturales, 43,48 ha<br>de matorrales y pajonales. Por la construcción de campamentos se eliminará<br>vegetación en 1,34 ha. Por la construcción de camal de Cone Canal Huacariz se perderán en forma definitiva 3.7 ha dedicadas a cultivos agrícolas. Por la instalación de los canales nuevos entibados que son la prolongación de los canales Carahuanga y Luichopucro se afectarán en forma temporal 3.84 ha agrícolas y 2.77 ha de bosques.

El efecto de este impacto será periudicial, de alta intensidad y de extensión parcial. La en obabilidad de que el impacto ocurra es cierta, ya que será necesaria la eliminación<br>de la vegetación para la construcción del embalse, los canales de conducción y la prolongación de los mismos.

Este impacto será permanente y también en algunos casos será temporal. Este impacto ambiental se desarrollará muy rápidamente al iniciar las actividades de preparación y construcción de las obras. Se considera irreversible por la imposibilidad de regenerar la vegetación en áreas que serán inundadas o donde se construirá canal abierto.

Se trata de un impacto ambiental negativo de alta intensidad y de magnitud extensa, de persistencia temporal en algunos casos y permanente en otros (limpieza del embalse), reversible en el largo plazo, en caso de ocupación temporal, pero mitigable por medio de acciones humanas, de efecto directo y de manifestación continua y con probabilidad de ocurrencia cierta.

Es necesario indicar que los árboles que se eliminarán podrán ser negociados por su propietario lo cual les significará un ingreso económico.

### C-17: Alteración del hábitat de la fauna

Algunas actividades del proyecto como el movimiento de tierras, la limpieza del área y el roce de la vegetación de las obras, la eliminación de la cobertura vegetal en el área del embalse; la eliminación de la vegetación en los canales de conducción de agua producen la destrucción de la cobertura vegetal o cualquier otra parte esencial del hábitat de muchas especies, lo que provocará el desplazamiento de algunas especies afectadas hacia espacios colindantes.

Además de mamíferos, serán afectadas aves, especialmente el Colibri (El Quinde), especie protegida que tiene uno de sus hábitats en los bosques de la quebrada Sangal, aunque es necesario indicar que esta ave se ha encontrado en gran parte del valle del área del proyecto, aledaña al embalse.

exivelect .<br>Ing. José 94. Kernández **Calderon** ELPRESCRITANTE LEGAL

Ing. Emilio Kocuim Mac

JEFE DE PROYECTO

A-A-routh

RAUL ENRIQUE VERDEGUER AGURTO INGENIERO AGRICOLA<br>Reg. del Colenio de Ingenieros Nº 15563

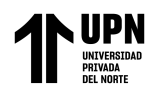

"COMPARACION DE LOS METODOS DE LEOPOLD E INDICE DE RIESGO PARA LA EVALUACION DEL IMPACTO AMBIENTAL EN LA ETAPA DE CONSTRUCCION DEL PROYECTO PRESA CHONTA EN CAJAMARCA"

Servicios de Consultoría para la Elaboración del Expediente técnico del Proyecto<br>"Construcción – Regulación de las Aguas del río Chonta, mediante la Presa Chonta"<br>"Construcción – Municipalidad Provincial de Cajamarca CONSORCIO **RIO CHONTA** 

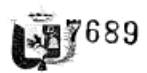

Se trata de un impacto negativo de muy alta intensidad, de extensión parcial, temporal o permanente e irreversible en algunos casos (en el embalse), cuyo riesgo de ocurrencia es cierta.

# C-18: Alteración de las especies y poblaciones en general

Se prevé el desplazamiento temporal de la vida silvestre, ocasionado por los disturbios causados la deforestación del área del embalse; por los trabajos de construcción de las obras del proyecto, los ruidos de la maquinaria y equipos como la planta de concreto e instalaciones auxiliares, el transporte de materiales y el incremento del tránsito de vehículos, el uso de explosivos; el funcionamiento de las instalaciones auxiliares.

Este impacto negativo será de muy alta intensidad y de magnitud parcial, de persistencia temporal y recuperable en el mediano plazo después que finalice la construcción de las obras, de efecto directo y de manifestación periódica y con alta probabilidad de ocurrencia.

# C-19: Interferencia en la movilidad de las especies

La movilidad y desplazamiento normal de las especies de fauna será afectado por la construcción de las obras. Actualmente no existe ninguna restricción para que la fauna pueda desplazarse libremente en la mayor parte del área de mejoramiento y ampliación de canales del proyecto, la construcción de las obras de la Presa Chonta, el embalse, la explotación de canteras, la presencia de los DMEs y los botadoros, etc., generarán una obstrucción artificial (efecto barrera) que afecta el libre desplazamiento de la fauna sobre todo en el embalse y a lo largo del canal conductor de agua, que son áreas por donde normalmente circulan las diferentes especies faunísticas.

Este impacto es de muy alta intensidad, extenso, permanente e irreversible, de efecto directo y de manifestación continua, con una probabilidad cierta de su ocurrencia.

#### C-20: Alteración de las pautas de comportamiento de las especies

Actualmente, las especies de fauna en las zonas donde se construirán las obras, están habituadas a vivir en forma tranquila, donde nada altera su forma de vida, y donde casi no existe maquinaria o tránsito de vehículos. Con las actividades de utilización de maquinaria y equipos, instalación y funcionamiento de la planta de concreto e instalaciones auxiliares, la construcción de la presa, embalse, canales de conducción, la demolición de infraestructura, la explotación de canteras, el transporte de materiales, el incremento del tránsito vehicular, la fauna modificará su comportamiento normal pues tenderán a alejarse de esta zona de intensa actividad, donde los ruidos, la circulación de vehículos y hasta los seres humanos podrían molestarlas.

Se trata de un impacto negativo de muy alta intensidad, de extensión parcial, de persistencia temporal y reversible en el mediano plazo, efecto directo, y con una alta probabilidad de ocurrencia.

### MEDIO SOCIOECONÓMICO

#### C-21: Alteración de la Red Vial

La construc¢ión de 5 carreteras o tramos de las mismas producirá una alteración de la red vial alrededor de la Presa y del Embalse.

Junioler ling. José M. Kernández Quldenm **PRECINTANTE LEGAL** 

Ing. Emilio Kocnim Mac JEES DE PROVECTO

 $28.0$ 

359 SARRA RAUL ENRIQUE VERDEGUER AGURTO

INGENIERO AGRICOLA Reg. del Colegio de Ingenieros Nº 15563

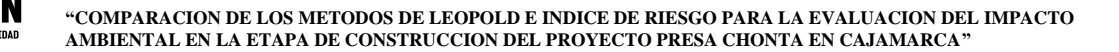

CONSORCIO **RIO CHONTA** 

.<br>Servicios de Consultoría para la Elaboración del Expediente técnico del Proyecto "Construcción – Regulación de las Aguas del río Chonta, mediante la Presa Chonta<br>Municipalidad Provincial de Cajamarca

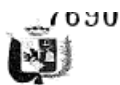

El embalse inundará un tramo de la carretera Otuzco - Sangal - Combavo por lo que ha sido necesario diseñar un nuevo trazo, considerando que se trata de una vía principal. Esta modificación del trazo, da origen a que se construyan nuevas carreteras de acceso hacia Sangal y la carretera Chicche - Dique donde el nuevo trazo va por la margen derecha y en la Presa esta carretera cruza el río, mediante un puente, hacia la margen izquierda. También se ha previsto ampliar la carretea Molinos del Arco -Laurel de Valle.

La deforestación del embalse también origina un impacto sobre la carretera Molinos del Arco - Laurel del valle, donde la extracción de especies de árboles ocupará en forma provisional esta carretera dificultando el tránsito vehicular.

El transporte de los materiales de construcción y el incremento del tránsito vehicular. son actividades que ejercerán un impacto sobre la red vial

Este impacto es de muy alta intensidad, extenso, permanente e irreversible, de efecto directo y de manifestación continua, con una probabilidad cierta de su ocurrencia.

### C-22: Afectación de áreas agrícolas

Actualmente existen cultivos en el área del embalse, en el valle agricola y actividades tales como: la deforestación de la vegetación en el embalse afectarán en forma permanente a 40.43 ha agrícolas y árboles de eucaliptos y otras especies en actual explotación: a 21.80 ha de pastos naturales; por la construcción del empalme entre el Rio Mashcón - Canal Huacaríz se afectará en forma permanente 3,75 ha agricola. Temporalmente serán afectadas 3,84 ha agrícolas y 2,77 ha de eucaliptos y otras ecpocios, para la construcción de los canales entubados que son la prolongación de los canales Carahuanga y Luichopucro y la prolongación del canal Jesús Chuco.

#### C-23: Afectación del sistema de agua potable

En el mejoramiento y ampliación de los canales existentes y en la construcción de la prolongación de los mismos canales, la tubería que conduce el agua potable a algunos centros poblados podría ser afectada; se prevé la interrupción temporal del sistema, en el día: esta actividad originará una serie de impactos sobre los habitantes de las poblaciones afectadas; sin embargo, se debe señalar que se está hablando de interrupciones parciales del servicio, por pocas horas al día.

Este impacto es de muy alta intensidad, extenso, permanente e irreversible, de efecto directo y de manifestación continua, con una probabilidad cierta de su ocurrencia.

### C-24: Afectación de viviendas y construcciones

El crecimiento desordenado de las poblaciones son un serio problema para la instalación de un sistema de riego, a pesar de que se trata de tubería que irá entubada y que se ha adaptado el trazo para evitar afectar viviendas o construcciones de material noble, no es posible evitar la afectación de 41 edificaciones por la Prolongación de los canales Carahuanga, Luichopucro y Jesús Chuco y la inundación de 67 viviendas por el embalse de la Presa del Río Chonta; esto será causa de impactos ambientales sobre la población

Este impacto es de muy alta intensidad, extenso, permanente e irreversible, de efecto directo y de manifestación continua, con una probabilidad cierta de su ocurrencia.

<u>uuielet</u> kug, José Id. Hernández Culderoy.

REPRESENTANTE LEGAL

Ing. Emilio Kocnim Mac JEPE DE PROYECTO

<u>(elzkurzek)</u> KAUL ENRIQUE VERDEGUER AGURTO

INGENIERO AGRICOLA<br>Reg. del Colegio de Ingenieros Nº 15563

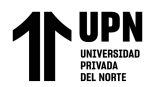

Servicios de Consultoría para la Elaboración del Expediente técnico del Proyecto<br>"Construcción – Regulación de las Aguas del río Chonta, mediante la Presa Chonta"<br>Municipalidad Provincial de Cajamarca CONSORCIO **RIO CHONTA** 

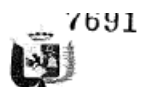

#### C-25: Afectación del sistema de transmisión de energía eléctrica

En forma similar al impacto anteriormente descrito, la construcción de la prolongación del sistema de riego entubado afecta algunos postes de energía eléctrica que será necesario reubicar. El cambio de ubicación de estos postes, afectará a los habitantes de los centros noblados

Este impacto es de muy alta intensidad, extenso, permanente e irreversible, de efecto directo y de manifestación continua, con una probabilidad cierta de su ocurrencia.

#### C-26: Pérdida de suelo

La construcción de las obras civiles asociadas del proyecto ejercerán una presión sobre el suelo para satisfacer las necesidades inherentes a la ejecución de las mismas. Las actividades y sus requerimientos son variados por lo que es necesario describir cada uno de manera particular para orientar de meior manera el Plan de Manejo Ambiental

- Pérdida permanente de suelos por la construcción de la presa y obras conexas: la presa y obras conexas ocupará una superficie total en el lecho del río Chonta de aproximadamente 9,6 ha.
- Perdida permanente de 176,20 ha por el embalse del Río Chonta
- Pérdida permanente de 3.75 ha agrícolas por la construcción de la conexión entre el Río Mashcón - Canal Huacaríz:
- Pérdida permanente de 0.17 ha por la construcción del campamento permanente.
- Pérdida Temporal de 1,17 ha de suelo por la instalación de 3 campamentos temporalea.
- Pérdida temporal de 3.84 ha de cultivos agrícolas y 2,77 ha de árboles de eucaliptos y otro tipo de árboles, por la instalación de canales entubados.
- Afectación de suelos por la construcción de caminos para poder tener acceso a algunos puntos donde el proyecto tiene planificado ejecutar obras y para el transporte de materiales; por la construcción de las carreteras en una longitud total de 19,7 km; haciendo un total aproximado de afectación de 12,29 ha.

A modo de resumen y análisis de los impactos asociados a la afectación y/o pérdidas de suelo durante la construcción se puede señalar que para las actividades que se desarrollen principalmente en zonas sensibles desde el punto de vista de la erosión se tendrán que tomar todas las medidas que sean necesarias para no desencadenar o acelerar procesos erosivos. Por lo tanto los impactos asociados al suelo tendrán carácter negativo.

Este impacto negativo será de muy alta intensidad considerando que el suelo se encuentra cubierto de vegetación natural, de magnitud extensa, que se manifiesta en el corto plazo, de carácter permanente e irreversible en el caso de obras permanente y temporal en el caso de ocupación temporal del suelo; el impacto es mitigable, acumulativo, de efecto directo y con probabilidad de ocurrencia cierta.

### C-27: Cambio de uso de suelo

En el área del proyecto habrá cambio de uso de suelo que puede ser de carácter temporal o permanente.

El cambio temporal se producirá en los campamentos temporales o provisionales, en el área que ocuparán la prolongación de los canales de conducción (que serán entubados) (Ha planta chancadora y la planta de concreto; en estas zonas el impacto negativo será de intensidad media y de extensión parcial, temporal y reversible en el

<u> Derriderl</u> This Just SV. Hernandez Catalonum<br>HERRIE BEDITANTE LEGAL

Ing. Emilio Kocnin Mac JEFE DE PROYECTO

361

**Kellened** RAUL ENRIQUE VERDEGUER AGURTO<br>INGENIERO AGRICOLA<br>Ren del Colegio de Ingeniero Nº 15553

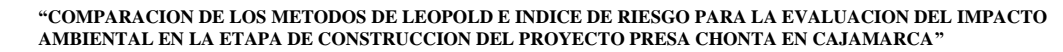

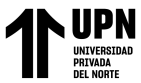

Servicios de Consultoría para la Elaboración del Expediente técnico del Provecto CONSORCIO "Construcción – Regulación de las Aguas del río Chonta, mediante la Presa Chonta"<br>"Construcción – Regulación de las Aguas del río Chonta, mediante la Presa Chonta" **RIO CHONTA** 

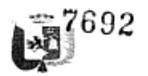

mediano plazo; este impacto negativo también será mitigable y de impacto directo y con probabilidad cierta que el impacto se produzca

En la Presa Chonta, el embalse, la ampliación de los actuales canales abiertos, así como en el área que ocuparán los DME y botaderos, campamento permanente, etc., el cambio de uso de suelo tendrá carácter permanente.

El impacto negativo tendrá intensidad alta, en un área extensa y se trata de un impacto permanente e irreversible, irrecuperable, de efecto directo, continuo y con probabilidad cierta de que se produzca.

### C-28: Generación de molestias

J.

Ì

En la situación actual, antes de la ejecución de las obras, el área del proyecto se observa una tranquilidad y pasividad, exceptuando el área donde se ubica la Carretera Otuzco - Sangal - Combayo donde se observa gran actividad por el tránsito de vehículos de pasajeros. Los habitantes de las localidades cercanas al lugar de construcción de los canales de conducción, bocatomas, drenes, etc., se muestran anacibles

Se prevé que con la construcción de las obras, algunas actividades tales como: movimiento de tierras, uso de maquinarias y equipos, la explotación de canteras, el transporte de materiales, el incremento del tránsito vehicular, la generación de efluentes, la presencia de trabajadores foráneos, generará algunas molestias entre los pobladorec del lugar.

Se trata de un impacto negativo de baja intensidad, de extensión parcial, temporal, reversible, de efecto directo, de periodicidad irregular y con probabilidad media de que se produzca

### C-29: Afectaciones a la salud

La generación de polvo en las canteras podría afectar principalmente a los trabajadores de la obra, por lo que será necesario prever este impacto negativo. Asimismo el vertimiento de efluentes incontrolados podría afectar la salud de los trabajadores o de los habitantes de las poblaciones más próximas.

Se trata de un impacto negativo de baja intensidad, de extensión parcial, temporal, reversible, de efecto directo, de periodicidad irregular y con probabilidad media de que se produzca

#### C-30: Riesgo de accidentes

En un proyecto de construcción de obras existe un alto riesgo de que ocurran accidentes de trabajo. Actividades como: movimiento de tierras, en las demoliciones, utilización de maquinarias y equipos, explotación de canteras, construcción de obras civiles, movimiento de vehículos, utilización de explosivos, transporte de materiales, el funcionamiento de las instalaciones auxiliares, etc., pueden generar accidentes en cualquier momento por lo que deberá preverse las medidas de seguridad adecuadas para el personal y para cada actividad

Se trata de un impacto potencial negativo de alta intensidad y de extensión parcial, temporal, reversible en el corto plazo y recuperable de inmediato, de efecto directo y manifestaçiôn còntinua y con probabilidad alta que se produzçan accidentes.

Keelider ling. José M. Hermindes Califeron REPRESENTANTE LEGAL

Ing. Emilio Kocnim Mac JEFE DE PROYECTO

362 NZJEZNOSNICA RAUL ENRIQUE VERDEGUER AGURTO

INGENIERO AGRICOLA<br>Reg. del Colegio de Ingenieros Nº 15553

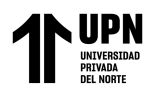

Servicios de Consultoría nara la Elaboración del Expediente técnico del Provecto CONSORCIO ervicios de consultoria para la Elaboración de Exponsabilidad en el estableción - Regulación de las Aguas del rio Chonta, mediante la Presa Chonta"<br>"Construcción - Regulación de las Aguas del rio Chonta, mediante la Presa **RIO CHONTA** 

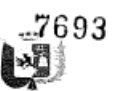

#### C-31: Generación de empleo temporal

Durante la construcción de las obras del proyecto se generará empleo temporal por que se requerirá emplear mano de obra no calificada, en las diferentes actividades que se realizarán.

Durante la etapa de construcción del provecto (36 meses) se prevé la contratación de 150 personas en el mes pico, en promedio. Es necesario indicar que en muchos casos, antes de la ocupación de un empleo será necesaria la capacitación previa de muchos pobladores, lo que les permitirá una superación en el tipo de trabajo que pueda desempeñar en un futuro.

La generación de empleos incrementará el movimiento económico de la región y tendrá como resultado la demanda de servicios de los poblados vecinos, impactando positivamente sus economías.

El efecto de este impacto será positivo, de alta intensidad y de extensión local. Es muy probable que el impacto ocurra, su duración será de mediano plazo para los que trabajan en la etapa de construcción. El impacto tendrá un desarrollo de medio plazo y será parcialmente reversible.

# C-32: Utilización de bienes y servicios del lugar

La construcción de la obra en sí, generará un impacto positivo sobre el componente bienes y servicios, puesto que se necesitará utilizar diversos insumos para la construcción de las obras, que podrían ser adquiridos en los poblados cercanos al lugar de las obras o en la misma capital provincial Cajamarca.

Este impacto positivo es de baja intensidad y de extensión puntual y la permanencia del efecto será temporal mientras dure la construcción de la obra y con probabilidad media de que ocurra

# 6.4.3 EN LA ETAPA DE OPERACIÓN

#### **MEDIO FÍSICO**

n

### O-01: Generación de Microclima en el área del embalse

El represamiento de las aguas dará lugar a la creación de un embalse que en su máxima capacidad de almacenamiento tendrá un área de 176,20 ha; esta gran extensión de agua, incidirá en el incremento de humedad en la atmósfera, como producto de la evaporación de las aguas superficiales del espejo de agua que formará el embalse. Todo este vapor se irá acumulando a manera de nubes, las cuales precipitarán con mayor frecuencia y/o volumen que en la situación actual, que tendrá un efecto positivo sobre la vegetación y fauna silvestre del área, ya que el recurso limitante para el bienestar y reproducción de la flora y la fauna ha sido el agua.

Esta mayor humedad y el consecuente incremento de las precipitaciones, también repercutirá sobre la temperatura y los vientos, creando un nuevo sistema ecológico, con un microclima adecuado para el desarrollo de la flora y fauna.

El efecto de este impacto será beneficioso, de alta intensidad por la extensión del embalse; se manifestará a mediano plazo, irreversible, sinérgico, de efecto directo y con probabilidad media de que ocurra. Este impacto será permanente, el mismo se desarrollará lentamente al llenar el embalse de la Presa Chonta

Label fiee Tug. José M. Hernández Colderon **DEPALERENT VANTE LEGAL** 

ANTRL-1 Ing. Emilio Kocnim Mac JEFE DE PROYECTO

A Socores of MALL SECTION 363<br>
NAVLENFIQUE VERIDECUER AGURTO<br>
INGENIERO AGRICOLA<br>
Reg. del Colegio de Ingenieros Nº 15563

Aliaga Cojal E.

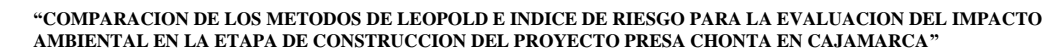

Servicios de Consultoria para la Elaboración del Expediente técnico del Proyecto<br>"Construcción – Regulación de las Aguas del río Chonta, mediante la Presa Chonta"<br>"Construcción – Municipalidad Provincial de Cajamarca CONSORCIO **RIO CHONTA** 

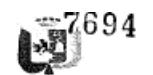

### O-02: Disponibilidad de agua para el riego y agua potable

El objetivo de la construcción de las obras del proyecto (Presa, mejoramiento de bocatomas, mejoramiento y ampliación de canales de conducción de agua y prolongación de los mismos) es disponer de mayor volumen de agua para irrigar las tierras agricolas del valle de Cajamarca. Con el proyecto se espera almacenar 45,31 Hm<sup>3</sup> de aqua al año del Río Chonta, para su aprovechamiento en el riego de 6 531 ha netas de cultivo que existen en la zona, que por la intensidad de uso pueden llegar a 7 400 ha por año

Asimismo, también habrá una mayor disponibilidad de agua para ser utilizada por las poblaciones de Cajamarca y Baños del Inca

Se trata de un impacto positivo de muy alta intensidad y extensión, que se manifestará a corto plazo después que entre a funcionar el proyecto, permanente e irreversible, muy sinérgico y de efecto directo, de manifestación continua y con probabilidad de ocurrencia cierta o segura.

Este impacto positivo permitirá una oportuna instalación de cultivos pues se contará con agua en cantidad y oportunidad debida y sobre todo permitirá la ampliación de la frontera agrícola que traerá beneficio para el desarrollo regional y nacional.

#### O-03: Alteración del régimen hidrico del río Chonta

Durante la operación de la Presa Chonta, el régimen hídrico de este río sufrirá variaciones, pudiendo causar la alteración del hábitat de los organismos que conforman la flora y fauna del río; así como también en la cubierta vegetal de las riberas y la morfología del cauce. Existen pocas especies de peces en el tramo inicial del Río Chonta.

Se ha considerado un caudal ecológico de 0.33 m<sup>3</sup>/s que debe fluir en el río en forma constante para asegurar el sostenimiento de la vida acuática, de la vegetación ribereña y de la fauna en general, es decir; el mantenimiento de los ecosistemas fluviales actuales, aguas abajo de la ubicación de la Presa Chonta. Asimismo, este caudal de agua permitirá el saneamiento natural del cauce, capacidad de conducción de sólidos, recarga de acuíferos; así como, el mantenimiento de la estética y paisaje del medio.

Se trata de un impacto negativo de intensidad alta y extensión total; este impacto se manifestará en forma inmediata apenas se inicie el almacenamiento del agua; se trata de un impacto permanente e irreversible, directo y de manifestación continua pues la descarga regulada de agua se dará en forma permanente y de probabilidad de ocurrencia cierta. Sin embargo, se ha previsto un flujo constante de agua que asegurará el abastecimiento de agua para las poblaciones ubicadas a lo largo del río Chonta, para las áreas de cultivo y para la permanencia de ecosistemas ubicados aguas abajo de la presa

# O - 04: Reducción de la disponibilidad de agua, aguas abajo de la Presa Chonta

Con la descarga regulada del Río Chonta, desde la presa Chonta hacia el valle agrícola (parte baja), en los meses de avenidas se dispondrá de un menor caudal de agua comparado con la situación actual, evitándose que se pierda el agua fuera de la cuenca; pero se tendrá un mayor caudal en la época de estiaje comparado con el caudal que actualmente existe en ese período, lo que permitirá una mayor disponibilidad de agua para riego y con la oportunidad debida. Se tiene la seguridad

December hig. José 50. Fremindez Colderoù

REPRESENTINITE LEGAL

GMUIL Ing. Emilio Koenim Mac JEFE DE PROYECTO

364 (daeonderke)

RIQUE VERDEGUER AGURTO RAULE INGENIERO AGRICOLA Reg. del Colegio de Ingenieras Nº 15583

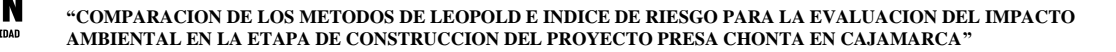

coverage **RIO CHONTA** 

٦

Servicios de Consultoría para la Elaboración del Expediente técnico del Provecto "Construcción – Regulación de las Aguas del río Chonta, mediante la Presa Chonta<br>"Construcción – Regulación de las Aguas del río Chonta, mediante la Presa Chonta"

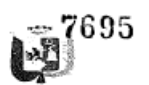

que las descargas desde la presa Chonta al río Chonta será suficiente para las actividades agrícolas y de los ecosistemas existentes. De este punto en adelante, el río Chonta también recibe otros aportes de pequeñas quebradas hasta su unión con el río Mashcón, lo cual disminuirá el impacto causado por la mayor captación de agua por las bocatomas de Luichopucro y Carahuanga.

Se trata de un impacto positivo de extensión parcial, su manifestación será inmediata apenas empiece a derivar el aqua hacia los canales conductores, de efecto directo y con probabilidad de ocurrencia cierta.

### O-05: Acumulación de sedimentos en la Presa

Normalmente en el funcionamiento de una presa se espera una acumulación de sedimentos a lo largo del tiempo, que disminuyen la vida útil de la infraestructura. Se ha estimado que anualmente se acumularán 3,23 MMC de sedimentos durante la vida útil del proyecto que se estima en 50 años

Se trata de un impacto positivo de alta intensidad y de extensión parcial, cuyos efectos se presentarán en forma inmediata, permanente, de efecto directo y alta probabilidad de ocurrencia.

### O-06: Generación de inestabilidad en taludes del terreno

Se entiende por inestabilidad la tendencia al desplazamiento de los taludes, pendiente abajo. En el área del embalse de la Presa Chonta y en los canales cuya sección será ampliada para transportar un mayor caudal, se debe proporcionar taludes con pendientes adecuadas ya que en el caso del embalse, por el llenado se humedecerán taludes de cerros o debido a la fluctuación entre los períodos de llenado y vaciado, se producirá una disminución del rozamiento interno o de la cohesión entre partículas lo cual aumenta la posibilidad de derrumbamientos. En los canales de conducción ampliados que serán abiertos también existe riesgo de derrumbamiento de taludes de los cerros, por lo menos los primeros años hasta que el talud se estabilice.

Mientras mayor sea la pendiente en el talud de los cerros mayores serán las probabilidades de derrumbe, hasta que trascurrido un determinado tiempo, los taludes se estabilizan.

Se trata de un impacto ambiental negativo, de alta importancia y de magnitud parcial circunscrita al área del embalse; que podría generar sedimentos que afectarían la vida útil de la Presa y embalse y por otro lado podría producirse obstrucción en los canales conductores abiertos debido al material (suelo) que caería en la caja de los canales. Este impacto será permanente, de efecto directo en la producción de sedimentos y que se manifiesta en forma continua y con una probabilidad de ocurrencia media.

### O-07: Mejora de la vista panorámica

El área donde se construirá la Presa Chonta, en la situación actual, no presenta elementos interesantes desde el punto de vista estético, lo cual determina que el lugar no tiene una belleza escénica distintiva con relación a su entorno. Sin embargo, con la creación de un embalse, se mejorará la calidad visual del paisaje puesto que este espejo de agua contrastará con el panorama natural de la zona, lo cual creará un escenario paisajístico de belleza escénica.

Se trata de Unimpacto ambiental positivo, de intensidad media y extensión parcial que se manifestará de inmediato; será un impacto permanente e irreversible en situaciones

i isle c  $\star\star$ Hut José Id. Herreindez Calderan. REPRESENTANTE LEGAL

aans. Emilio Koenim Mac Ing. ISPE DE PROYECTO

365 Kansary RAUL ENRIQUE VERDEGUER AGURTO

MOL ENTROLOGIC VERDESSIGER ASSANTS<br>INGENIERO AGRICOLA<br>Reg. del Colegio de Ingenieros Nº 15563

Servicios de Consultoría para la Elaboración del Expediente técnico del Provecto CONSORCIO - Servicios de Consultoria para la claboración del cxpediente tecnico del Proye<br>"Construcción – Regulación de las Aguas del río Chonta, mediante la Presa Cho<br>Municipalidade Provincial de Cajamarca **RIO CHONTA** 

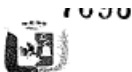

normales de funcionamiento de la infraestructura, de efecto directo y que se manifestará en forma continua y con segura probabilidad de ocurrencia.

### EN EL MEDIO BIÓTICO

# O-08: Incremento de la cobertura vegetal

El objetivo del proyecto es almacenar agua para aprovecharla en el mejoramiento del riego de 4 152 ha, y en el riego de 2 379 ha nuevas de cultivos en el valle de Cajamarca. Estas áreas agrícolas producirán vegetación (cultivos agrícolas) en forma permanente y de esta manera se compensará el área ocupada por las obras del proyecto.

Se trata de un impacto ambiental positivo de muy alta intensidad y de extensión total. que se manifestará en el corto plazo y de efecto permanente, sinérgico, directo y con una probabilidad cierta de su ocurrencia.

#### O-09: Interferencia en la movilidad de las especies

La movilidad y desplazamiento normal de las especies de fauna será afectado por la presencia de un embalse de agua y por la construcción del empalme del Río Mashcón .<br>- Canal Huacaríz. Actualmente en los canales abiertos existen pasos peatonales y para la fauna, los cuales se deberán mantener con la ampliación de la sección de estos canales, a fin de evitar una obstrucción artificial (efecto barrera) que afectará del territorio por donde normalmente circulan las diferentes especies faunísticas.

Este impacto es de alta intensidad, de magnitud extensa, permanente e irreversible, de efecto directo y de manifestación continua, con una probabilidad cierta de su ocurrencia

# O-10: Potencial eutrofización del agua del embalse

Por Eutrofización se entiende la presencia de nutrientes en el agua del embalse, lo cual favorece el crecimiento de plantas que requieren carbono, fósforo, nitrógeno y potasio. En la naturaleza el potasio y carbono se encuentran casi siempre en cantidades adecuadas, mientras que las concentraciones de nitrógeno y fósforo son bajas y por ello limitantes del crecimiento de las plantas. Puesto que el nitrógeno y fósforo se encuentran en cantidades limitadas, muchos embalses tienden a estar libres de macrofitas y algas, sin embargo, debido a la presencia de actividades tales como uso de fertilizantes aguas arriba del embalse, las aguas de escorrentía podrían aportar compuestos de nitrógeno y fósforo al embalse, favoreciendo el crecimiento excesivo de algas y plantas macrófitas.

Una de las características de la eutrofización de un embalse es el bajo nivel de oxígeno en el fondo del mismo o dicho de otro modo, es minima la presencia de oxígeno disuelto en el agua, lo cual favorece el crecimiento de bacterias anaeróbicas que generan malos olores. Una de las causas del bajo nivel de oxígeno disuelto es la presencia de estratificación térmica de la masa de agua que hace que la re aireación de las capas inferiores no sea posible; en ausencia de estratificación térmica, la masa de agua se mezcla verticalmente y el oxígeno disuelto en el agua se reemplaza constantemente, aún en el fondo del embalse.

En el caso de-la Presa Chonta que inundará aproximadamente 176,20 ha, el riesgo de eutrofización parece ser muy alto, siempre por lo cual se debe asegurar la remoción de

raceidor thy, José M. Hernández Calderan **REPRESENTANTE LEGAL** 

CA1100 Ing. Emilio Koemin Mac **JRPE DE PROYECTO** 

brancouch 366 RIQUE VERDEGUER AGURTO **RAULE** INGENIERO AGRICOLA Reg. del Colegio de Ingenieros Nº 15563

CONSORCIO **RIO CHONTA**  Sarvicios de Consultoria nara la Elaboración del Expediente técnico del Provecto ncios de consultoria para la ciaboración del expediente tecnico del Proyecto<br>strucción – Regulación de las Águas del río Chonta, mediante la Presa Chonta'<br>Municipalidad Provincial de Cajamarca

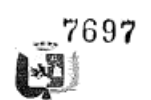

la mayor parte de la biomasa existente al interior del embalse y que serán inundados, antes de que esta inundación ocurra y que exista un flujo de agua de salida del embalse, en forma permanente. También deberá asegurarse que las poblaciones ubicadas aguas arriba del embalse no viertan agua residual contaminada a los ríos Azufre, Quinuario y Grande

Este impacto ambiental negativo, si llega a ocurrir será de muy alta intensidad, de extensión puntual, que se manifestará en el mediano plazo, irreversible por métodos naturales, de efecto directo pero con baja probabilidad de ocurrencia.

# EN EL MEDIO SOCIOECONÓMICO

# O-11: Incremento de área agrícola

Es el objetivo principal del proyecto, que se propone trasvasar agua para aprovecharla en el mejoramiento del riego de 4 152 ha y la ampliación de área agrícola en 2 379 ha. Este mejoramiento del riego y ampliación de áreas agrícolas nuevas favorecerá el desarrollo regional pues generará mucho empleo permanente para la población local. que tendrán ingresos económicos en forma permanente

Se trata de un impacto ambiental positivo de muy alta intensidad y de extensión total, que se manifestará en el corto plazo y de efecto permanente, es sinérgico y se manifestará en forma directa y con una probabilidad cierta de su ocurrencia.

#### O-12: Pérdida de suelo

En el área del embalse de la Presa Chonta, el valor económico del suelo que será inundado, está dado por su utilización como áreas agrícolas y de bosques, de la cual dependen varias familias. Debido al cuerpo de agua que se formará, se perderán 176.2 ha, dentro de las cuales se incluye la pérdida de 40,43 ha de cultivos y eucaliptos u otras especies en actual explotación, 21,80 ha de pastos naturales y 43,48 ha de matorrales y pajonales; esta área será ocupada en forma permanente por el embalse; además se perderán 3,75 ha agrícola por la construcción del empalme Río Mashcón - Canal Huacaríz. Por la prolongación de canales no se perderá área en forma permanente pues los canales serán entubados.

Parte del área del embalse es actualmente sembrada o de bosques en explotación que constituyen fuente de ingreso de los pobladores que las explotan, lo cual afectará los patrones de subsistencia y la economía de estos pobladores.

Se trata de un impacto negativo de muy alta intensidad y magnitud extensa, que se manifestará de inmediato, de efecto permanente, irreversible, de efecto directo y con probabilidad de ocurrencia cierta.

### O-13: Generación de bienestar

La ejecución del proyecto traerá bienestar a la población que será directamente beneficiada por el sistema de almacenamiento y conducción de agua, es decir a los agricultores ubicados aguas debajo de la Presa Chonta ya que se afianzará el riego en las áreas agrícolas actualmente existentes y se incorporarán nuevas áreas a la agricultura. El aseguramiento de la disponibilidad de agua incrementará la actividad agrícola que utiliza mucha mano de obra y es la base de desarrollo de la región.

También existirá bienestar en la población urbana de los Distritos de Cajamarca y Baños del Inca, puès existirá mayor disponibilidad de agua para consumo humano.

Fueilderp thg. José Ist. Hernández Calderon REPRESENTANTE LEGAL

Ing. Emilio Koenim Mac

**JEFE DE PROYECTO** 

RAUL ENRIQUE VERDÉGUER AGUN IV<br>RAUL ENRIQUE VERDÉGUER AGUN IV<br>Reg. del Cologio de Ingenieros N° 15563 367

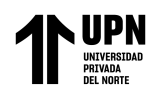

J.

"COMPARACION DE LOS METODOS DE LEOPOLD E INDICE DE RIESGO PARA LA EVALUACION DEL IMPACTO AMBIENTAL EN LA ETAPA DE CONSTRUCCION DEL PROYECTO PRESA CHONTA EN CAJAMARCA"

CONSORCIO **RIO CHONTA** 

Servicios de Consultoría para la Elaboración del Expediente técnico del Proyecto<br>"Construcción – Regulación de las Aguas del río Chonta, mediante la Presa Chonta'<br>"Construcción – Municipalidad Provincial de Cajamarca

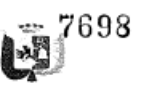

Este impacto será de alta intensidad, extensión total, permanente, irreversible, de efecto directo y de alta probabilidad de ocurrencia.

#### O-14: Riesgo de accidentes

El mantenimiento regular a toda la infraestructura a construir, será una fuente potencial de riesgo por accidentes que se pudieran producir.

Este impacto negativo será de muy alta intensidad, de extensión puntual, irreversible, permanente, directo y con probabilidad de ocurrencia alta.

### O-15: Generación de empleo temporal

Durante la operación del sistema de almacenamiento, captación y derivación de agua, se generará empleo temporal en la actividad de mantenimiento de la infraestructura civil, mecánica, eléctrica construida.

Este impacto positivo será de alta intensidad y extensión puntual, temporal y periódico, directo y de probabilidad de ocurrencia cierta.

#### O-16: Generación de empleo permanente

Es otro impacto positivo, que se dará durante la etapa de operación del provecto. Se conoce que la actividad agrícola requiere mucha mano de obra, es por ello que el afianzar la actividad agrícola en parte y el incremento de tierras agrícolas por otra parte, generará empleo directo a muchas personas y dado el efecto multiplicador que tiene la agricultura, se generará empleo indirecto alrededor de esta actividad.

Se trata de un impacto positivo de alta intensidad y de extensión puntual, permanente, sinérgico, directo y con probabilidad de ocurrencia cierta.

### O-17: Incremento de producción y productividad agrícola

En la situación actual, antes del provecto, las tierras agrícolas del valle de Cajamarca se riegan con las avenidas que trae el Río Chonta, que en época de avenidas discurren aguas abajo de la cuenca, perdiéndose sin ser mayormente utilizadas. pero en época de estiaje, al disminuir el caudal en el Río Chonta, existe un déficit de agua que no permite una utilización de agua con la cantidad y oportunidad necesarias, estando muchas veces a expensas de las lluvias, lo cual se traduce en bajos niveles de producción y productividad de los suelos.

Con el proyecto, esta situación será revertida pues se pretende mejorar el riego en 4 152 ha y regar 2 379 ha nuevas. Esta mayor disponibilidad de agua de riego incrementará la productividad en las áreas agrícolas actuales y por tanto, también se incrementará la producción agrícola en la región.

Se trata de un impacto positivo de alta intensidad y que ocurrirá en un área extensa, que se manifestará en el plazo inmediato apenas entre a operar el proyecto, irreversible, de efecto directo, sinérgico y de probabilidad de ocurrencia cierta.

# O-18: Generación de ingresos

También se/trata de un impacto positivo que generará el proyecto. La mayor producción generada por el mejoramiento del riego en las áreas agrícolas actuales y la

<u>erridet</u> Ing. José M. Hernandez Calileron A JUSE AL JUSTINITE LEGAL

GATAWI

368 (self-anardet

Ing. Emilio Kocnim Mac **RFE DE PROVECTO** 

RAUL ENRIQUE VERDEGUER AGURTO INGENIERO AGRICOLA Reg. del Colegia de Ingenieros Nº 15563

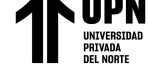

Servicios de Consultoría para la Elaboración del Expediente técnico del Proyecto<br>"Construcción – Regulación de las Aguas del río Chonta, mediante la Presa Chonta"<br>Municipalidad Provincial de Cajamarca CONSORCIO **RIO CHONTA** 

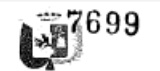

producción generada por las nuevas áreas incorporadas a la agricultura generarán ingresos económicos a los beneficiados; pero, también se generará ingresos económicos para la población que trabaje en hacer producir estas tierras, proporcionando mano de obra. Al aumentar los ingresos de los habitantes, también podría incrementar la actividad bancaria y otros servicios como la recreación y el entretenimiento (bares, restaurantes, abarroterías, etc.).

Se trata de un impacto positivo de muy alta intensidad y magnitud extensa, permanente, irreversible, de alta sinergia, directo y de probabilidad de ocurrencia cierta.

### O-19: Dinamización de la economía regional y nacional

La mayor producción agrícola, la generación de ingresos, la generación de trabajo permanente dinamizará la economía regional pues alrededor de la agricultura se generarán actividades inducidas tales como prestación de servicios para la agricultura general a de abonos, semillas, fertilizantes, etc.), así como la comercialización de la<br>producción, etc., lo cual proporcionará mayor dinámica a la economía regional incrementando el PBI de la zona; este efecto, por la magnitud del área beneficiada tendrá repercusiones positivas a nivel nacional.

Se trata de un impacto positivo de alta intensidad y de extensa magnitud, permanente, irreversible, directo y de alta probabilidad de ocurrencia.

# 6.5 VALORACIÓN DE LOS IMPACTOS AMBIENTALES

Después de identificados los impactos ambientales potenciales, se procede a su respectiva valoración, para lo cual se puede utilizar diversas metodologías En esta oportunidad de ha utilizado una metodología que valora al impacto ambiental por su intensidad y por una serie de atributos de tipo cualitativo, así como por sus características de impacto beneficioso o adverso para el ambiente. La metodología utilizada es la Metodología de Criterios Relevantes Integrados (MCRI, Buroz, 1994), la cual es una evolución directa de la matriz de Leopold, utilizada mundialmente en los estudios de impacto ambiental.

#### Parámetros para determinar el valor de impacto

En esta metodología, la identificación y valorización de los impactos ambientales previstos consigna los siguientes parámetros:

#### Intensidad (IN):

٦

-1

Está referido al grado de incidencia de la acción o acciones del proyecto en el medio ambiente. La valorización de la intensidad está en un rango de 1 a10; en el que 10 expresa una destrucción total de área de influencia directa, y 1 está referido a una afectación mínima. Los valores comprendidos entre estos 2 términos reflejaran situaciones intermedias.

iinder

goos on Ternaudez Calderoj - ATANTE LEGAL (39.1380)

Ing. Emitio Kocnim Mac

(Wearout) RAUL ENRIQUE VERDEGUER AGURTO 369

INGENIERO AGRICOLA<br>Reg. del Colegio de Ingenieros Nº 15563

JEFE DE PROYECTO

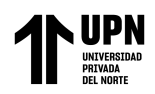

 $\lambda$ 

"COMPARACION DE LOS METODOS DE LEOPOLD E INDICE DE RIESGO PARA LA EVALUACION DEL IMPACTO AMBIENTAL EN LA ETAPA DE CONSTRUCCION DEL PROYECTO PRESA CHONTA EN CAJAMARCA"

700

#### CONSORCIO **RIO CHONTA**

Servicios de Consultoria para la Elaboración del Expediente técnico del Proyecto<br>"Construcción – Regulación de las Aguas del río Chonta, mediante la Presa Chonta"<br>Municipalidad Provincial de Cajamarca

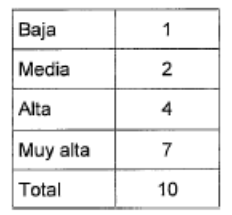

# Extensión (EX):

Está referido al área de influencia teórica del impacto con relación al entorno de la actividad (% del área, respecto al entorno, en que se manifiesta el efecto). Si la acción produce un efecto localizado, se considerara que el impacto tiene un carácter puntual (1). Si, por el contrario, el efecto no admite una ubicación precisa dentro del entorno de la actividad, teniendo una influencia generalizada en todo el, el impacto será total (7), considerando las intermedias, según su degradación, como impacto parcial (3) y Extenso (5). En caso de que el efecto se produzca en un lugar crítico, se atribuirán 3 unidades por encima del que le corresponda en función del porcentaje de extensión en que se manifiesta.

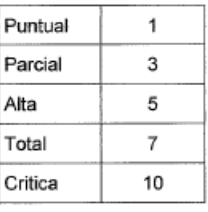

### Momento (MO):

Está referido al plazo de manifestación probable del impacto y alude al tiempo que transcurre entre la aparición de la acción y el comienzo del efecto sobre el factor ambiental considerado. Así pues, cuando el tiempo transcurrido seas nulo, el momento será considerado inmediato, y si es inferior a un año corto plazo, asignándole en ambos casos valor (5).

Si es un periodo de tiempo, que va de 1 a 5 años, mediano plazo (3); y si el efecto tarda en manifestarse más de 5 años, largo plazo, con valor asignado (1). En caso de que el efecto, tenga un impacto crítico, que afecte seriamente el equilibrio ecológico del área, se atribuirá 5 unidades por encima del que corresponda en función del plazo en que se manifiesta.

 $\overline{\mathcal{A}}$ ider Ing. José M. Herriendez Calderon REPRESENTANTE LEUM.

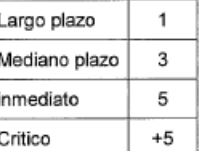

Ing. Emilio Kocnini Mac JEFE DE PROYECTO

**SSIGROWAN** RAUL ENRIQUE VERDEGUER AGURTO

NGENIERO AGRICOLA<br>Reg. del Colegio de Ingenieros Nº 15563

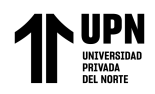

C)

 $\lambda$ 

"COMPARACION DE LOS METODOS DE LEOPOLD E INDICE DE RIESGO PARA LA EVALUACION DEL IMPACTO AMBIENTAL EN LA ETAPA DE CONSTRUCCION DEL PROYECTO PRESA CHONTA EN CAJAMARCA"

CONSORCIO **RIO CHONTA** 

Servicios de Consultoria para la Elaboración del Expediente técnico del Provecto "Construcción – Regulación de las Aguas del río Chonta, mediante la Presa Chonta"<br>"Construcción – Regulación de las Aguas del río Chonta, mediante la Presa Chonta"

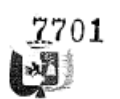

### Persistencia (PE):

Está referido al tiempo de permanencia del efecto desde su aparición y a partir del cual el factor ambiental afectado retomaría a las condiciones iniciales previas a la acción por medios naturales, o mediante la introducción de medidas correctoras. Si la permanencia del efecto tiene lugar durante menos de un año, consideramos que la acción produce un efecto fugaz, asignándole un valor (2). Si dura entre 1 y 10 años, temporal (5); asimismo, si el efecto tiene una duración igual a la duración de las actividades que lo originan, o es superior a los 10 años, consideramos el efecto como permanente, asignándole un valor (10), cabe mencionar que la persistencia es independiente a la reversibilidad.

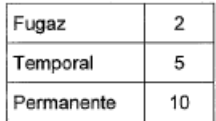

#### Reversibilidad (RV):

Está referido a la posibilidad de reconstrucción del factor afectado como consecuencia de la acción acometida; es decir, la posibilidad de retornar a las condiciones iniciales previas a la acción, por medios naturales, una vez aquella deja de actuar sobre el medio. Si el efecto es reversible a mediano plazo (5) y si el efecto es irreversible se le asigna un valor (10), los intervalos de tiempo que comprenden estos perdidos son idénticos a los asignados en el parámetro anterior.

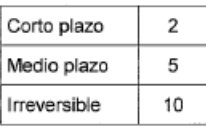

#### Recuperabilidad (MC):

Está referido a la posibilidad de reconstrucción, total o parcial, del factor afectado como consecuencia de la actividad, es decir, la posibilidad de retornar a las condiciones iniciales previas a la acción, por medio de la intervención humana<br>(introducción de medidas correctoras). Si el efecto es totalmente recuperable de manera inmediata, se le asigna un valor (1) o (2), si lo es a mediano plazo y/o si la recuperación es parcial, el efecto es mitigable y toma un valor (5); cuando el efecto es irrecuperable se le asigna el (10). En caso de ser irrecuperable, pero existe la posibilidad de introducir medidas compensatorias, el valor será (5)

يمعاقبن Ing. José M. Hernámlez Calderon REPRESENTIVITE LEGAL

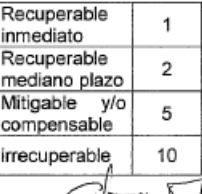

GU™ Ing. Emilio Kocnim Mac JEFE DE PROYECTO

RAUL ENRIQUE VERDEGUER AGURTO

INGENIERD AGRICOLA<br>INGENIERD AGRICOLA<br>Reg. del Calegio de Ingenieros Nº 15553 371

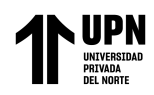

"COMPARACION DE LOS METODOS DE LEOPOLD E INDICE DE RIESGO PARA LA EVALUACION DEL IMPACTO AMBIENTAL EN LA ETAPA DE CONSTRUCCION DEL PROYECTO PRESA CHONTA EN CAJAMARCA"

**CONSORCIO PIO CHONTA**  Servicios de Consultoria para la Elaboración del Expediente técnico del Proyecto<br>"Construcción – Regulación de las Aguas del río Chonta, mediante la Presa Chonta"<br>Municipalidad Provincial de Cajamarca

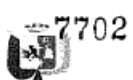

### Sinergia (SI):

Cuando una acción sobre un factor ambiental, no es sinérgica con otras acciones que actúan sobre el mismo factor, el atributo toma un valor (2), si presenta una sinergia moderada (5) y si es alternamente sinérgico (10)

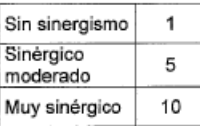

## Acumulación (AC):

Está definido como el incremento progresivo de la manifestación del efecto, cuando persiste de forma continua o reiterada la acción que lo genera. Cuando una acción no produce efectos acumulativos (acumulación), el efecto se valora como (3). Si el efecto producido es acumulativo el valor se incrementa a (10)

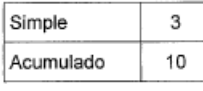

# Efecto (EF):

J

Está referido a la relación causa - efecto. Es decir, la forma de manifestación del efecto sobre un factor como consecuencia de una acción.

El efecto puede ser directo o primario, siendo en este caso la repercusión de la acción consecuencia directa de esta. En caso de efecto indirecto o secundario, su manifestación no es consecuencia directa de la acción, sino que tiene lugar a partir de un efecto primario, actuando este como una acción de segundo orden.

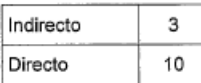

#### Periodicidad (PR):

Está referida a la regularidad de manifestación del efecto, bien sea de manera cíclica o recurrente (efecto periódico), de forma impredecible en el tiempo (efecto irregular), o constante en el tiempo (efecto continuo). A los efectos continuos se les asigna un valor (10), a lo periódicos (5), y a los de aparición irregular, que deben evaluarse en términos de probabilidad de ocurrencia, y a los discontinuos (2)

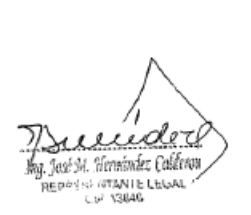

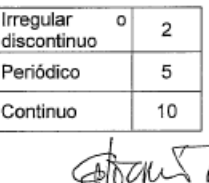

∽بγ≅ Ing. Emilio Kovnim Mac JEFE DE PROYECTO

Distaktura RAUL ENRIQUE VERDEGUER AGURTO INGENIERO AGRICOLA<br>Reg. del Colegio de Ingenieros Nº 1556?

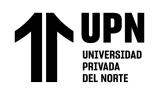

"COMPARACION DE LOS METODOS DE LEOPOLD E INDICE DE RIESGO PARA LA EVALUACION DEL IMPACTO AMBIENTAL EN LA ETAPA DE CONSTRUCCION DEL PROYECTO PRESA CHONTA EN CAJAMARCA"

> CONSORCIO RIO CHONTA

Servicios de Consultoría para la Elaboración del Expediente técnico del Proyecto<br>"Construcción – Regulación de las Aguas del río Chonta, mediante la Presa Chonta"<br>Municipalidad Provincial de Cajamarca

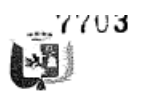

# Riesgo (R):

El riesgo es un indicador que muestra la probabilidad de que un impacto se produzca durante la vida del proyecto, es decir, a la posible ocurrencia del impacto. Esta medida puede ser alta, media o baja. Se distingue de la periodicidad en el hecho de que se desconoce si los impactos asociados a los riesgos van a ocurrir, mientras que los impactos asociados a la periodicidad, sí van a ocurrir, estimándose incluso cuando van a suceder.

En consecuencia, la periodicidad es una variable estructurada e indica certeza, mientras que la probabilidad es una variable cuasi estructura e indica incertidumbre.

Para determinar el riesgo es usual utilizar la siguiente formula:

$$
R = 1 - (1 - 1/T_r)^n
$$

Dónde:

 $R =$  riesgo

n = vida útil / duración del proyecto  $T_r$  = periodo de retorno del evento

Si existen datos estadísticos, se emplea esa información.

En otros casos puede ser muy difícil o innecesario precisar el riesgo, y por tanto, este se establece de acuerdo al criterio del especialista en términos de: cierto, alto, medio, bajo o nulo:

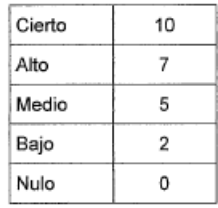

### Definición de la formula total de valorización del impacto

La importancia del impacto se deduce mediante el siguiente modelo:

 $1 = +1 - (W_{IN} IN + W_{EX} EX + W_{MO} MO + W_{PE} PE + W_{RV} RV + W_{MC} MC + W_{Si} SI + W_{AC} AC$ +  $W_{BF}EF - W_{PR}PR + W_R$ 

Siendo:  $0 \le W_1 \le 1$  y T  $\Sigma W_1 = 1$ 

La importancia del impacto toma valores de 0 - 10.

Los criterios de calificación de la Importancia del impacto ambiental son los siguientes:

os impactos Irrelevantes: < 2 puntos

ieda ィハ Hig. José 34. Kernández Caldegar

I VI KI Ing. Emilio Koenim Mac

**JBFE DE PROYECTO** 

**Let Edizaur** .373 RAUL CHRIQUE VERBEGUER AGURTO

INGENIERO AGRICOLA<br>Reg. del Colegio de Ingenieros Nº 15563

REPRESENTANTE LEGAL

J

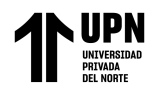

"COMPARACION DE LOS METODOS DE LEOPOLD E INDICE DE RIESGO PARA LA EVALUACION DEL IMPACTO<br>AMBIENTAL EN LA ETAPA DE CONSTRUCCION DEL PROYECTO PRESA CHONTA EN CAJAMARCA"

**CONSORCIO**<br>RIO CHONTA

 $\blacksquare$ 

Servicios de Consultoría para la Elaboración del Expediente técnico del Proyecto<br>"Construcción – Regulación de las Aguas del río Chonta, mediante la Presa Chonta"<br>Municipalidad Provincial de Cajamarca

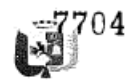

- Los impactos Moderados:<br>■ Los impactos Severos:
	- Los impactos Críticos:
- Puntaje varía de 2 a 5 puntos<br>Puntaje va de 5 a 8 puntos.<br>Puntaje > 5 puntos.

En el cuadro Nº 6.3, 6.4 y 6.5 se muestran los resultados de la valoración de los impactos ambientales para cada una de las etapas del proyecto.

C)

J.

eeiider .<br>José M. Hernández Calder**ox** lit REPRESENTANTE LEGAL

Ing. Emilio Kocnim Mac JEFE DE PROVECTO

(blancant)

FAUL ENRIQUE VERDEGUER AGURT

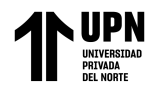

### **"COMPARACION DE LOS METODOS DE LEOPOLD E INDICE DE RIESGO PARA LA EVALUACION DEL IMPACTO AMBIENTAL EN LA ETAPA DE CONSTRUCCION DEL PROYECTO PRESA CHONTA EN CAJAMARCA"**

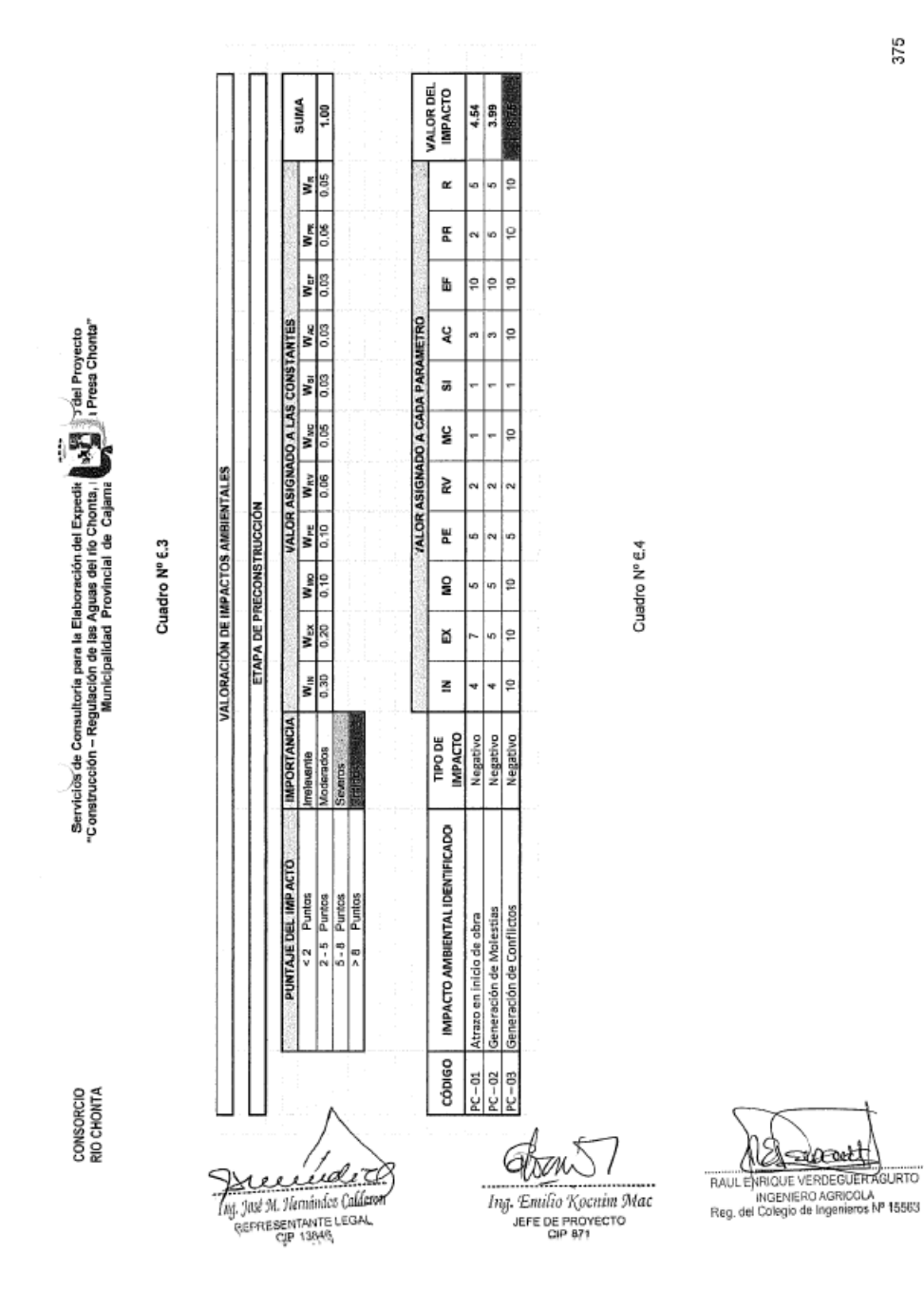

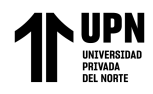

#### **"COMPARACION DE LOS METODOS DE LEOPOLD E INDICE DE RIESGO PARA LA EVALUACION DEL IMPACTO AMBIENTAL EN LA ETAPA DE CONSTRUCCION DEL PROYECTO PRESA CHONTA EN CAJAMARCA"**

7706

 $\overline{a}$ 

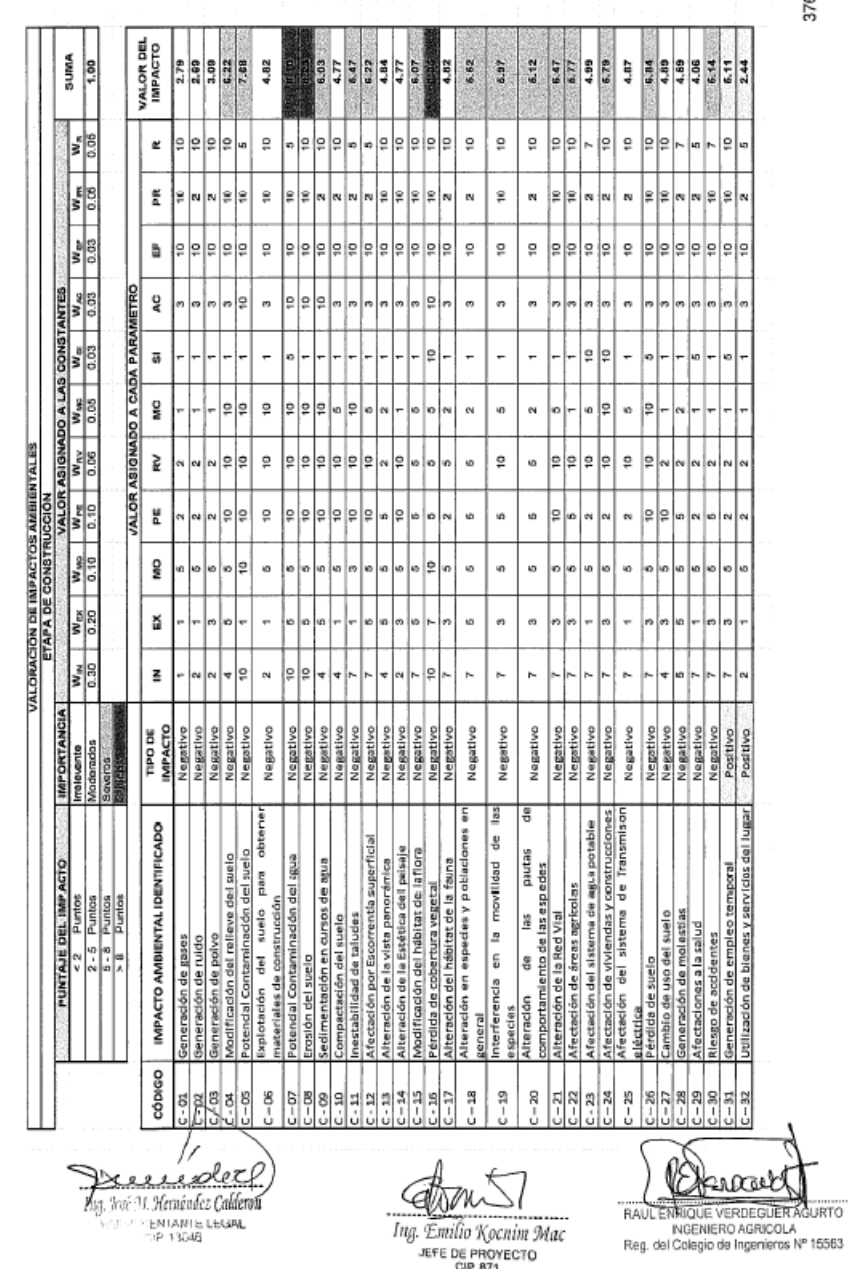

Servicioz de Consultoria para la Elaboración del Expedit<br>"Construcción – Regulación de las Aguas da alo Chonta, (**) Agrico de Servicio de Servicio de Servicio**<br>"Construcción – Regulación de las Aguas da dio Chonta, () Agri

CONSORCIO<br>RIO CHONTA

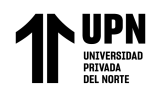

 $1\Box$ 

#### **"COMPARACION DE LOS METODOS DE LEOPOLD E INDICE DE RIESGO PARA LA EVALUACION DEL IMPACTO AMBIENTAL EN LA ETAPA DE CONSTRUCCION DEL PROYECTO PRESA CHONTA EN CAJAMARCA"**

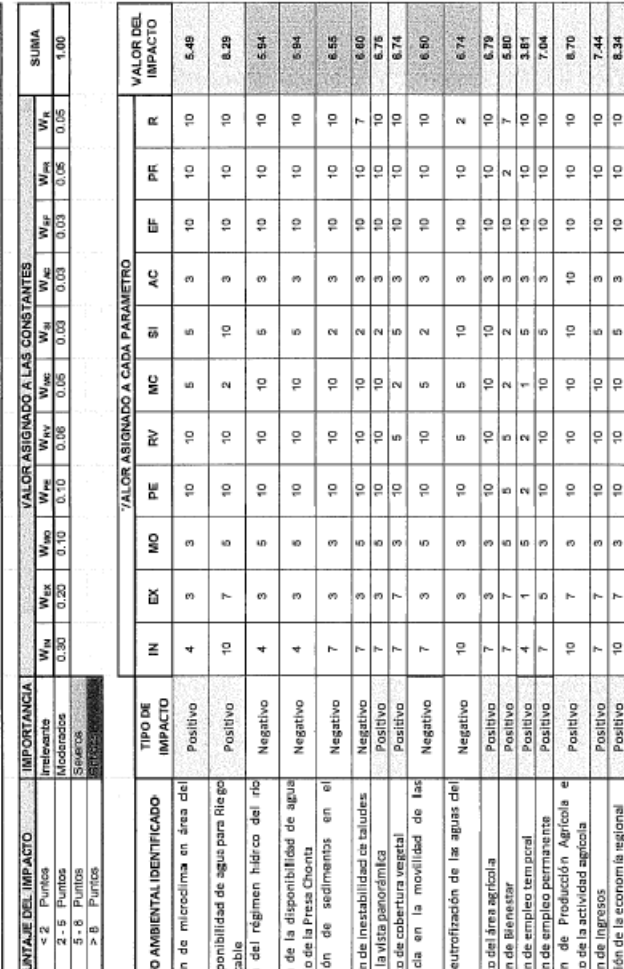

İsai

ź

od en

ora de

|비비

Capon Ing. Emilio Kocatin Mac<br>Ing. Emilio Kocatin Mac<br>see De provecto

pecies

 $-8$ 

 $-10$ 

리웨일

7707

377

mpacto Positiwo

Berawat

RAUL ENRIQUE VERDEGUER AGURTO<br>RAUL ENRIQUE VERDEGUER AGURTO<br>Reg. del Colegio de Ingenieros Nº 15563

eración

 $-15$  $\frac{16}{1}$ 

Cuadro Nº 8.5<br>VALORACIÓN DE IMPACTOS AMBIENTALES

**ETAPA DE OPERACIÓN** 

**IMPACTO** 

cópigo

<u>eeubler</u>

The Jack of H. Humanita Calaction

 $\Xi$  $0 - 02$ g<br>o ġ. შ.<br>ა

Á

Management Proyecto

CONSORCIO<br>RIO CHONTA

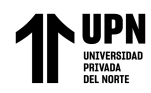

-1

"COMPARACION DE LOS METODOS DE LEOPOLD E INDICE DE RIESGO PARA LA EVALUACION DEL IMPACTO AMBIENTAL EN LA ETAPA DE CONSTRUCCION DEL PROYECTO PRESA CHONTA EN CAJAMARCA"

CONSORCIO **RIO CHONTA** 

Servicios de Consultoria para la Elaboración del Expediente técnico del Proyecto "Construcción - Regulación de las Aguas del rio Chonta, mediante la Presa Chonta"<br>"Construcción - Regulación de las Aguas del rio Chonta, mediante la Presa Chonta"

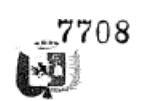

#### **JERARQUIZACIÓN DE MPACTOS AMBIENTALES NEGATIVOS** 66

La jerarquización de los impactos ambientales tiene por finalidad seleccionar los impactos ambientales más significativos a fin de priorizar las acciones de mitigación, prevención de los impactos negativos

En el siguiente cuadro se presentan los impactos ambientales debidamente priorizados:

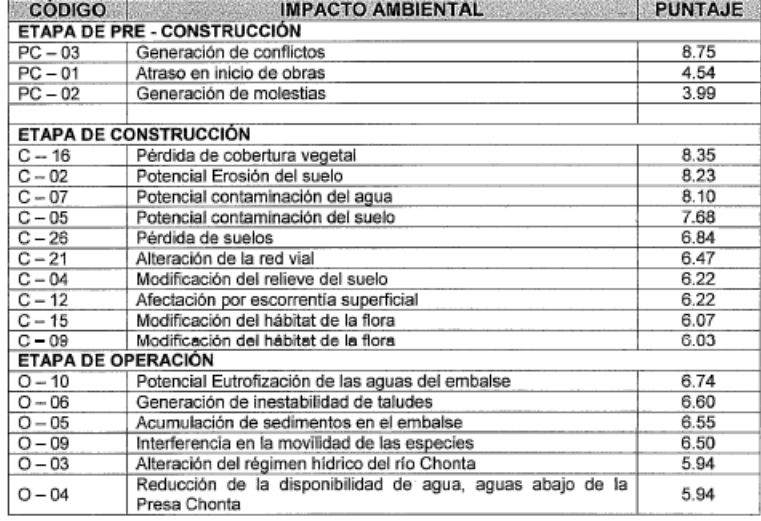

De acuerdo a los cuadros de valoración de impactos ambientales negativos se puede concluir:

# A. En la Etapa de Pre - Construcción

- El impacto global generado por las acciones impactantes que se presentarán  $\ddot{\phantom{0}}$ durante esta etapa, será negativo al medio ambiente.
- · Un impacto negativo importante será la generación de conflictos por que se requerirá tener el área disponible para la construcción de las obras; debe considerarse el hecho que el embalse de la Presa Chonta inundará áreas agrícolas y de bosques que son explotadas por pequeños agricultores y que en la mayoría de los casos se trata de su única actividad económica.
- La impacto referido a la Generación de Conflictos es el impacto negativo más<br>importante que se presenta en el proyecto y que ha sido valorado como crítico,<br>a tal punto que si no se solucionan los problemas antes del inici ٠

Ilg. Jon is 'n mandes Caldetan REPRESENTANTE LEGAL

 $G(M)$ Ing. Emilio Kocnim Mac JEFE DE PROYECTO

(Burnet) 378 RAUL ENRIQUE VERDEGUER AGURIO

NGENIERO AGRICOLA<br>Reg. del Colegio de Ingenieros Nº 15563

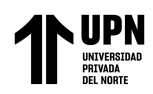

"COMPARACION DE LOS METODOS DE LEOPOLD E INDICE DE RIESGO PARA LA EVALUACION DEL IMPACTO AMBIENTAL EN LA ETAPA DE CONSTRUCCION DEL PROYECTO PRESA CHONTA EN CAJAMARCA"

CONSORCIO **RIO CHONTA**  Servicios de Consultoría para la Elaboración del Expediente técnico del Proyecto<br>"Construcción – Regulación de las Aguas del río Chonta, mediante la Presa Chonta<br>"Construcción – Municipalidad Provincial de Cajamarca

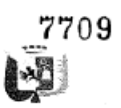

# B. En la Etapa de Construcción

- · El impacto global generado por las acciones impactantes que se presentarán durante esta etapa, será negativo al medio ambiente.
- · El mayor impacto ambiental que potencialmente se presentará sobre el medio físico es el referido a la "Erosión" y esto ocurrirá porque este proyecto es netamente de construcción de obras donde existirá una enorme actividad constructiva que propiciará la erosión del suelo.

Asimismo, también los parámetros "Contaminación del agua" y "Contaminación del suelos", serán otros de los factores ambientales que podrían ser afectados, porque existirá una potencial contaminación del agua en el curso del Río Chonta y sobre los suelos.

Los impactos ambientales negativos que potencialmente ocurrirán dentro del medio físico han sido valorados como "críticos" y en un caso como "severo". por lo que hay que prever las medidas de mitigación o control a fin de disminuir o evitar su ocurrencia y priorizar la aplicación de las medidas de mitigación sobre estos impactos ambientales negativos.

- El mayor impacto negativo se producirá en el medio biótico, en la cual el factor ambiental "Cobertura vegetal" resultará el más afectado; esto se explica porque para evitar problemas de eutrofización del embalse será necesario eliminar todo tipo de cobertura vegetal que se ubique en una cota inferior a la que tendrá el máximo nivel del embalse de la Presa Chonta; este impacto ambiental tiene incidencia económica directa sobre los agricultores ubicados en el área del embalse
- En el medio socioeconómico es el menos impactado en forma negativa en esta etapa del proyecto, aunque también se presentan impactos negativos fundamentalmente en lo referido a la pérdida de suelos, en este caso agrícolas o de explotación de bosques, y también la alteración o modificación de la red vial. Ambos impactos ambientales negativos han sido valorados como severos.
- potencial ocurrencia de accidentes de trabaio durante la construcción de las  $\bullet$ obras.

En conclusión, la mayoría de los impactos ambientales que se presentan en esta etapa son impactos negativos, que tienen las siguientes características:

- · En un alto porcentaje, son impactos de carácter temporal, es decir existirán mientras se construya la obra, luego de la cual desaparecerán.
- La mayoría de los impactos negativos, en el ámbito individual, son valorados como moderados a severos y en tres casos se tratan de impactos ambientales críticos

# C. En la Etapa de Operación

La operación del proyecto generará un impacto positivo en el área de influencia total del mismo.

hale ER lng. José M. Hernández Calderon REPRESENTANTE LEGAL

Ing. Emilio Koenim Mac JEFE DE PROYECTO

**ISMacuth** 379 RAULENRIQUE VERDEGUER AGURTO

INGENIERO AGRICOLA<br>INGENIERO AGRICOLA<br>Reg. del Colegio de Ingenieros Nº 15563

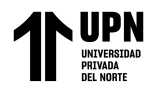

J.

"COMPARACION DE LOS METODOS DE LEOPOLD E INDICE DE RIESGO PARA LA EVALUACION DEL IMPACTO AMBIENTAL EN LA ETAPA DE CONSTRUCCION DEL PROYECTO PRESA CHONTA EN CAJAMARCA"

CONSORCIO **RIO CHONTA**  Servicios de Consultoría para la Elaboración del Expediente técnico del Proyecto<br>"Construcción – Regulación de Ias Aguas del río Chonta, mediante la Presa Chonta'<br>"Construcción – Municipalidad Provincial de Cajamarca

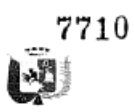

· El mayor impacto positivo ocurrirá en el medio socioeconómico (Área de Influencia Indirecta), específicamente en el componente ambiental "Economía": esto ocurrirá así porque el funcionamiento del Sistema de Almacenamiento, conducción y derivación de agua permitirá asegurar la producción agrícola e incrementar la producción y productividad agrícola en el valle de Cajamarca lo que a su vez generará mayor fuente de trabajo en un área eminentemente agrícola que será la base del desarrollo regional. Adicionalmente el embalse del aqua permitirá disponer de un caudal para uso poblacional, que permitirá asegura el abastecimiento de agua para los distritos de Caiamarca y Baños del Inca hasta el año 2039

La mayor disponibilidad de agua asegurará un incremento del área agrícola en el valle y la aplicación del agua en la cantidad y oportunidad generación de mayor producción y productividad agrícola y mayor empleo permanente lo cual propiciará una mayor dinámica en la economía regional en Cajamarca.

- El medio biótico recibirá el mayor impacto ambiental negativo en esta etapa y esto se debe a la una potencial eutrofización del embalse debido a la contaminación por materia orgánica, principalmente por los vertimientos de aguas residuales de la parte alta del valle, agua arriba de la ubicación de la presa Chonta.
- · En esta etapa del proyecto, en el medio físico se presentarán algunos impactos negativos especificamente por la sedimentación del embalse, situación que se debe prever en el estudio de ingeniería del provecto; adema, en la situación con provecto se producirá una alteración del régimen hídrico del río Chonta y la disminución del caudal de agua inmediatamente aguas abajo de la ubicación de la Presa Chonta

Como conclusión final se tiene que la ejecución del proyecto tendrá un efecto global positivo sobre el ambiente, si se logra obtener los permisos necesarios con los propietarios de los terrenos en donde se ejecutarán las obras, siendo necesario precisar que deberán aplicarse medidas de mitigación de los impactos ambientales negativos, que se presentan en el siguiente capítulo.

يعنفلان hg. José M. Herwindez Cakleron REPRESENTANTE LEGAL CIP 13846

Ing. Emilio Kocnim Mac JEFE DE PROYECTO

kalaan RAUL ENRIQUE VERDEGUER AGURTO

WGEMERO AGRICOLA<br>WGEMERO AGRICOLA<br>Reg. dal Colegio de Ingenieros Nº 15563